#### PG DEPARTMENT OF COMMERCE (CA)

B.Com (CA)

**SYLLABUS 2022 – 2025 BATCH** 

(Outcome-Based Education)

#### **BOARD OF STUDIES 2022**

I to VI SEMESTER

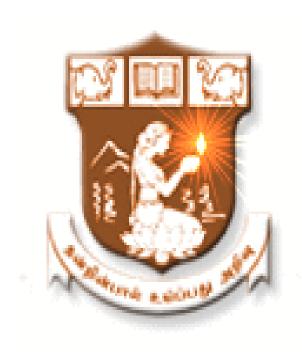

# NALLAMUTHU GOUNDER MAHALINGAM COLLEGE (AUTONOMOUS)

Re-Accredited by NAAC An ISO 9001:2015 Certified Institution

**POLLACHI - 642 001** 

#### N.G.M College - Curriculum Development Cell Scheme of Examination For 2022 - 2023 Choice Based Credit System & OBES

#### For Part I and Part II in First & Second Semesters Only

#### **SEMESTER - I**

|      |                 |                                                                     |    | rs /<br>eek | Hrs /<br>Sem. | u            | Maxi<br>Ma | mum<br>rks | urks        |         |
|------|-----------------|---------------------------------------------------------------------|----|-------------|---------------|--------------|------------|------------|-------------|---------|
| Part | Subject<br>Code | Title of the Paper                                                  | L  | P           | Т             | Exam<br>Hrs. | Internal   | External   | Total Marks | Credits |
|      | 22UTL101 /      | Tamil Paper - I /                                                   | 6  | -           | -             |              |            |            |             |         |
| I    | 22UHN101 /      | Hindi Paper - I /                                                   | 6  | -           | -             | 3            | 50         | 50         | 100         | 3       |
|      | 22UFR101        | French Paper - I                                                    | 6  | -           | -             |              |            |            |             |         |
| II   | 22UEN101        | Communication Skills – I ( Level I )                                | 5  | -           | -             | 3            | 50         | 50         | 100         | 3       |
| 11   | 22UEN102        | Communication Skills – I (Level II)                                 | 5  | -           | -             | 3            | 30         | 30         | 100         | 3       |
|      | 22UCC101        | Core - I : Financial<br>Accounting                                  | 6  | -           | 4             | 3            | 50         | 50         | 100         | 5       |
| III  | 22UCC1A1        | Allied - I :Business<br>Economics                                   | 6  | -           | -             | 3            | 50         | 50         | 100         | 4       |
|      | 22UCC102        | Core Lab -I : Office<br>Automation                                  | 1  | 4           | -             | 3            | 50         | 50         | 100         | 2       |
|      | 22UHR101        | Human Rights                                                        | 1  | -           | -             | 2            | -          | 50         | 50          | 2       |
| IV   | 22HEC101        | Human Excellence - Personal<br>Values & SKY Yoga Practice<br>-<br>I | 1  | -           | -             | 2            | 25         | 25         | 50          | 1       |
| V    |                 | Extension Activities –<br>Annexure I                                | -  | -           | -             | ı            | -          | 1          | -           | _       |
|      | 22CFE101        | Fluency in English - I                                              | -  | -           | -             | -            | -          | -          | -           | -       |
| EC   |                 | Online Course (Optional)<br>(MOOC / NPTEL /<br>SWAYAM )             | -  | -           | -             | -            | -          | -          | -           | Grade   |
|      |                 | Total                                                               | 26 | 4           | 4             |              | 275        | 325        | 600         | 20      |

|      |                 | SEMES                                                           | TER -    | II          |               |              |          |            |             |         |   |
|------|-----------------|-----------------------------------------------------------------|----------|-------------|---------------|--------------|----------|------------|-------------|---------|---|
|      |                 |                                                                 | Hı<br>We | rs /<br>eek | Hrs /<br>Sem. | u            | Ma       | mum<br>rks | arks        | ts      |   |
| Part | Subject<br>Code | Title of the Paper                                              | L        | P           | T             | Exam<br>Hrs. | Internal | External   | Total Marks | Credits |   |
|      | 22UTL202 /      | Tamil Paper - II /                                              | 6        | -           | _             |              |          |            |             |         |   |
| I    | 22UHN202 /      | Hindi Paper - II /                                              | 6        | -           | -             | 3            | 3        | 50         | 50          | 100     | 3 |
|      | 22UFR202        | French Paper - II                                               | 6        | -           | -             |              |          |            |             |         |   |
| II   | 22UEN202        | Communication Skills – II ( Level I)                            | 5        | -           | -             | 3            | 50       | 50         | 100         | 3       |   |
| 11   | 22UEN203        | Communication Skills - II ( Level II)                           | 5        | -           | -             | 3            | 50       | 30         | 100         | 3       |   |
|      | 22UCC203        | Core – II : Higher Financial Accounting                         | 6        | -           | 4             | 3            | 50       | 50         | 100         | 4       |   |
| III  | 22UCC2A2        | Allied - II : Business<br>Mathematics                           | 5        | -           |               | 3            | 50       | 50         | 100         | 4       |   |
|      | 22UCC204        | Core Lab - II : HTML & Web Designing                            | 1        | 4           |               | 3            | 25       | 25         | 50          | 2       |   |
|      | 22EVS201        | Environmental Studies                                           | 2        | -           | -             | 2            | -        | 50         | 50          | 2       |   |
| IV   | 22HEC202        | Human Excellence - Family<br>Values & SKY Yoga<br>Practice - II | 1        | -           | -             | 2            | 25       | 25         | 50          | 1       |   |
| V    |                 | Extension Activities -<br>Annexure I                            | -        | -           | -             | -            | -        | -          | -           | -       |   |
|      | 22CFE202        | Fluency in English - II                                         | -        | -           | -             | -            | -        | -          | -           | -       |   |
|      | 22CMM201        | Manaiyiyal Mahathuvam - I                                       | 1        | -           | -             | 2            | -        | 50         | 50          | Grade   |   |
| EC   | 22CUB201        | Uzhavu Bharatham - I                                            | 1        | -           | -             | 2            | -        | 50         | 50          | Grade   |   |
|      |                 | Online Course (Optional)<br>(MOOC / NPTEL /<br>SWAYAM )         |          |             |               |              |          |            |             | Grade   |   |
|      |                 | Total                                                           | 26       | 4           | 4             |              | 250      | 300        | 550         | 19      |   |

#### **UG DEPARTMENT OF COMMERCE(CA)**

**SYLLABUS 2022 – 2025 BATCH** 

(Outcome-Based Education)

#### **BOARD OF STUDIES 2023**

III to VI SEMESTER

(Ratified)

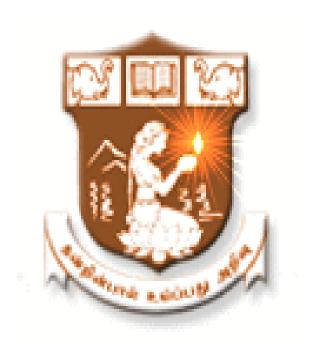

# NALLAMUTHU GOUNDER MAHALINGAM COLLEGE (AUTONOMOUS)

Re-Accredited by NAAC An ISO 9001:2015 Certified Institution

**POLLACHI - 642 001** 

|      |                       | SEME                                                                                                    | STER     | - III |               |              |             |          |             |         |
|------|-----------------------|----------------------------------------------------------------------------------------------------|----------|-------|---------------|--------------|-------------|----------|-------------|---------|
|      |                       |                                                                                                    | Hr<br>We |       | Hrs /<br>Sem. |              | Maxii<br>Ma |          | ırks        |         |
| Part | Subject<br>Code       | Title of the Paper                                                                                                    | L        | P     | T             | Exam<br>Hrs. | Internal    | External | Total Marks | Credits |
|      | 22UTL3C3 /            | Tamil Paper - III /                                                                                                    |          |       |               |              |             |          |             |         |
| I    | 22UHN3C3 /            | Hindi Paper - III /                                                                                                    | 3        | -     | -             | 3            | 50          | 50       | 100         | 3       |
|      | 22UFR3C3              | French Paper - III                                                                                                    |          |       |               |              |             |          |             |         |
| II   | 22UEN3C3              | English – III                                                                                                    | 3        | -     | -             | 3            | 50          | 50       | 100         | 3       |
|      | 22UCC305              | Core - III : Corporate<br>Accounting                                                                                     | 6        | -     | 4             | 3            | 50          | 50       | 100         | 5       |
| 111  | 22UCC306              | Core - IV : RDBMS                                                                                                    | 6        | -     | -             | 3            | 50          | 50       | 100         | 5       |
| III  | 22UCC3A3              | Allied - III : Executive<br>Communication (Practical)                                                                    | 6        | -     | -             | 3            | 50          | 50       | 100         | 4       |
|      | 22UCC307              | Core Lab - III : Oracle                                                                                                  | -        | 4     | -             | 3            | 25          | 25       | 50          | 2       |
| IV   | 22UCC3N1/<br>22UCC3N2 | Non Major Elective - I :<br>Customer Relationship<br>Management /<br>Non Major Elective - I :<br>Supply Chain Management | 1        | -     | -             | 2            | -           | 50       | 50          | 2       |
|      | 22HEC303              | Human Excellence -<br>Professional Values & Ethics -<br>III                                                              | 1        | -     | -             | 2            | 25          | 25       | 50          | 1       |
| V    |                       | Extension Activities -<br>Annexure I                                                                                     | -        | -     | -             | -            | -           | -        | -           | -       |
|      | 22CMM302              | Manaiyiyal Mahathuvam - II                                                                                               |          | 15    |               | 2            | -           | 50       | 50          | Grade   |
|      | 22CUB302              | Uzhavu Bharatham - II                                                                                                    | 15       |       |               | 2            | -           | 50       | 50          | Grade   |
|      |                       | Total                                                                                                    | 26       | 4     | 4             |              | 300         | 350      | 650         | 25      |

|      |                                                              | SEME                                                                                                    | ESTE | R – IV        |   |              |            |          |                |         |
|------|--------------------------------------------------------------|----------------------------------------------------------------------------------------------------|------|---------------|---|--------------|------------|----------|----------------|---------|
| Part | Subject<br>Code                                              | Title of the Paper                                                                                                    |      | Hrs /<br>Week |   | Exam<br>Hrs. | Maxi<br>Ma |          | Total<br>Marks | Credits |
|      |                                                              |                                                                                                    | L    | P             | T | Ey<br>H      | Internal   | External | T W            | C       |
|      | 22UTL4C4 /                                                   | Tamil Paper - IV                                                                                                    |      |               |   |              |            |          |                |         |
| I    | 22UHN4C4 / Hindi Paper - IV                                  |                                                                                                    | 3    | -             |   | 3            | 50         | 50       | 100            | 3       |
|      | 22UFR4C4 French Paper - IV                                   |                                                                                                    |      |               |   |              |            |          |                |         |
| II   | 22UEN4C4                                                     | English – IV                                                                                                    | 3    | -             | - | 3            | 50         | 50       | 100            | 3       |
|      | 22UCC408                                                     | Core - V : Cost Accounting                                                                                                    | 5    | -             | 4 | 3            | 50         | 50       | 100            | 4       |
|      | 22UCC4A4                                                     | Allied - IV :Business Statistics                                                                                              | 5    | -             | 4 | 3            | 50         | 50       | 100            | 4       |
| III  | 22UCC409                                                     | Core Lab - IV : Visual Basic                                                                                                  | 1    | 4             | - | 3            | 25         | 25       | 50             | 3       |
|      | 22UCC410                                                     | Core Lab – V : Tally                                                                                                    | 1    | 4             | - | 3            | 25         | 25       | 50             | 2       |
|      | 22UCC4S1                                                     | SEC – I : Basics of Finance & Fintech2                                                                                        | 2    | -             | - | 3            | 12         | 38       | 50             | 2       |
| IV   | 22UCC4N3/<br>22UCC4N4                                        | Non Major Elective - II :<br>Commerce & Computer<br>Application Practical /<br>Non Major Elective - II :<br>Retail Management | 1    | -             | - | 2            | -          | 50       | 50             | 2       |
|      | Human Excellence - Social<br>Values & SKY Yoga Pract<br>- IV |                                                                                                    | 1    | -             | - | 2            | 25         | 25       | 50             | 1       |
| V    |                                                              | Extension Activities -<br>Annexure I                                                                                          | -    | -             | - | -            | -          | 50       | 50             | 1       |
|      | 22CMM403                                                     | Manaiyiyal Mahathuvam -III                                                                                                    |      | 15            |   | 2            | -          | 50       | 50             | Grade   |
|      | 22CUB403 Uzhavu Bharatham - III                              |                                                                                                    |      | 15            |   | 2            | -          | 50       | 50             | Grade   |
|      |                                                              |                                                                                                    |      |               |   |              |            |          |                |         |
|      | l                                                            | Total                                                                                                    | 22   | 8             | 8 |              | 287        | 413      | 700            | 25      |

|                                                              |                        | SEME                                                                                                    | STER | . <b>- V</b> |               |              |          |            |                |         |
|--------------------------------------------------------------|------------------------|----------------------------------------------------------------------------------------------------|------|--------------|---------------|--------------|----------|------------|----------------|---------|
|                                                              |                        |                                                                                                    |      | rs /<br>eek  | Hrs /<br>Sem. | ı            |          | mum<br>rks | S              | S       |
| Part                                                         | Subject<br>Code        | Title of the Paper                                                                                                    | L    | P            | Т             | Exam<br>Hrs. | Internal | External   | Total<br>Marks | Credits |
|                                                              | 22UCC511               | Core - VI : Income Tax                                                                                                    | 6    | -            | 4             | 3            | 50       | 50         | 100            | 5       |
|                                                              | 22UCC512               | Core - VII : Programming in C (Skill Enhanced Course)                                                                     | 6    | -            |               | 3            | 50       | 50         | 100            | 5       |
|                                                              | 22UCC513               | Core - VIII : Institutional<br>Training                                                                                   | -    | -            | -             | -            | 50       | 50         | 100            | 2       |
| Core Electi<br>22UCC5E1/ Entreprener<br>22UCC5E2/ Legal Aspe |                        | Core Elective - I :<br>Entrepreneurial Development /<br>Legal Aspects in Business/<br>Financial Markets and<br>Services   | 5    | -            |               | 3            | 50       | 50         | 100            | 4       |
|                                                              | 22UCC514               | Core – IX : Principles of Marketing                                                                                       | 5    |              | -             | 3            | 50       | 50         | 100            | 3       |
|                                                              | 22UCC515               | Core Lab - VI : C                                                                                                    | -    | 4            | 1             | 3            | 25       | 25         | 50             | 2       |
|                                                              | 22UCC5AL               | Advanced Learner Course - I<br>International Marketing<br>(Optional) - Self Study                                         |      |              |               |              | 50       | 50         | 100            | 2**     |
|                                                              | 22UCC5S1 /<br>22UCC5S2 | Skill Based Elective - I : Commerce and Computer Application Practical / Skill Based Elective - I : Investment Management | 3 H  | ours         |               | 2            | 25       | 25         | 50             | 3       |
| IV                                                           | 22HEC505               | Human Excellence - National<br>Values & SKY Yoga Practice<br>- V                                                          | 1    | -            | -             | 2            | 25       | 25         | 50             | 1       |
|                                                              | 22CSD501               | Soft Skills Development -I                                                                                                | -    |              | -             | -            | -        | -          | -              | Grade   |
| 22UCC5VA A                                                   |                        | Department Specific Value<br>Added Course – Intellectual<br>Property Rights<br>( Mandatory )                              | 30   | -            | -             | -            | -        | -          | -              | 2*      |
|                                                              | 22GKL501               | S                                                                                                    | S    | -            | 2             | -            | 50       | 50         | Grade          |         |
|                                                              |                        | Total                                                                                                    | 26   | 4            | 4             |              | 325      | 325        | 650            | 25      |

<sup>\*\*</sup>Credits – Based on course content, maximum of 4 Credits; \*Extra Credits

|      |                                                                               | SEMEST                                                                                                    | TER – | VI          |                 |             |          |              |            |         |
|------|-------------------------------------------------------------------------------|----------------------------------------------------------------------------------------------------|-------|-------------|-----------------|-------------|----------|--------------|------------|---------|
| Doug | Subject                                                                       | Title of the Denor                                                                                                    |       | rs /<br>eek | Hrs<br>/<br>Sem | m<br>S      |          | imum<br>irks | /larks     | Credits |
| Part | Code                                                                          | Title of the Paper                                                                                                    | L     | P           | Т               | Exam<br>Hrs | Internal | External     | TotalMarks | చ్      |
|      | 22UCC616                                                                      | Core - X : Management<br>Accounting                                                                                                    | 5     | -           | 4               | 3           | 50       | 50           | 100        | 4       |
|      | 22UCC6E4/<br>22UCC6E5/<br>22UCC6E6                                            | Core Elective - II : ERP and Industry 4.0/ Core Elective - II : Banking and Insurance Law/ Core Elective - II : Indirect Taxation                     | 5     | -           |                 | 3           | 50       | 50           | 100        | 4       |
| III  | 22UCC6E7/<br>22UCC6E8/<br>22UCC6E9                                            | Core Elective - III : E- Commerce and Information Security / Legal Aspects of Marketing and Advertising / Business Organisation and Office Management | 5     | -           |                 | 3           | 50       | 50           | 100        | 4       |
|      | 22UCC617                                                                      | Core – XI : Principles of Management                                                                                                    | 5     | -           | -               | 3           | 50       | 50           | 100        | 3       |
|      | 22UCC618                                                                      | Core Lab - VII : Multimedia<br>(Skill Enhanced Course)                                                                                                | 1     | 4           | -               | 3           | 50       | 50           | 100        | 2       |
|      | 22UCC619                                                                      | Core XII : Project                                                                                                    | -     | -           | 1               | -           | 50       | 50           | 100        | 4       |
|      | 22UCC6S1                                                                      | SEC – II : Naan Mudhalvan:<br>Securities Market                                                                                                    | 2     | -           | -               | 3           | 12       | 38           | 50         | 2       |
|      | 22UCC6AL                                                                      | Advanced Learner Course - II<br>Basic of Research Techniques<br>(Optional) - Self Study                                                               |       |             |                 |             | 50       | 50           | 100        | 2**     |
|      | 22UCC6S3/<br>22UCC6S4                                                         | Skill Based Elective - II :<br>Practical Marketing /<br>Organisational Behaviour/                                                                     | 2 H   | Iours       |                 | 2           | 25       | 25           | 50         | 2       |
| IV   | 22HEC606                                                                      | Human Excellence - Global<br>Values & SKY Yoga Practice<br>- VI                                                                                       | 1     |             | -               | 2           | 25       | 25           | 50         | 1       |
|      | 22CSD602                                                                      | Soft Skills Development - II                                                                                                    | -     |             | -               | -           | -        | -            | -          | Grade   |
|      | Department Specific Value  22UCC6VA Added Course – Small  Business Management |                                                                                                    |       | -           | -               | -           | -        | 50           | 50         | 2*      |
|      |                                                                               | Total                                                                                                    | 26    | 4           | 4               |             | 362      | 388          | 750        | 26      |

**Grand Total = 3900; Total Credits = 140** 

22UCC101

| <b>Programme Code:</b>                    |          | BCCA                  |   | Programme Title      | Bachelor of Commerce with Computer Applications |             |  |
|-------------------------------------------|----------|-----------------------|---|----------------------|-------------------------------------------------|-------------|--|
| Course Code:                              |          | *****                 |   | Course Title         | Batch:                                          | 2022 - 2025 |  |
| Course Coue.                              | 22UCC101 |                       |   | Core - I : Financial | Semester:                                       | I           |  |
| Lecture Hrs./ Week Or Practical Hrs./Week | 6        | Tutorial<br>Hrs./Sem. | 4 | Accounting           | Credits:                                        | 5           |  |

#### **Course Objective**

To enrich the students' knowledge in basic financial accounting

### **Course Outcomes (CO)**

On the successful completion of the course, students will be able to

| CO<br>Number | CO Statement                                                                                                    | Knowledge<br>Level |
|--------------|----------------------------------------------------------------------------------------------------|--------------------|
| CO1          | Recollect knowledge on the fundamentals of accounting                                                                                 | K1                 |
| CO2          | Understand the preparation of final accounts and depreciation accounting                                                              | K2                 |
| CO3          | Implement the knowledge in rectifying accounting errors                                                                               | К3                 |
| CO4          | Analyze the bank reconciliation statement and preparation of branch and departmental accounting                                       | K4                 |
| CO5          | Evaluate the critical thinking with problem solving skills while preparing the accounting statement of Hire purchase and instalments. | K5                 |

| PO /PSO | PO1 | PO2 | PO3 | PO4 | PO5 | PO6 | PO7 | PO8 | PO9 | PO10 | PSO1 | PSO2 |
|---------|-----|-----|-----|-----|-----|-----|-----|-----|-----|------|------|------|
| CO1     | M   | L   | Н   | L   | L   | M   | L   | Н   | Н   | M    | Н    | M    |
| CO2     | Н   | Н   | Н   | M   | L   | Н   | M   | Н   | Н   | Н    | Н    | M    |
| CO3     | Н   | Н   | Н   | M   | M   | M   | M   | Н   | Н   | Н    | Н    | Н    |
| CO4     | M   | M   | Н   | Н   | L   | M   | M   | Н   | Н   | Н    | L    | M    |
| CO5     | Н   | Н   | Н   | L   | L   | M   | Н   | Н   | Н   | Н    | Н    | M    |

| Unit            | Content                                                                            | Hours |  |  |  |
|-----------------|------------------------------------------------------------------------------------|-------|--|--|--|
| <b>Unit</b> – 1 | Accounting: Basics - Principles - Types of Accounts – Accounting Rules - Journal - | 17    |  |  |  |
|                 | Ledger - Trial Balance - Subsidiary Books. Single Entry (Theory only)              |       |  |  |  |
| Unit – 2        | Final Accounts of a Sole Trader with Simple Adjustments.                           | 18    |  |  |  |

|          | Depreciation Accounting – Methods – Problems in Straight Line and Diminishing |        |
|----------|-------------------------------------------------------------------------------|--------|
|          | Balance Methods including Changeover Method, Machine Hour Rate Method-        |        |
|          | Sinking Fund Method- Annuity Method (Simple Problems only).                   | UCC101 |
|          | Bank Reconciliation Statement - Pass Book - Cash Book - Preparation of Bank   |        |
| Unit – 3 | Reconciliation Statement – Rectification of Errors including Suspense Account | 17     |
|          | (Simple Problems only).                                                       |        |
| Unit – 4 | Branch Accounts: Meaning - Types of Branches - Preparation of Branch          | 17     |
| Omt – 4  | Accounts (Excluding Foreign Branch).                                          | 17     |
|          | Departmental Accounting - Meaning - Need for Departmental Accounting -        |        |
| Unit – 5 | Advantages - Methods and Techniques of Departmental Accounting.               | 17     |
|          | Hire Purchase and Instalments. Repossession: Meaning – Partial and Complete.  |        |
|          | Total Contact Hrs                                                             | 86     |

# **Pedagogy and Assessment Methods:**

Power point Presentations, Seminar and Assignment

# **Text Book**

| S.NO | AUTHOR                 | TITLE OF THE<br>BOOK | PUBLISHERS \ EDITION                                                 | YEAR OF<br>PUBLICATION |
|------|------------------------|----------------------|----------------------------------------------------------------------|------------------------|
| 1    | Reddy, T.A. and Murthy | Financial Accounting | 8 <sup>th</sup> Edition (Reprint), Chennais<br>Margham Publications. | 2021                   |

| S.NO | AUTHOR                        | TITLE OF THE<br>BOOK    | PUBLISHERS \ EDITION                                                            | YEAR OF<br>PUBLICATION |
|------|-------------------------------|-------------------------|---------------------------------------------------------------------------------|------------------------|
| 1    | Gupta, R.L. and M. Radhaswamy | Advanced<br>Accounting  | 18 <sup>th</sup> Revised<br>Edition, New Delhi: Sultan<br>Chand Company Limited | 2022                   |
| 2    | S.P.Jain K.L<br>Narang        | Financial<br>Accounting | Kalyani Publications                                                            | 2021                   |
| 3    | Larry M Walther               | Financial<br>Accounting | Independently publisher                                                         | 2021                   |

| Course Designed by | Head of the        | Curriculum              | Controller of the  |  |
|--------------------|--------------------|-------------------------|--------------------|--|
|                    | Department         | <b>Development Cell</b> | Examination        |  |
| Name and Signature | Name and Signature | Name and Signature      | Name and Signature |  |

| Ms.M.Nirmala | Dr. P. Anitha | Prof. K. Srinivasan | Dr.R. Manicka Chezhian |
|--------------|---------------|---------------------|------------------------|
|              |               |                     |                        |
|              |               |                     |                        |
|              |               |                     |                        |
| Signature:   | Signature:    | Signature:          | Signature:             |
|              |               |                     |                        |

\_\_\_

| <b>Programme Code:</b>                          | BCCA     |                       |              | Programme Title                       | Bachelor of Commerce wit<br>Computer Applications |   |
|-------------------------------------------------|----------|-----------------------|--------------|---------------------------------------|---------------------------------------------------|---|
| <b>Course Code:</b>                             | 22UCC1A1 |                       | Course Title | Batch:<br>Semester:                   | 2022 - 2025                                       |   |
| Lecture Hrs./ Week<br>Or<br>Practical Hrs./Week | 6        | Tutorial<br>Hrs./Sem. | -            | Allied - I :<br>Business<br>Economics | Credits:                                          | 4 |

To enrich the students' knowledge in the area of Business Economics

#### **Course Outcomes (CO)**

On the successful completion of the course, students will be able to

| CO<br>Number | CO Statement                                                                                   | Knowledge<br>Level |
|--------------|------------------------------------------------------------------------------------------------|--------------------|
| CO1          | Recollect the basic concepts of business economics                                             | K1                 |
| CO2          | Understand the demand and supply analysis with relevant economic problems                      | K2                 |
| CO3          | . Analyse the importance of consumer sovereignty and know the indifference curve analysis.     | К3                 |
| CO4          | Apply the law of variable proportions and economies of scale to an existing economic condition | <b>K</b> 4         |
| CO5          | Evaluate the various markets structures and know the differences prevailing in each of them    | K5                 |

| PO/PSO<br>CO | PO1 | PO2 | PO3 | PO4 | PO5 | PO6 | PO7 | PO8 | PO9 | PO10 | PSO1 | PSO2 |
|--------------|-----|-----|-----|-----|-----|-----|-----|-----|-----|------|------|------|
| CO1          | L   | Н   | M   | M   | Н   | Н   | L   | Н   | Н   | Н    | M    | M    |
| CO2          | Н   | Н   | Н   | M   | Н   | Н   | M   | Н   | Н   | M    | Н    | Н    |
| CO3          | M   | Н   | M   | M   | Н   | Н   | L   | Н   | Н   | Н    | M    | Н    |
| CO4          | M   | Н   | M   | M   | M   | Н   | L   | Н   | Н   | Н    | Н    | Н    |
| CO5          | Н   | Н   | Н   | M   | M   | Н   | L   | M   | Н   | Н    | M    | M    |

| Unit     | Content                                                                                                    | Hours |
|----------|----------------------------------------------------------------------------------------------------|-------|
| Unit – 1 | Business Economics: Meaning - Definition- Objectives- Concepts Nature and Scope – Recent Trends in Business Economics - Roles and Responsibilities of Business Economist                                                                                                    | 18    |
| Unit – 2 | Demand Analysis: Demand Determinants - Law of Demand – Exceptions to Law of Demand – Factors affecting Demand Schedule - Demand Distinctions - Elasticity of Demand: Types and Measurement.  Demand Forecasting: Market and Company Demand Forecasting- Purpose - Essentials of Good Forecasting - Method of Demand Forecasting. | 18    |

| Unit – 3 | Consumption: Importance - Consumer Sovereignty - Factors Affecting Consumer Sovereignty in the Modern World.  Indifference Curve Analysis: Properties - Price, Income and Substitution Effects - Consumer Surplus.                                   | 18 |
|----------|----------------------------------------------------------------------------------------------------|----|
| Unit – 4 | The Law of Variable Proportions: Increasing, Diminishing and Constant Returns - Economies of Scale: Internal and External Economies.  Cost Analysis: Meaning - Cost Concepts - Cost Output Relationship: Total Cost, Average Cost and Marginal Cost. | 18 |
| Unit – 5 | Market Structure: Market Forms - Time Elements in Price Fixation - Equilibrium of Firm and Industry. Price and Output Determination under Perfect Competition, Monopoly, Monopolistic Competition, Discrimination Monopoly and Oligopoly.            | 18 |
|          | Total Contact Hrs                                                                                                    | 75 |

Pedagogy and Assessment Methods:

Power point Presentations, Seminar ,Quiz, Assignment, Experience Discussion and Brain storming

# **Text Book**

| S.NO | AUTHOR TITLE OF THE BOOK |                       | PUBLISHERS \ EDITION                                        | YEAR OF<br>PUBLICATION |  |
|------|--------------------------|-----------------------|-------------------------------------------------------------|------------------------|--|
| 1    | Dr. S. Sankaran          | Business<br>Economics | 4 <sup>th</sup> Edition, Margham<br>Publications, New Delhi | 2019                   |  |

| S.NO | AUTHOR TITLE OF THE BOOK          |                                     | PUBLISHERS \ EDITION                                                      | YEAR OF<br>PUBLICATION |
|------|-----------------------------------|-------------------------------------|---------------------------------------------------------------------------|------------------------|
| 2    | Reddy, P.N. and<br>H.R. Appanniah | Principles of<br>Business Economics | 3 <sup>rd</sup> Edition, New Delhi:<br>Sultan Chand &<br>Company Limited. | 2017                   |
| 1    | Chopra, P.N.                      | Business<br>Economics               | 6 <sup>th</sup> Edition, New Delhi:<br>Kalyani Publishers                 | 2014                   |
| 3    | P.M. Salwan,<br>Priyanka, Jindal  | Business<br>Economics               | 2 <sup>nd</sup> Edition, Delhi,<br>Taxman Publication                     | 2022                   |

| Course Designed by | Head of the<br>Department | Curriculum<br>Development Cell | Controller of the Examination |  |
|--------------------|---------------------------|--------------------------------|-------------------------------|--|
| Name and Signature | Name and Signature        | Name and Signature             | Name and Signature            |  |
| Dr. R. Ramya       | Dr. P. Anitha             | Prof. K. Srinivasan            | Dr.R. Manicka Chezhian        |  |
| Signature:         | Signature:                | Signature:                     | Signature:                    |  |

| <b>Programme Code:</b>                     | BCCA     |                       | Programme Title | Bachelor of Commerce wit<br>Computer Applications |             |   |
|--------------------------------------------|----------|-----------------------|-----------------|---------------------------------------------------|-------------|---|
| Course Code:                               | 22UCC102 |                       | Course Title    | Batch:                                            | 2022 - 2025 |   |
| Course Coue.                               | 220CC102 |                       |                 | Cara Lab. I.                                      | Semester:   | I |
| Lecture Hrs./ Week And Practical Hrs./Week | 1/4      | Tutorial<br>Hrs./Sem. | -               | Core Lab - I :<br>Office<br>Automation            | Credits:    | 2 |

To prepare the students for document preparation, business calculations, presentation of information and database management

### **Course Outcomes (CO)**

On the successful completion of the course, students will be able to

| CO<br>Number | CO Statement                                  | Knowledge<br>Level |
|--------------|-----------------------------------------------|--------------------|
| CO1          | Remember the various features of Word         | K1                 |
| CO2          | Understand the several functions of Excel     | K2                 |
| CO3          | Apply the creativity in business presentation | К3                 |
| CO4          | Analyze the basic knowledge in database       | K4                 |
| CO5          | Evaluate the creation of database system      | K5                 |

| PO /PSO<br>CO | PO1 | PO2 | PO3 | PO4 | PO5 | PO6 | PO7 | PO8 | PO9 | PO10 | PSO1 | PSO2 |
|---------------|-----|-----|-----|-----|-----|-----|-----|-----|-----|------|------|------|
| CO1           | M   | Н   | Н   | Н   | M   | M   | Н   | M   | M   | Н    |      |      |
| CO2           | M   | Н   | M   | Н   | M   | Н   | Н   | M   | M   | Н    |      |      |
| CO3           | Н   | Н   | Н   | Н   | Н   | Н   | Н   | M   | Н   | Н    |      |      |
| CO4           | Н   | Н   | Н   | Н   | M   | Н   | Н   | Н   | Н   | Н    |      |      |
| CO5           | M   | M   | M   | Н   | M   | M   | Н   | Н   | M   | Н    |      |      |

| Unit  | Content                                                                                                    | Hours |
|-------|----------------------------------------------------------------------------------------------------|-------|
| Word: | <ol> <li>Design a MS-Word document with all basic features.</li> <li>Design the front page of a Magazine in MS Word.</li> <li>Build a table in MS Word projecting the details of the student's in our department</li> <li>Using Mail Merge concept send invitation for Board Meeting to all the members of the company.</li> </ol> | 20    |

|        | 5. Design the Pay Roll of a company in MS Excel by considering the following conditions:                                                 |          |  |  |  |  |  |  |
|--------|----------------------------------------------------------------------------------------------------|----------|--|--|--|--|--|--|
|        | Dearness Allowance - 40% on Basic Pay                                                                                                    |          |  |  |  |  |  |  |
|        | House Rent Allowance – Rs.400                                                                                                    |          |  |  |  |  |  |  |
|        | Medical Allowance – Rs.100                                                                                                    | 22UCC102 |  |  |  |  |  |  |
|        | Provident Fund – 12% on Basic Pay + Dearness Allowance                                                                                   |          |  |  |  |  |  |  |
|        | 6. Design the Electricity Bill in MS Excel by considering the following conditions:                                                      |          |  |  |  |  |  |  |
|        | <u>Unit Consumed</u> <u>Rate Per Unit (Rs.)</u>                                                                                          |          |  |  |  |  |  |  |
|        | Up to 100 Units NIL                                                                                                    |          |  |  |  |  |  |  |
|        | 101 to 200 Units 3.50                                                                                                    |          |  |  |  |  |  |  |
|        | 200 to 500 Units 4.60                                                                                                    |          |  |  |  |  |  |  |
|        | Above 500 Units 6.60                                                                                                    |          |  |  |  |  |  |  |
|        | 7. Create a Student's Mark List in MS Excel by considering the following conditions:                                                     |          |  |  |  |  |  |  |
|        | Percentage Class Conditional Formatting (Font Color)                                                                                     |          |  |  |  |  |  |  |
|        | 40 – 49 III Blue                                                                                                    |          |  |  |  |  |  |  |
|        | 50 – 59 II Brown                                                                                                    |          |  |  |  |  |  |  |
|        | 0 & Above I Green                                                                                                    |          |  |  |  |  |  |  |
| Excel  | Subject Score                                                                                                    |          |  |  |  |  |  |  |
|        | Score <40 Underline with Red Color                                                                                                    |          |  |  |  |  |  |  |
|        | Score >80 Underline with Green Color                                                                                                    |          |  |  |  |  |  |  |
|        | Result                                                                                                    |          |  |  |  |  |  |  |
|        | Pass Black                                                                                                    |          |  |  |  |  |  |  |
|        | Fail Red                                                                                                    |          |  |  |  |  |  |  |
|        | 8. Prepare the Student's details and view the records by using the                                                                       |          |  |  |  |  |  |  |
|        | AutoFilter Option.                                                                                                    |          |  |  |  |  |  |  |
|        | 9. Design a Chart in MS Excel to show the sales performance of the                                                                       |          |  |  |  |  |  |  |
|        | Company.                                                                                                    |          |  |  |  |  |  |  |
|        | 10. Develop a Pivot Table expressing the sales performance of salesmen for 3 months.                                                     |          |  |  |  |  |  |  |
| Power  | 11. Design presentation slides for our College. The slides must include the history of various UG and PG courses offered by the college. | 10       |  |  |  |  |  |  |
| Point  | 12. Design an Organization Chart for a Company to show the levels of hierarchy.                                                          |          |  |  |  |  |  |  |
|        | •                                                                                                    |          |  |  |  |  |  |  |
|        | 13. Create the following Tables:  a) Student's Personal Details                                                                          |          |  |  |  |  |  |  |
|        | b) Student's Mark Details.                                                                                                    |          |  |  |  |  |  |  |
| Access | Perform the following                                                                                                    | 15       |  |  |  |  |  |  |
|        | 1. Relate the Tables                                                                                                    |          |  |  |  |  |  |  |
|        | <ol> <li>Relate the Tables</li> <li>Show the details of students who passed in all subjects.</li> </ol>                                  |          |  |  |  |  |  |  |
|        | 2. Show the details of students who passed in all subjects.                                                                              |          |  |  |  |  |  |  |

22UCC102

| Total Contact Hrs                                                                 | 75 |
|-----------------------------------------------------------------------------------|----|
| 4. Create a Form and Report for the Tables.                                       |    |
| 3. Show the details of students whose subject score in all subjects are above 60. |    |

Pedagogy and Assessment Methods:

Power point Presentations, Assignment, Experience Discussion

| S.NO | AUTHOR                                                                                                    | TITLE OF THE<br>BOOK                                        | PUBLISHERS \ EDITION       | YEAR OF<br>PUBLICATION |
|------|----------------------------------------------------------------------------------------------------|-------------------------------------------------------------|----------------------------|------------------------|
| 1    | Sandra Cable, Steven<br>M. Freund, Ellen<br>Monk, Susan L. Sebok,<br>Joy L. Starks, and<br>Misty E. Vermaat | Microsoft Office<br>365& Office<br>2019- An<br>Introductory | CENAGE                     | 2020                   |
| 2    | Matt vic                                                                                                    | Microsoft Office 365                                        | Independently<br>Published | 2021                   |

| Course Designed by | Head of the<br>Department | Curriculum<br>Development Cell | Controller of the Examination |
|--------------------|---------------------------|--------------------------------|-------------------------------|
| Name and Signature | Name and Signature        | Name and Signature             | Name and Signature            |
| Dr. P. Anitha      | Dr. P. Anitha             | Prof. K. Srinivasan            | Dr.R. Manicka Chezhian        |
| Signature:         | Signature:                | Signature:                     | Signature:                    |

22UCC203

| <b>Programme Code:</b>                    | BCCA                  | Programme Title      | Bachelor of<br>Computer App |             |  |
|-------------------------------------------|-----------------------|----------------------|-----------------------------|-------------|--|
| Course Code:                              | 22UCC203              | Course Title         | Batch:                      | 2022 - 2025 |  |
| Course coue.                              | 22000203              | Core - II : Higher   | Semester:                   | II          |  |
| Lecture Hrs./ Week Or Practical Hrs./Week | 6 Tutorial Hrs./Sem 4 | Financial Accounting | Credits:                    | 4           |  |

# **Course Objective**

To expose to the students the accounting procedure of partnership firms

### Course Outcomes (CO)

On the successful completion of the course, students will be able to

| CO<br>Number | CO Statement                                                                          | Knowledge<br>Level |
|--------------|---------------------------------------------------------------------------------------|--------------------|
| CO1          | Remembering the essentials of partnership accounting                                  | K1                 |
| CO2          | Understand the accounting treatments for admission, retirement and death of a partner | K2                 |
| CO3          | Apply the accounting treatments in settlement of partnership accounts                 | К3                 |
| CO4          | Analyze the relevant cases and the accounting treatment for dissolution of a firm     | <b>K</b> 4         |
| CO5          | Evaluate partnership account from admission to insolvency in real time                | К5                 |

| PO/PSO |     |     |     |     |     |     |            |     |     |      |      |      |
|--------|-----|-----|-----|-----|-----|-----|------------|-----|-----|------|------|------|
|        | PO1 | PO2 | PO3 | PO4 | PO5 | PO6 | <b>PO7</b> | PO8 | PO9 | PO10 | PSO1 | PSO2 |
| co     |     |     |     |     |     |     |            |     |     |      |      |      |
| CO1    | Н   | M   | Н   | M   | L   | M   | Н          | M   | Н   | M    | L    | M    |
| CO2    | Н   | Н   | M   | M   | M   | M   | M          | M   | Н   | Н    | M    | M    |
| CO3    | Н   | M   | Н   | M   | Н   | M   | M          | M   | Н   | Н    | Н    | M    |
| CO4    | Н   | M   | Н   | M   | Н   | M   | M          | Н   | Н   | Н    | Н    | Н    |
| CO5    | Н   | Н   | L   | Н   | M   | M   | Н          | Н   | Н   | Н    | Н    | Н    |

| Unit     | Content                                                                  | Hours |
|----------|--------------------------------------------------------------------------|-------|
| Unit – 1 | Introduction to Partnership - Interest on Capital - Profit and Loss      | 17    |
|          | Appropriation Account – Capital Ratio - Past Adjustments and Guarantees. | 1 /   |

|          | Admission of a Partner - Treatment of Goodwill - Revaluation of Assets        |    |
|----------|-------------------------------------------------------------------------------|----|
| Unit – 2 | and Liabilities - Calculation of Ratios for Distribution of Profits - Capital | 18 |
|          | Adjustments.                                                                  |    |
|          | Retirement of a Partner - Calculation of Gaining Ratio- Revaluation of Assets |    |
| Unit – 3 | and Liabilities-Treatment of Goodwill – Adjustment of Goodwill through        | 17 |
|          | Capital A/c only.                                                             |    |
| Unit – 4 | Settlement of Accounts - Retiring Partner's Loan Account - Admission          | 17 |
| Omt – 4  | cum Retirement.                                                               | 17 |
| TT       | Death of a Partner - Dissolution of a Firm - Insolvency of Partners - Garner  | 17 |
| Unit – 5 | Vs Murray - Piecemeal Distribution (Proportionate Capital Method only).       | 17 |
|          | Total Contact Hrs                                                             | 86 |

# **Pedagogy and Assessment Methods:**

Power point Presentations, Seminar and Assignment

# **Text Book**

| S.NO | AUTHOR          | TITLE OF THE<br>BOOK | PUBLISHERS \ EDITION              | YEAR OF<br>PUBLICATION |
|------|-----------------|----------------------|-----------------------------------|------------------------|
| 1    | Reddy, T.A. and | Financial            | 8 <sup>th</sup> Edition, Chennai: | 2020                   |
|      | A. Murthy       | Accounting           | Margham Publications.             |                        |

| S.NO | AUTHOR                           | TITLE OF THE<br>BOOK    | PUBLISHERS \ EDITION                                                            | YEAR OF<br>PUBLICATION |
|------|----------------------------------|-------------------------|---------------------------------------------------------------------------------|------------------------|
| 1    | Gupta, R.L. and M.<br>Radhaswamy | Advanced<br>Accounting  | 18 <sup>th</sup> Revised<br>Edition, New Delhi: Sultan<br>Chand Company Limited | 2022                   |
| 2    | S.P.Jain K.L Narang              | Financial<br>Accounting | Kalyani Publications                                                            | 2021                   |
| 3    | Larry M Walther                  | Financial<br>Accounting | Independently publisher                                                         | 2021                   |

| Course Designed by | Head of the<br>Department | Curriculum<br>Development Cell | Controller of the<br>Examination |  |
|--------------------|---------------------------|--------------------------------|----------------------------------|--|
| Name and Signature | Name and Signature        | Name and Signature             | Name and Signature               |  |
| Ms.M.Gayathri      | Dr. P. Anitha             | Prof.K. Srinivasan             | Dr.R. Manicka Chezhian           |  |
| Signature:         | Signature:                | Signature:                     | Signature:                       |  |

22UCC2A2

| <b>Programme Code:</b>                          | BCCA     |                       | Programme Title | Bachelor of Commerce wi<br>Computer Applications |           |             |
|-------------------------------------------------|----------|-----------------------|-----------------|--------------------------------------------------|-----------|-------------|
| Course Code:                                    | 22UCC2A2 |                       |                 | Course Title                                     | Batch:    | 2022 - 2025 |
| course coue.                                    |          |                       |                 |                                                  | Semester: | II          |
| Lecture Hrs./ Week<br>Or<br>Practical Hrs./Week | 5        | Tutorial<br>Hrs./Sem. | -               | Allied - II : Business<br>Mathematics            | Credits:  | 4           |

# **Course Objective**

To enable the students to apply the basic mathematical knowledge to solve the real life business problems

#### **Course Outcomes (CO)**

On the successful completion of the course, students will be able to

| CO<br>Number | CO Statement                                                                                                    | Knowledge<br>Level |
|--------------|----------------------------------------------------------------------------------------------------|--------------------|
| CO1          | Remember to calculate simple linear equations for a set of data.                                                  | <b>K</b> 1         |
| CO2          | Understand the concepts of mathematics in finance                                                                 | К2                 |
| CO3          | Apply the knowledge in mathematics in solving business problems                                                   | К3                 |
| CO4          | Analyse the gained knowledge of set <i>theory</i> which helps to improve ability of <i>mathematical</i> thinking. | K4                 |
| CO5          | Evaluate the knowledge of both present and future value by using an annuity                                       | К5                 |

| PO/PSO<br>CO | PO1 | PO2 | PO3 | PO4 | PO5 | PO6 | PO7 | PO8 | PO9 | PO10 | PSO1 | PSO2 |
|--------------|-----|-----|-----|-----|-----|-----|-----|-----|-----|------|------|------|
| CO1          | M   | L   | M   | M   | Н   | M   | M   | M   | M   | Н    | L    | M    |
| CO2          | Н   | M   | Н   | Н   | Н   | M   | M   | Н   | Н   | Н    | M    | M    |
| CO3          | Н   | Н   | Н   | M   | Н   | M   | Н   | Н   | Н   | M    | M    | Н    |
| CO4          | Н   | Н   | Н   | Н   | Н   | Н   | Н   | Н   | Н   | M    | M    | Н    |
| CO5          | Н   | Н   | M   | M   | M   | Н   | Н   | Н   | Н   | Н    | M    | Н    |

| Unit     | Content                                                                                                    | Hours |
|----------|----------------------------------------------------------------------------------------------------|-------|
| Unit – 1 | Mathematics of Finance: Simple Interest and Compound Interest: Basic concept – calculation of simple interest and compound interest- Effective Rates and Nominal rate of interest.           | 16    |
| Unit – 2 | Depreciation – Annuities – Present Value of an Immediate Annuity – Present Value of an Annuity Due – Amount of an Immediate Annuity – Amount of an Annuity Due – Discounting (problems only) | 14    |

22UCC2A2

| Unit – 3 | Set theory: Definition – types of sets – set operations - Laws and properties of sets (without proofs) -Verification using Venn diagram only                                                                                                    | 15 |
|----------|----------------------------------------------------------------------------------------------------|----|
| Unit – 4 | Matrices: Definition of matrix – types of matrix – matrix operations Determinants: Solving simultaneous equations in 3 variables using Cramer's rule.                                                                                                    | 14 |
| Unit – 5 | Inverse of a matrix: Definition- Inverse of a matrix- finding inverse of 3x3, 2x2 non-singular matrices- solving simultaneous linear equations by inverse matrix – Elementary transformation of matrix – Rank – Consistency of a system of Simultaneous Linear Equation. | 16 |
|          | Total Contact Hrs                                                                                                    | 75 |

# $. \\ \textbf{Pedagogy and Assessment Methods:}$

Power point Presentations, Assignment and Brain storming

# **Text Book**

| S.NO | AUTHOR           | TITLE OF THE<br>BOOK                    | PUBLISHERS \ EDITION   | YEAR OF<br>PUBLICATION |  |
|------|------------------|-----------------------------------------|------------------------|------------------------|--|
| 1    | Navaneetham. P.A | Business<br>Mathematics &<br>Statistics | Jai Publishers, Trichy | 2019                   |  |

| S.NO | AUTHOR                      | TITLE OF THE<br>BOOK                | PUBLISHERS \ EDITION              | YEAR OF PUBLICATION |  |
|------|-----------------------------|-------------------------------------|-----------------------------------|---------------------|--|
| 1    | Dharmapadam                 | Business<br>Mathematics             | Visvanathan.S Ltd.,               | 2016                |  |
| 2    | Dr.P.R.Vittal               | Business Mathematics and Statistics | Margham Publications              | 2018                |  |
| 3    | Sanchetti.D.C & Kapoor. V.K | Business<br>Mathematics             | Sultan Chand & Sons,<br>New Delhi | 2020                |  |

| <b>Course Designed by</b> | Head of the<br>Department | Curriculum<br>Development Cell | Controller of the<br>Examination |
|---------------------------|---------------------------|--------------------------------|----------------------------------|
| Name and Signature        | Name and Signature        | Name and Signature             | Name and Signature               |
| Dr.M.Deepa                | Dr. P. Anitha             | Prof. K. Srinivasan            | Dr.RManickaChezhian              |
| Signature:                | Signature:                | Signature:                     | Signature:                       |

| <b>Programme Code:</b>                     | BCCA     |                       | Programme Title | Bachelor of Commerce wi<br>Computer Applications |             |   |
|--------------------------------------------|----------|-----------------------|-----------------|--------------------------------------------------|-------------|---|
| Course Code:                               | 22UCC204 |                       | Course Title    | Batch:                                           | 2022 - 2025 |   |
| Course Coue:                               |          |                       |                 | Semester:                                        | II          |   |
| Lecture Hrs./ Week And Practical Hrs./Week | 1/4      | Tutorial<br>Hrs./Sem. | 1               | Core Lab - II :<br>Web Designing                 | Credits:    | 2 |

To prepare the students for document preparation, business calculations, presentation of information, database management and designing website

#### Course Outcomes (CO)

On the successful completion of the course, students will be able to

| CO<br>Number | CO Statement                                                                       | Knowledge<br>Level |
|--------------|------------------------------------------------------------------------------------|--------------------|
| CO1          | Keep in mind the fundamental knowledge of internet and web designing               | <b>K1</b>          |
| CO2          | Understand the concept of designing web pages in web sites using various HTML tags | K2                 |
| CO3          | Apply the practical knowledge in creating HTML files                               | К3                 |
| CO4          | Analyze and develop website designing skill in real business world                 | K4                 |
| CO5          | Evaluate the creation of links between web pages                                   | К5                 |

| PO/PSO<br>CO | PO1 | PO2 | PO3 | PO4 | PO5 | PO6 | PO7 | PO8 | PO9 | PO10 | PSO1 | PSO2 |
|--------------|-----|-----|-----|-----|-----|-----|-----|-----|-----|------|------|------|
| CO1          | M   | Н   | Н   | Н   | M   | M   | Н   | M   | M   | Н    |      |      |
| CO2          | M   | Н   | M   | Н   | M   | Н   | Н   | M   | M   | Н    |      |      |
| CO3          | Н   | Н   | Н   | Н   | Н   | Н   | Н   | M   | Н   | Н    |      |      |
| CO4          | Н   | Н   | Н   | Н   | M   | Н   | Н   | Н   | Н   | Н    |      |      |
| CO5          | M   | M   | M   | Н   | M   | M   | Н   | Н   | M   | Н    |      |      |

| Content |                                                                               |    |  |  |  |  |
|---------|-------------------------------------------------------------------------------|----|--|--|--|--|
| 1.      | Write a HTML code for designing a web page for system configuration           |    |  |  |  |  |
| 2.      | Create a HTML document to show the important HTML tags                        |    |  |  |  |  |
| 3.      | Design a web page to show the subject covered in the first year               |    |  |  |  |  |
| 4.      | Create a web page to list out the features of mobile phones using DIV element | 75 |  |  |  |  |
| 5.      | List out the names of software companies using ordered list                   |    |  |  |  |  |
| 6.      | List out the educational website using unordered list                         |    |  |  |  |  |
| 7.      | Design a web page using Nested list.                                          |    |  |  |  |  |

22UCC204

| 8. Develop a web page to show the definition list using HTML tags          |    |
|----------------------------------------------------------------------------|----|
| 9. Create an advertisement of a product using HTML tags                    |    |
| 10. Generate a web page using link within a web page                       |    |
| 11. Develop a web page for NGM College using links for another web page    |    |
| 12. Generate a web page to display the weather report using table          |    |
| 13. Construct a HTML document to display mark statement using nested table |    |
| 14. Prepare a resume using forms                                           |    |
| 15. Create a website for a College using frames                            |    |
| Total Contact Hrs                                                          | 75 |

# **Pedagogy and Assessment Methods:**

Power point Presentations, Assignment, Experience Discussion

### **Reference Books**

| S.NO | AUTHOR                       | TITLE OF THE<br>BOOK   | PUBLISHERS \ EDITION | YEAR OF<br>PUBLICATION |
|------|------------------------------|------------------------|----------------------|------------------------|
| 1    | Jo Foster                    | Learn HTM for Beginner | Elluminet Press      | 2019                   |
| 2    | Jennifer Niederst<br>Robbins | Learning Web Designing | O'Reilly             | 2012                   |

# **Course Objective**

| Course Designed by | Head of the<br>Department | Curriculum<br>Development Cell | Controller of the<br>Examination |
|--------------------|---------------------------|--------------------------------|----------------------------------|
| Name and Signature | Name and Signature        | Name and Signature             | Name and Signature               |
| Dr. P. Anitha      | Dr. P. Anitha             | Prof. K. Srinivasan            | Dr.R. Manicka Chezhian           |
| Signature:         | Signature:                | Signature:                     | Signature:                       |

| <b>Programme Code:</b>                          | BCCA |                       | Programme Title | Bachelor of Commerce with Computer Applications |           |                |
|-------------------------------------------------|------|-----------------------|-----------------|-------------------------------------------------|-----------|----------------|
| Course Code:                                    |      | 22UCC305              |                 | Course Title                                    | Batch:    | 2022 -<br>2025 |
|                                                 |      |                       |                 | C III .                                         | Semester: | III            |
| Lecture Hrs./ Week<br>Or<br>Practical Hrs./Week | 6    | Tutorial<br>Hrs./Sem. | 4               | Core – III : Corporate Accounting               | Credits:  | 5              |

To develop the students' knowledge on corporate accounting in conformity with the provision of the Companies  $Act\ 2013$ 

### **Course Outcomes (CO)**

On the successful completion of the course, students will be able to

| CO<br>Number | CO Statement                                                                            | Knowledge<br>Level |  |  |  |
|--------------|-----------------------------------------------------------------------------------------|--------------------|--|--|--|
| CO1          | <b>R</b> ecollect the basic concepts and the treatment of shares and debentures.        | K1                 |  |  |  |
| CO2          | Understand the principles of preparing final accounts of a company.                     |                    |  |  |  |
| CO3          | Apply the accounting concepts for the companies undergoing Amalgamation and Absorption. | К3                 |  |  |  |
| CO4          | Analyse the consolidated balance sheet of holding company accounts.                     | K4                 |  |  |  |
| CO5          | Evaluate the accounting requirements of banking and insurance company                   | К5                 |  |  |  |

| PO/PSO<br>CO | PO1 | PO2 | PO3 | PO4 | PO5 | PO6 | PO7 | PO8 | PO9 | PO10 | PSO1 | PSO2 |
|--------------|-----|-----|-----|-----|-----|-----|-----|-----|-----|------|------|------|
| CO1          | Н   | Н   | Н   | L   | L   | Н   | L   | M   | M   | L    | M    | Н    |
| CO2          | Н   | M   | Н   | L   | L   | Н   | L   | M   | Н   | M    | M    | Н    |
| CO3          | Н   | M   | M   | L   | L   | Н   | M   | Н   | Н   | Н    | M    | Н    |
| CO4          | Н   | Н   | M   | M   | L   | M   | L   | Н   | Н   | M    | M    | M    |
| CO5          | Н   | Н   | Н   | L   | M   | M   | M   | M   | Н   | M    | M    | Н    |

| Unit     | Shares – Meaning – Types of Shares – Issue of Shares - Forfeiture and Reissue                                                           |  |  |  |  |  |
|----------|----------------------------------------------------------------------------------------------------|--|--|--|--|--|
| Unit – 1 |                                                                                                    |  |  |  |  |  |
| Unit – 2 | Unit – 2 Preparation of Company Final Accounts.                                                                                         |  |  |  |  |  |
| Unit – 3 | Unit – 3 Amalgamation and Absorption of Companies (excluding Inter-Company Owings and Holdings) - External Reconstruction of Companies. |  |  |  |  |  |

| Unit – 4 | Holding Company Accounts: Meaning – Mutual Owings - Contingent<br>Liability - Unrealized Profit - Revaluation of Assets - Bonus Issue and<br>Payment of Dividend - Preparation of Consolidated Balance Sheet (Revised                                                |    |
|----------|----------------------------------------------------------------------------------------------------|----|
|          | Format) (Inter Company and Multiple-holdings excluded).                                                                                                    |    |
| Unit – 5 | Banking Company Accounts – Rebate on Bills Discounted – Treatment - Preparation of Profit and Loss Account and Balance Sheet.  Insurance Company Accounts: Life Insurance – Calculation of Life Assurance Fund - General Insurance (Fire and Marine Insurance only). | 18 |
|          | Total Contact Hrs                                                                                                    | 90 |

# **Pedagogy and Assessment Methods:**

Power point Presentations, Assignment, Brain storming and Case study

### **Text Book**

| S.NO | AUTHOR TITLE OF THE BOOK |                         | PUBLISHERS \ EDITION                                                   | YEAR OF<br>PUBLICATION |
|------|--------------------------|-------------------------|------------------------------------------------------------------------|------------------------|
| 1    | Reddy T.S. and Murthy    | Corporate<br>Accounting | 7 <sup>th</sup> Edition (Reprint),<br>Margham Publications,<br>Chennai | 2020                   |

| S.NO | AUTHOR  TITLE OF THE BOOK  PUBLISHERS \ EDITION |                                                                | YEAR OF<br>PUBLICATION                                                  |      |
|------|-------------------------------------------------|----------------------------------------------------------------|-------------------------------------------------------------------------|------|
| 1    | Jain, S.P. and K.L.<br>Narang                   | Advanced<br>Accountancy                                        | 22 <sup>nd</sup> Edition, Kalyani<br>Publications, New Delhi:.          | 2019 |
| 2    | Gupta, R.L. and M.<br>Radhaswamy                | Advanced<br>Accountancy -<br>Theory, Method<br>and Application | Vol1, 13 <sup>th</sup> Edition, New Delhi: Sultan Chand & Sons.         | 2022 |
| 3    | Arulanandam, M.A. and K.S. Raman                | Advanced<br>Accountancy                                        | 6 <sup>th</sup> Revised Edition:<br>Himalaya Publications.<br>New Delhi | 2019 |

| <b>Programme Code:</b> | BCCA | Programme Title | Bachelor of Commerce with Computer Applications |             |  |
|------------------------|------|-----------------|-------------------------------------------------|-------------|--|
|                        |      | 9               | Computer Ap                                     | plications  |  |
|                        |      | Course Title    | Batch:                                          | 2022 - 2025 |  |

| <b>Course Code:</b>                       |   | 22UCC306              |   |                      | Semester: | III |
|-------------------------------------------|---|-----------------------|---|----------------------|-----------|-----|
| Lecture Hrs./ Week Or Practical Hrs./Week | 6 | Tutorial<br>Hrs./Sem. | - | Core - IV :<br>RDBMS | Credits:  | 5   |

To enrich the knowledge on relational database management system

### **Course Outcomes (CO)**

On the successful completion of the course, students will be able to

| CO<br>Number | CO Statement                                                      | Knowledge<br>Level |
|--------------|-------------------------------------------------------------------|--------------------|
| CO1          | Remember the fundamentals of database management system           | K1                 |
| CO2          | Understand the relational database implementation using E-R model | K2                 |
| CO3          | Interpret the divisions of SQL commands                           | К3                 |
| CO4          | Analyze different forms of sub queries using SQL commands         | K4                 |
| CO5          | Execute PL/SQL architecture and to construct a simple form        | K5                 |

| PQ/PSO |     |     |     |     | 11 6 |     |     |     |     |      |          |          |
|--------|-----|-----|-----|-----|------|-----|-----|-----|-----|------|----------|----------|
| co     | PO1 | PO2 | PO3 | PO4 | PO5  | PO6 | PO7 | PO8 | PO9 | PO10 | PSO<br>1 | PSO<br>2 |
| CO1    | M   | M   | Н   | M   | M    | Н   | L   | M   | Н   | M    | M        | Н        |
| CO2    | M   | Н   | M   | Н   | M    | Н   | L   | M   | Н   | Н    | Н        | Н        |
| CO3    | M   | Н   | L   | Н   | M    | Н   | L   | M   | Н   | M    | M        | M        |
| CO4    | M   | Н   | M   | Н   | Н    | Н   | M   | M   | Н   | Н    | M        | Н        |
| CO5    | Н   | M   | Н   | M   | Н    | Н   | M   | M   | M   | M    | Н        | Н        |

| Unit     | Content                                                                                                    | Hours |
|----------|----------------------------------------------------------------------------------------------------|-------|
| Unit – 1 | Database Concept – Purpose of Database – Disadvantages of File Based Data<br>Management System – Advantages of having data in a database.<br>DBMS: Meaning – Benefits of using DBMS – Functions of DBMS – Data<br>Dictionary: Meaning – Benefits – Types. Transaction Management – Storage<br>Management – DBA – Database Users.                                                             | 18    |
| Unit – 2 | Database Architecture – Database Abstraction – Data Independence – Classes & Entities – Database Relationship and Associations: One to one relationship, One to many, Many to Many – Data Types. Data Models: Conceptual, Physical & Logical database models – Network model – Hierarchical Data Model – Relational Model – E-R Model: Components of an E-R model – E-R Diagram Conventions. | 18    |
| Unit – 3 | Oracle: Introduction – Tools of Oracle – Introduction to SQL – Oracle Internal Data Types – Divisions of SQL: Data Definition Language, Data Manipulation Language, Data Control Language and Transaction Control Language. Keys: Primary Key, Foreign Key and Referential Key. SQL * Plus Functions: Date,                                                                                  | 18    |

|          | Character, Numeric, Conversion, Miscellaneous and Group Functions. Set Operators – Relating Data through Join Concept.                                                                                                    |    |
|----------|----------------------------------------------------------------------------------------------------|----|
| Unit – 4 | Sub-Queries: Meaning - Usage of Sub-Queries. Database Objects: Table, View – Synonym – Sequences – Index. Concept of Locking – Types of Locks. SQL * Plus Formatting Commands: Compute Commands, Title Commands, Setting Page Dimensions and Storing and Printing Query Results. | 18 |
| Unit – 5 | PL/SQL: Introduction - Advantages - Architecture of PL/SQL Block - Introduction to PL/SQL Block - Attributes. Control Structures - Concept of Error Handling, Cursor Management. Basic Concept of SQL* FORM - Components of an Oracle Form - Simple Form Construction.           |    |
|          | Total Contact Hrs                                                                                                    | 90 |

Pedagogy and Assessment Methods:

Power point Presentations, Seminar, Assignment, Experience Discussion, Brain storming and Activity

#### **Text Book**

| S.NO | AUTHOR       | TITLE OF THE BOOK                              | PUBLISHERS \ EDITION |                   | YEAR OF<br>PUBLICATION |      |
|------|--------------|------------------------------------------------|----------------------|-------------------|------------------------|------|
| 1    | Ivan Bayross | SQL, PL/SQL the Programming Language of ORACLE | 4th<br>Public        | Edition, cations. | BPB                    | 2017 |

# **Reference Books**

22UCC306

| S.NO | AUTHOR             | TITLE OF THE BOOK                                                        | PUBLISHERS \ EDITION                                               | YEAR OF<br>PUBLICATION |
|------|--------------------|--------------------------------------------------------------------------|--------------------------------------------------------------------|------------------------|
| 1    | Nilesh Shah        | Database System Using Oracle-<br>A Simplified Guide to SQL and<br>PL/SQL | 2nd Edition, Pearson Education.                                    | 2009                   |
| 2    | Jose A.<br>Ramalho | Learn Oracle 8i                                                          | 1 st Edition, New Delhi: BPB Publications.                         | 22UCC306               |
| 3    | Naphtali<br>Rishe  | Database Design Fundamentals                                             | 1 st Edition, New Delhi:<br>Prentice Hall of India<br>Private Ltd. | 2007                   |

| Course Designed by | Head of the<br>Department | Curriculum<br>Development Cell | Controller of the<br>Examination |
|--------------------|---------------------------|--------------------------------|----------------------------------|
| Name and Signature | Name and Signature        | Name and Signature             | Name and Signature               |
| Dr.P.GomathiDevi   | Dr.P.Archanaa             | Prof. K. Srinivasan            | Dr.R. ManickaChezhian            |
| Signature:         | Signature:                | Signature:                     | Signature:                       |

| Programme Code:                                 |          | BCCA                  |                             | Programme Title                           | Bachelor with Application | of Commerce<br>Computer |
|-------------------------------------------------|----------|-----------------------|-----------------------------|-------------------------------------------|---------------------------|-------------------------|
| Course Code:                                    | 22UCC3A3 |                       | Course Title Allied - III : | Batch: Semester:                          | 2022 - 2025<br>III        |                         |
| Lecture Hrs./ Week<br>Or<br>Practical Hrs./Week | 6        | Tutorial<br>Hrs./Sem. | -                           | Executive<br>Communication<br>(Practical) | Credits:                  | 4                       |

Course Objective

To develop the oral and written communication skills of the students

### **Course Outcomes (CO)**

On the successful completion of the course, students will be able to

| CO<br>Number | CO Statement                                                       | Knowledge<br>Level |
|--------------|--------------------------------------------------------------------|--------------------|
| CO1          | Recollect the structure of trade letters                           | K1                 |
| CO2          | Understand the format of preparing resume, agenda and minutes      | K2                 |
| CO3          | Implement assignments for developing oral communication skills     | К3                 |
| CO4          | Analyze the students' communication skills in real world situation | K4                 |
| CO5          | Evaluate students professional writing skill                       | K5                 |

| PQ/PSO |     |     |     |     |     |            |            |     |     |      |      |      |
|--------|-----|-----|-----|-----|-----|------------|------------|-----|-----|------|------|------|
|        | PO1 | PO2 | PO3 | PO4 | PO5 | <b>PO6</b> | <b>PO7</b> | PO8 | PO9 | PO10 | PSO1 | PSO2 |
| co     |     |     |     |     |     |            |            |     |     |      |      |      |
| CO1    | M   | L   | M   | M   | Н   | M          | M          | M   | M   | Н    | L    | M    |
| CO2    | Н   | M   | Н   | Н   | Н   | M          | M          | Н   | Н   | Н    | M    | M    |
| CO3    | Н   | Н   | Н   | M   | Н   | M          | Н          | Н   | Н   | M    | M    | Н    |
| CO4    | Н   | Н   | Н   | Н   | Н   | Н          | Н          | Н   | Н   | M    | M    | Н    |
| CO5    | Н   | Н   | M   | M   | M   | Н          | Н          | Н   | Н   | Н    | M    | Н    |

| Unit     | Content                                            | Hours |
|----------|----------------------------------------------------|-------|
|          | Part – A (Oral Communication)                      |       |
|          | 1. Listening                                       |       |
|          | 2. Self- Introduction                              | 45    |
|          | 3. Group Discussion                                |       |
|          | 4. Public Speaking                                 |       |
|          | 5. Telephonic Conversation                         |       |
| TI24 1   | 6. Mock Interview                                  |       |
| Unit – 1 | 7. Business Presentation                           |       |
|          | 8. Role Play                                       |       |
|          | 9. Reading                                         |       |
|          | Part – B (Written Communication)                   |       |
|          | 1. Trade Letters: Enquiries - Orders and Execution |       |
|          | 2. Credit and Status Enquiries                     |       |
|          | 3. Claims and Adjustments                          |       |

22UCC3A3

| Total Contact Hrs              | 90 |
|--------------------------------|----|
| 13. Preparation of Resume      |    |
| 12. Application Letters        |    |
| 11. Agency Correspondence      |    |
| 10. Insurance Correspondence   |    |
| 9. Bank Correspondence         |    |
| 8. Drafting Agenda and Minutes |    |
| 7. Circular Letters            |    |
| 6. Complaint Letters           |    |
| 5. Sales Letters               | 45 |
| 4. Collection Letters          |    |

# **Pedagogy and Assessment Methods:**

Power point Presentations, Seminar and Assignment

# **Text Book**

| S.NO | AUTHOR TITLE OF THE BOOK |                                            | PUBLISHERS \ EDITION                                        | YEAR OF<br>PUBLICATION |
|------|--------------------------|--------------------------------------------|-------------------------------------------------------------|------------------------|
| 1    | Rajendra Pal Korahill    | Essentials of<br>Business<br>Communication | 9 <sup>th</sup> Edition, New Delhi:<br>Sultan Chand & Sons. | 2012                   |

| S.NO | AUTHOR                                                     | AUTHOR TITLE OF THE BOOK PUBLISHERS \ EDITION |                                                                | YEAR OF<br>PUBLICATION |  |
|------|------------------------------------------------------------|-----------------------------------------------|----------------------------------------------------------------|------------------------|--|
| 1    | Ramesh, M.S., C.C. Pattanshetti and Madhumati M. Kulkarani | Business<br>Communication                     | 28 <sup>th</sup> Edition, New Delhi:<br>Chand & Company.       | 2011                   |  |
| 2    | Rodriquez, M.V.                                            | Effective Business Communication Concept      | 13 <sup>th</sup> Edition, Mumbai:<br>Vikas Publishing Company. | 2003                   |  |

| Course Designed by | Head of the<br>Department | Curriculum<br>Development Cell | Controller of the<br>Examination |  |  |
|--------------------|---------------------------|--------------------------------|----------------------------------|--|--|
| Name and Signature | Name and Signature        | Name and Signature             | Name and Signature               |  |  |
| Ms.M.Shanmugapriya | Dr.P.Archanaa             | Prof. K. Srinivasan            | Dr.R. ManickaChezhian            |  |  |
| Signature:         | Signature:                | Signature:                     | Signature:                       |  |  |

| <b>Programme Code:</b>                          | Programme Code: BCCA   |  | Programme Title            | Bachelor of Commerce with Computer Applications |           |             |
|-------------------------------------------------|------------------------|--|----------------------------|-------------------------------------------------|-----------|-------------|
| Course Code:                                    | 22UCC307               |  |                            | Course Title                                    | Batch:    | 2022 - 2025 |
| Course Coue.                                    |                        |  |                            |                                                 | Semester: | III         |
| Lecture Hrs./ Week<br>Or<br>Practical Hrs./Week | 4 Tutorial - Hrs./Sem. |  | Core Lab - III :<br>Oracle | Credits:                                        | 2         |             |

To develop and manage the relational database design

#### Course Outcomes (CO)

On the successful completion of the course, students will be able to

| CO<br>Number | CO Statement                                                 | Knowledge<br>Level |
|--------------|--------------------------------------------------------------|--------------------|
| CO1          | Recollect the various SQL commands in table creation         | K1                 |
| CO2          | Understand the usage of different DML & DCL commands         | K2                 |
| CO3          | Apply the database objects using SQL commands                | К3                 |
| CO4          | Analyse a database design using SQL and PL/SQL commands      | K4                 |
| CO5          | Evaluate the PL/SQL blocks in creating an oracle application | K5                 |

|              |     |     |     |     | <b>9</b> |     |     |     |     |      |      |      |
|--------------|-----|-----|-----|-----|----------|-----|-----|-----|-----|------|------|------|
| PQ/PSO<br>CO | PO1 | PO2 | PO3 | PO4 | PO5      | PO6 | PO7 | PO8 | PO9 | PO10 | PSO1 | PSO2 |
| CO1          | M   | L   | M   | M   | Н        | M   | M   | M   | M   | Н    | L    | M    |
| CO2          | Н   | M   | Н   | Н   | Н        | M   | M   | Н   | Н   | Н    | M    | M    |
| CO3          | Н   | Н   | Н   | M   | Н        | M   | Н   | Н   | Н   | M    | M    | Н    |
| CO4          | Н   | Н   | Н   | Н   | Н        | Н   | Н   | Н   | Н   | M    | M    | Н    |
| CO5          | Н   | Н   | M   | M   | M        | Н   | Н   | Н   | Н   | Н    | M    | Н    |

| Content                                                                           | Hours |
|-----------------------------------------------------------------------------------|-------|
| SQL                                                                               |       |
| 1. Create a table for employee details using DDL Commands.                        |       |
| 2. Create a table for sales details using DML Commands.                           |       |
| 3. Create a table for item details using DCL & TCL Commands.                      |       |
| 4. Create a table for student details and verify the following data constraints.  |       |
| (a) Primary Key                                                                   | 30    |
| (b) Reference Key                                                                 | 30    |
| (c) Default Key                                                                   |       |
| 5. Create a table for employee details and verify the following data constraints. |       |
| (a) Not Null                                                                      |       |
| (b) Unique Key                                                                    |       |
| (c) Check                                                                         |       |

| 6. Create a table for student attendance and mark details and combine the results |    |
|-----------------------------------------------------------------------------------|----|
| of two queries using the set operators.                                           |    |
| 7. Create a table and perform SQL * Plus functions – Group and single row         |    |
| functions                                                                         |    |
| 8. Create a table and display the database objects in partition view              |    |
| PL / SQL                                                                          |    |
| 9. Create a PL/SQL block and retrieve the records stored in the employee table.   |    |
| 10. Create a PL/SQL program to calculate the bonus of employees based on their    |    |
| salary.                                                                           |    |
| 11. Develop PL/SQL block to check the availability of stock for the given product | 30 |
| 12. Create a Pl/SQL program to display the multiplication table                   | 30 |
| 13. Create a table for student mark details by using percentage type under        |    |
| PL/SQL attribute concept.                                                         |    |
| 14. Generate a program in PL/SQL to calculate the simple interest.                |    |
| 15. Write a program to calculate the discount on sales in PL/SQL.                 |    |
| Total Contact Hrs                                                                 | 60 |

# **Pedagogy and Assessment Methods:**

Power point Presentations, Experience Discussion, Brain storming and Activity

### **Text Book**

| S.NO | AUTHOR           | TITLE OF<br>THE BOOK | PUBLISHERS \ EDITION                                  | YEAR OF<br>PUBLICATION |  |
|------|------------------|----------------------|-------------------------------------------------------|------------------------|--|
| 1    | Jose A. Ramalho. | Learn Oracle 8i      | 1 <sup>st</sup> Edition, New Delhi: BPB Publications. | 2007                   |  |

| S.NO | AUTHOR            | TITLE OF<br>THE BOOK            | PUBLISHERS \ EDITION                                                          | YEAR OF<br>PUBLICATION |
|------|-------------------|---------------------------------|-------------------------------------------------------------------------------|------------------------|
| 1    | William G.Paye Jr | Oracle 8i                       | Prentice Hall of India<br>Private Ltd, New Dehi,<br>1999                      | 2011                   |
| 2    | Naphtali Rishe    | Database Design<br>Fundamentals | 1 <sup>st</sup> Edition, New Delhi:<br>Prentice Hall of India<br>Private Ltd. | 2007                   |

| Course Designed by | Head of the<br>Department | Curriculum<br>Development Cell | Controller of the<br>Examination |  |
|--------------------|---------------------------|--------------------------------|----------------------------------|--|
| Name and Signature | Name and Signature        | Name and Signature             | Name and Signature               |  |
| Dr.P.GomathiDevi   | Dr.P.Archanaa             | Prof. K. Srinivasan            | Dr.R. ManickaChezhian            |  |
| Signature:         | Signature:                | Signature:                     | Signature:                       |  |

| <b>Programme Code:</b>                          | BCCA     |                       | Programme Title    | Bachelor of Commerce wit<br>Computer Applications |             |   |
|-------------------------------------------------|----------|-----------------------|--------------------|---------------------------------------------------|-------------|---|
| Course Code:                                    | 22UCC3N1 |                       | Course Title       | Batch:                                            | 2022 - 2025 |   |
| Course Coue:                                    |          |                       | Non Major Elective | Semester:                                         | III         |   |
| Lecture Hrs./ Week<br>Or<br>Practical Hrs./Week | 1        | Tutorial<br>Hrs./Sem. | 1                  | - I : Customer<br>Relationship<br>Management      | Credits:    | 2 |

To develop an understanding in the application of customer relationship management in real business world

### Course Outcomes (CO)

On the successful completion of the course, students will be able to

| CO<br>Number | CO Statement                                                                                           | Knowledge<br>Level |
|--------------|----------------------------------------------------------------------------------------------------|--------------------|
| CO1          | Recall the fundamentals of CRM                                                                         | K1                 |
| CO2          | Point out the consumer's future needs and expectations                                                 | K2                 |
| CO3          | Implement the bonding of customer relationship through application of CRM strategy                     | К3                 |
| CO4          | Analyse the impact of customer relationship and improve the relationships to maintain the CRM strategy | K4                 |
| CO5          | Design a mechanism for enhancing customer retention                                                    | K5                 |

| PQ/PSO<br>CO | PO1 | PO2 | PO3 | PO4 | PO5 | PO6 | PO7 | PO8 | PO9 | PO10 | PSO1 | PSO2 |
|--------------|-----|-----|-----|-----|-----|-----|-----|-----|-----|------|------|------|
| CO1          | M   | L   | M   | M   | Н   | M   | M   | M   | M   | Н    | L    | M    |
| CO2          | Н   | M   | Н   | Н   | Н   | M   | M   | Н   | Н   | Н    | M    | M    |
| CO3          | Н   | Н   | Н   | M   | Н   | M   | Н   | Н   | Н   | M    | M    | Н    |
| CO4          | Н   | Н   | Н   | Н   | Н   | Н   | Н   | Н   | Н   | M    | M    | Н    |
| CO5          | Н   | Н   | M   | M   | M   | Н   | Н   | Н   | Н   | Н    | M    | Н    |

| Unit     | Content                                                                                                    | Hours |
|----------|----------------------------------------------------------------------------------------------------|-------|
| Unit – 1 | Concept of CRM - Characteristics and Peculiarities of CRM - Steps in CRM - Relevance of CRM -                                               | 3     |
| Unit – 2 | Customer Profile – Customer Values – Customer Life Cycle — Characteristics of Outstanding Customer Service – Managing Customer Satisfaction | 3     |

| Unit – 3 | Customer centric business - Customer Centric Marketing — Bonding of Customer Relationship.                 | 3  |
|----------|----------------------------------------------------------------------------------------------------|----|
| Unit – 4 | Customer defection – Contact centre's for CRM – CRM strategy                                               | 3  |
| Unit – 5 | Client Retention Programmes – Reorganization – Customer Loyalty – Customer Rewards Programmes – e-Solution | 3  |
|          | Total Contact Hrs                                                                                          | 15 |

Pedagogy and Assessment Methods:

Power point Presentations, Assignment, Experience Discussion and Activity

### **Text Book**

| S.NO | AUTHOR         | TITLE OF THE<br>BOOK                   | PUBLISHERS \ EDITION                                       | YEAR OF<br>PUBLICATION |
|------|----------------|----------------------------------------|------------------------------------------------------------|------------------------|
| 1    | Alok Kumar Rai | Customer<br>Relationship<br>Management | Concepts and Cases,<br>New Delhi, PHI<br>Learning Pvt. Ltd | 2014                   |

| S.NO | AUTHOR                      | TITLE OF THE<br>BOOK                                          | PUBLISHERS \ EDITION                                                 | YEAR OF<br>PUBLICATION |
|------|-----------------------------|---------------------------------------------------------------|----------------------------------------------------------------------|------------------------|
| 1    | Dr. K. Govinda Bhat         | Customer<br>Relationship<br>Management                        | Himalaya Publishing<br>House                                         | 2019                   |
| 2    | V.Kumar& Werner<br>Reinartz | Customer Relationship Management – Concept Strategy and Tools | 2 <sup>nd</sup> Edition, New York,<br>Springer Publishing<br>Company | 2012                   |

| <b>Course Designed by</b> | Head of the<br>Department | Curriculum<br>Development Cell | Controller of the<br>Examination |
|---------------------------|---------------------------|--------------------------------|----------------------------------|
| Name and Signature        | Name and Signature        | Name and Signature             | Name and Signature               |
| Ms. D. Saranya            | Dr.P.Archanaa             | Prof. K. Srinivasan            | Dr.R. ManickaChezhian            |
| Signature:                | Signature:                | Signature:                     | Signature:                       |

| <b>Programme Code:</b> | BCCA | Programme Title | Bachelor of Commerce with Computer Applications |
|------------------------|------|-----------------|-------------------------------------------------|
|------------------------|------|-----------------|-------------------------------------------------|

22UCC3N2

| G G 1                                           | 2211002112 |                       |   | Course Title                                     | Batch:   | 2022 - 2025 |
|-------------------------------------------------|------------|-----------------------|---|--------------------------------------------------|----------|-------------|
| Course Code:                                    | 22UCC3N2   |                       |   | <b>Semester:</b>                                 | III      |             |
| Lecture Hrs./ Week<br>Or<br>Practical Hrs./Week | 1          | Tutorial<br>Hrs./Sem. | - | Non Major Elective - I : Supply Chain Management | Credits: | 2           |

# **Course Objective**

To improve the knowledge of students in the areas of product delivery system

Course Outcomes (CO)
On the successful completion of the course, students will be able to

| CO<br>Number | CO Statement                                                          | Knowledge<br>Level |
|--------------|-----------------------------------------------------------------------|--------------------|
| CO1          | Remember the significance of supply chain                             | K1                 |
| CO2          | Understand the various distribution networks                          | K2                 |
| CO3          | Apply the forecasting methods in supply chain                         | К3                 |
| CO4          | Analyse the use of information technology in supply chain management. | K4                 |
| CO5          | Restate the planning and sourcing decision in supply chain            | К5                 |

| PO/PSO<br>CO | PO1 | PO2 | PO3 | PO4 | PO5 | PO6 | PO7 | PO8 | PO9 | PO10 | PSO1 | PSO2 |
|--------------|-----|-----|-----|-----|-----|-----|-----|-----|-----|------|------|------|
| CO1          | M   | L   | M   | M   | Н   | M   | M   | M   | M   | Н    | L    | M    |
| CO2          | Н   | M   | Н   | Н   | Н   | M   | M   | Н   | Н   | Н    | M    | M    |
| CO3          | Н   | Н   | Н   | M   | Н   | M   | Н   | Н   | Н   | M    | M    | Н    |
| CO4          | Н   | Н   | Н   | Н   | Н   | Н   | Н   | Н   | Н   | M    | M    | Н    |
| CO5          | Н   | Н   | M   | M   | M   | Н   | Н   | Н   | Н   | Н    | M    | Н    |

| Unit     | Content                                                                                                    | Hours |
|----------|----------------------------------------------------------------------------------------------------|-------|
| Unit – 1 | Supply Chain – Introduction – Meaning – Definition - Decision Phases in a Supply Chain - Process View of Supply Chain – Importance - Supply Chain Performance - Supply Chain Drivers and Obstacles. | 3     |
| Unit – 2 | Designing the Distribution Network in Supply Chain - Network Design in the Supply Chain - Network Design in an Uncertain Environment.                                                               | 3     |
| Unit – 3 | Demand Forecasting in a Supply Chain - Aggregate Planning in the Supply Chain.                                                                                                    | 3     |

| Unit – 4 | Planning and Managing Inventories in a Supply Chain - Managing Economies of Scale in the Supply Chain - Managing Uncertainty in the Supply Chain: Safety Inventory. | 3  |
|----------|----------------------------------------------------------------------------------------------------|----|
| Unit – 5 | Sourcing Decisions in a Supply Chain - Transportation in a Supply Chain - Information Technology and Supply Chain - E-business and Supply Chain.                    | 3  |
|          | Total Contact Hrs                                                                                                    | 15 |

Pedagogy and Assessment Methods:

Power point Presentations, Group discussions, Seminar and Assignment

### **Text Book**

| S.NO | AUTHOR                         | TITLE OF THE<br>BOOK       | PUBLISHERS \ EDITION                               | YEAR OF<br>PUBLICATION |  |
|------|--------------------------------|----------------------------|----------------------------------------------------|------------------------|--|
| 1    | Sunil Chopra and Peter Meindl. | Supply Chain<br>Management | 6 <sup>th</sup> Edition, New Delhi: Prentice Hall. | 2016                   |  |

| S.NO | AUTHOR                       | TITLE OF THE<br>BOOK                                               | PUBLISHERS \ EDITION                                                | YEAR OF<br>PUBLICATION |
|------|------------------------------|--------------------------------------------------------------------|---------------------------------------------------------------------|------------------------|
| 1    | Raghuram, G. and N. Rangaraj | Logistics and Supply Chain Management Cases and Concepts           | Delhi: Macmillan                                                    | 2015                   |
| 2    | Sunil Chopra                 | Supply Chain<br>Management:<br>Strategy, Planning<br>and Operation | 6 <sup>th</sup> Editon, New<br>Delhi: Pearson Education<br>Limited. | 2015                   |
| 3    | Sahay, B.S                   | Emerging Issues in<br>Supply Chain<br>Management                   |                                                                     | 2018                   |

| Course Designed by | Head of the<br>Department | Curriculum<br>Development Cell | Controller of the<br>Examination |
|--------------------|---------------------------|--------------------------------|----------------------------------|
| Name and Signature | Name and Signature        | Name and Signature             | Name and Signature               |
| Dr.P.Archanaa      | Dr.P.Archanaa             | Prof. K. Srinivasan            | Dr.R. ManickaChezhian            |
| Signature:         | Signature:                | Signature:                     | Signature:                       |

| <b>Programme Code:</b>                          | BCCA                   |  | Programme Title | Bachelor of Commerce with Computer Applications |           |             |
|-------------------------------------------------|------------------------|--|-----------------|-------------------------------------------------|-----------|-------------|
|                                                 | 22UCC408               |  |                 | Course Title                                    | Batch:    | 2022 - 2025 |
| Course Code:                                    |                        |  |                 |                                                 | Semester: | IV          |
| Lecture Hrs./ Week<br>Or<br>Practical Hrs./Week | 5 Tutorial 4 Hrs./Sem. |  | 4               | Core - V : Cost<br>Accounting                   | Credits:  | 4           |

To expose the students the basic concepts and tools used in cost accounting

### **Course Outcomes (CO)**

On the successful completion of the course, students will be able to

| CO<br>Number | CO Statement                                                                                                    | Knowledge<br>Level |
|--------------|----------------------------------------------------------------------------------------------------|--------------------|
| CO1          | Remember the basics of cost accounting                                                                                    | K1                 |
| CO2          | Understand the various types of inventory and costing                                                                     | K2                 |
| CO3          | Apply the various methods in calculation of labour and overheads                                                          | К3                 |
| CO4          | Analyse the general principles used in process costing.                                                                   | K4                 |
| CO5          | Evaluate the contract costing, job costing and reconciliation of cost and financial accounts used in managerial capacity. | К5                 |

| PO /PSO | PO1 | PO2 | PO3 | PO4 | PO5 | PO6 | PO7 | PO8 | PO9 | PO10 | PSO1 | PSO2 |
|---------|-----|-----|-----|-----|-----|-----|-----|-----|-----|------|------|------|
| CO1     | Н   | Н   | Н   | Н   | M   | Н   | M   | L   | Н   | Н    | M    | M    |
| CO2     | Н   | M   | Н   | Н   | M   | Н   | M   | L   | M   | M    | M    | M    |
| CO3     | Н   | L   | M   | Н   | M   | Н   | M   | M   | Н   | Н    | M    | M    |
| CO4     | Н   | Н   | Н   | M   | Н   | M   | Н   | Н   | Н   | Н    | Н    | Н    |
| CO5     | M   | Н   | L   | M   | Н   | M   | Н   | Н   | M   | M    | Н    | M    |

| Unit     | Content                                                                                                    | Hours |
|----------|----------------------------------------------------------------------------------------------------|-------|
| Unit – 1 | Cost Accounting: Definition - Meaning and Scope - Relationship of Cost Accounting with Financial Accounting and Management Accounting - Costing as an Aid to Management – Limitations and Objections against Cost Accounting - Elements of Cost - Cost Sheet. | 15    |
| Unit – 2 | Inventory Control Techniques – Materials - Levels of Inventory – EOQ - Methods of Valuing Material Issues – FIFO – LIFO - Simple Average - Weighted Average                                                                                                   | 15    |
| Unit – 3 | Labour – Methods of Payment Systems: Time Rate and Piece Rate System. Incentive Systems: Halsey and Rowan.                                                                                                    | 15    |

|          | Overheads: Meaning - Classification – Allocation, Apportionment & Absorption of Overheads – Computation of Labour Cost.                                                                           |    |
|----------|----------------------------------------------------------------------------------------------------|----|
| Unit – 4 | Process Costing – Meaning - Features - General Principles - Process Losses - Normal Loss-Abnormal Loss - Abnormal Gain. (Excluding Equivalent Production) Service costing (Simple Problems only). | 15 |
| Unit – 5 | Contract and Job Costing – Reconciliation of Cost and Financial Accounts                                                                                                    | 15 |
|          | Total Contact Hrs                                                                                                    | 75 |

Pedagogy and Assessment Methods:

Power point Presentations, Seminar and Assignment

### **Text Book**

| S.NO | AUTHOR                     | TITLE OF THE<br>BOOK                    | PUBLISHERS \ EDITION                                    | YEAR OF<br>PUBLICATION |
|------|----------------------------|-----------------------------------------|---------------------------------------------------------|------------------------|
| 1    | Jain, S.P. and K<br>Narang | Cost Accounting Principles and Practice | Kalyani Publishers. New Delhi, 23 <sup>rd</sup> Edition | 2020                   |

| S.NO | AUTHOR                                    | TITLE OF THE<br>BOOK | PUBLISHERS \ EDITION                                      | YEAR OF<br>PUBLICATION |
|------|-------------------------------------------|----------------------|-----------------------------------------------------------|------------------------|
| 1    | T.S. Reddy and<br>Hari Prasad Reddy       | Cost Accounting      | Margham Publication – 4 <sup>th</sup><br>Revised Edition  | 2020                   |
| 2    | Prof. M.L.<br>Agarwal &<br>Dr. K.L. Gupta | Cost Accounting      | Sahitya Bhawan<br>Publication – 1 <sup>st</sup> Edition   | 2021                   |
| 3    | R. Palaniappan&<br>N. Hariharan           | Cost Accounting      | Dream Tech Press<br>Publication – 1 <sup>st</sup> Edition | 2021                   |

| Course Designed by    | Head of the<br>Department | Curriculum<br>Development Cell | Controller of the<br>Examination |
|-----------------------|---------------------------|--------------------------------|----------------------------------|
| Name and Signature    | Name and Signature        | Name and Signature             | Name and Signature               |
| Dr. T. Vijaya Chithra | Dr.P.Archanaa             | Prof. K. Srinivasan            | Dr.R. ManickaChezhian            |
| Signature:            | Signature:                | Signature:                     | Signature:                       |

22UCC4A4

| <b>Programme Code:</b>                    | BCCA     |                       | Programme Title | Bachelor of Commerce wit Computer Applications |          |             |
|-------------------------------------------|----------|-----------------------|-----------------|------------------------------------------------|----------|-------------|
| Course Code:                              | 22UCC4A4 |                       |                 | Course Title                                   | Batch:   | 2022 - 2025 |
| Course Coue.                              |          |                       |                 |                                                | Semester | IV          |
| Lecture Hrs./ Week Or Practical Hrs./Week | 5        | Tutorial<br>Hrs./Sem. | 4               | Allied - IV :<br>Business Statistics           | Credits: | 4           |

# **Course Objective**

To enable the students to apply statistical tools in business analysis

### Course Outcomes (CO)

On the successful completion of the course, students will be able to

| CO<br>Number | CO Statement                                                                        | Knowledge<br>Level |
|--------------|-------------------------------------------------------------------------------------|--------------------|
| CO1          | Remember the basic terms and concepts in statistics                                 | <b>K</b> 1         |
| CO2          | Acquire knowledge on methods to calculate median, Harmonic mean and Geometric mean. | K2                 |
| CO3          | Apply basic statistical calculations in business problems                           | К3                 |
| CO4          | Analyse the range of problems using the statistical techniques                      | K4                 |
| CO5          | Determine the business conditions using correlation and regression analysis         | K5                 |

| PO/PSO<br>CO | PO1 | PO2 | PO3 | PO4 | PO5 | PO6 | PO7 | PO8 | PO9 | PO10 | PSO1 | PSO2 |
|--------------|-----|-----|-----|-----|-----|-----|-----|-----|-----|------|------|------|
| CO1          | Н   | M   | Н   | L   | M   | M   | Н   | Н   | M   | Н    | M    | Н    |
| CO2          | Н   | M   | M   | L   | M   | M   | Н   | Н   | M   | M    | M    | Н    |
| CO3          | Н   | Н   | Н   | M   | M   | Н   | M   | Н   | M   | Н    | Н    | Н    |
| CO4          | Н   | Н   | Н   | M   | L   | M   | L   | Н   | L   | Н    | Н    | M    |
| CO5          | Н   | Н   | Н   | L   | L   | L   | M   | Н   | L   | Н    | Н    | M    |

| Unit     | Content                                                                                                    | Hours |
|----------|----------------------------------------------------------------------------------------------------|-------|
| Unit – 1 | Statistics: Meaning and Definition – Function – Characteristics - Scope and Uses – Limitations . Measures of Central Tendency : Arithmetic Mean : Raw Data – Discrete series – continuous series (Exclusive and inclusive class intervals). | 15    |
| Unit – 2 | Methods of Finding Median : Discrete series – Continuous series . Mode: Discrete series – continuous series - Harmonic Mean - Geometric Mean                                                                                                | 15    |
| Unit – 3 | Measures of Dispersion : Range – Quartile Deviation – Average Deviation - Standard Deviation : Discrete series – continuous series – combined standard                                                                                      | 15    |

22UCC4A4

|          | deviation . Co – efficient of Variation : Variance – Discrete series – continuous series                                                           |    |  |  |  |
|----------|----------------------------------------------------------------------------------------------------|----|--|--|--|
| Unit – 4 | Correlation: Definition Types of correlation, Karl Pearson's correlation. Rank correlation – Definition - Spearman's rank correlation coefficient. | 15 |  |  |  |
| Unit – 5 | Regression: Definition – Uses – Difference between Correlation and Regression – Regression lines - simple problems                                 | 15 |  |  |  |
|          | Total Contact Hrs                                                                                                    | 75 |  |  |  |

# **Pedagogy and Assessment Methods:**

Power Point Presentations, Group discussions, Assignment, Experience Discussion, Brain storming and Activity

### **Text Book**

| S.NO | AUTHOR           | TITLE OF THE<br>BOOK              | PUBLISHERS \ EDITION   | YEAR OF<br>PUBLICATION |
|------|------------------|-----------------------------------|------------------------|------------------------|
| 1    | Navaneetham, P.A | Business Mathematics & Statistics | Jai Publishers, Trichy | 2019                   |

| S.NO | AUTHOR                         | TITLE OF THE<br>BOOK             | PUBLISHERS \ EDITION                                                             | YEAR OF<br>PUBLICATION |
|------|--------------------------------|----------------------------------|----------------------------------------------------------------------------------|------------------------|
| 1    | Gupta, S.P.                    | Statistical<br>Methods           | 42 <sup>nd</sup> Revised Edition, New Delhi: Sultan Chand & Sons Company Limited | 2017                   |
| 2    | Pillai, R.S.N and<br>Bagavathi | Statistics Theory and Practice   | New Delhi: Sultan<br>Chand & Sons<br>Private Limited                             | 2013                   |
| 3    | SivathanuPillai, M             | Economic and Business Statistics | Chennai: Progressive Corporation Ltd.                                            | 2017                   |

| Course Designed by | Head of the        | Curriculum          | Controller of the     |
|--------------------|--------------------|---------------------|-----------------------|
|                    | Department         | Development Cell    | Examination           |
| Name and Signature | Name and Signature | Name and Signature  | Name and Signature    |
| Dr.M.Deepa         | Dr.P.Archanaa      | Prof. K. Srinivasan | Dr.R. ManickaChezhian |
| Signature:         | Signature:         | Signature:          | Signature:            |

| <b>Programme Code:</b>                    | BCCA                             |   | Programme Title                 | Bachelor of Commerce with<br>Computer Applications |                   |  |
|-------------------------------------------|----------------------------------|---|---------------------------------|----------------------------------------------------|-------------------|--|
| Course Code:                              | 22UCC409                         |   | Course Title                    | Batch: Semester:                                   | 2022 - 2025<br>IV |  |
| Lecture Hrs./ Week Or Practical Hrs./Week | 5<br>(1+4) Tutorial<br>Hrs./Sem. | - | Core Lab - IV :<br>Visual Basic | Credits:                                           | 3                 |  |

To develop the business application software using Visual Basic

# Course Outcomes (CO)

On the successful completion of the course, students will be able to

| CO<br>Number | CO Statement                                                                     | Knowledge<br>Level |
|--------------|----------------------------------------------------------------------------------|--------------------|
| CO1          | Recollect the fundamental concepts of visual basic programming                   | K1                 |
| CO2          | Understand the significance of visual basic programming for software development | K2                 |
| CO3          | Deploy multiple forms and arrays in generating VB applications.                  | К3                 |
| CO4          | Analyse the integration of back end with front end tool using DAO control        | K4                 |
| CO5          | Execute the various control structures to create application software            | K5                 |

| PQ/PSO<br>CO | PO1 | PO2 | PO3 | PO4 | PO5 | PO6 | PO7 | PO8 | PO9 | PO10 | PSO1 | PSO2 |
|--------------|-----|-----|-----|-----|-----|-----|-----|-----|-----|------|------|------|
| CO1          | L   | M   | Н   | Н   | Н   | Н   | Н   | M   | M   | Н    | M    | Н    |
| CO2          | L   | M   | Н   | Н   | Н   | M   | Н   | L   | M   | Н    | M    | Н    |
| CO3          | L   | M   | Н   | Н   | Н   | M   | Н   | L   | M   | Н    | M    | Н    |
| CO4          | M   | M   | M   | Н   | Н   | Н   | Н   | M   | M   | Н    | M    | Н    |
| CO5          | M   | M   | Н   | Н   | Н   | Н   | Н   | L   | M   | Н    | M    | Н    |

|                                                                      | Pro                      | grams                    |                    | Hours |  |  |
|----------------------------------------------------------------------|--------------------------|--------------------------|--------------------|-------|--|--|
| 1. Create a VB application to calculate simple and compound interest |                          |                          |                    |       |  |  |
| <ol> <li>Develop a quiz application in Visual Basic.</li> </ol>      |                          |                          |                    |       |  |  |
| 3. Create a VB applie                                                |                          |                          |                    |       |  |  |
| 4. Develop a VB pro                                                  | ogram to count numbe     | er of words in a text.   |                    |       |  |  |
| 5. Create a Program                                                  | to select, add and del   | ete a place in the List  | Box.               |       |  |  |
| 6. Design a form to                                                  | show the employee pa     | ay slip using if stateme | ent.               |       |  |  |
| 7. Design a simple of                                                | calculator.              |                          |                    |       |  |  |
| 8. Design a student                                                  | Login Form using Fu      | nctions                  |                    |       |  |  |
| 9. Prepare an adverti                                                | sement banner using V    | /B application.          |                    |       |  |  |
| 10. Develop an A                                                     | application to move an   | object using Timer C     | ontrol             |       |  |  |
| 11. Design a super m                                                 | arket bill using VB ap   | plication                |                    |       |  |  |
| 12. Create a VB application to prepare inventory control.            |                          |                          |                    |       |  |  |
| 13. Create a student of                                              | database in Ms-Acces     | s. Display the informa   | tion in the VB     | 75    |  |  |
| form using data of                                                   | control. Perform various | us manipulations.        |                    |       |  |  |
| - •                                                                  |                          | ccess and display the in | nformation in the  |       |  |  |
| _                                                                    | ata control. Perform v   | -                        |                    |       |  |  |
| =                                                                    | ty Bill using DAO / Al   | DO Control by conside    | ring the following |       |  |  |
| conditions:                                                          |                          | T                        | 1                  |       |  |  |
|                                                                      | Unit Consumed            | Rate Per Unit (Rs.)      |                    |       |  |  |
|                                                                      | Up to 100 Units          | NIL                      |                    |       |  |  |
|                                                                      | 101 to 200 Units         | 3.50                     |                    |       |  |  |
|                                                                      | 200 to 500 Units         | 4.60                     |                    |       |  |  |
|                                                                      | Above 500 Units          | 6.60                     |                    |       |  |  |

# **Pedagogy and Assessment Methods:**

Power point Presentations, Assignment, Experience Discussion and Activity

# **Text Book**

| S.NO | AUTHOR         | TITLE OF THE<br>BOOK           | PUBLISHERS \ EDITION                                    | YEAR OF<br>PUBLICATION |
|------|----------------|--------------------------------|---------------------------------------------------------|------------------------|
| 1    | Steven Holzner | VB 6 Programming<br>Black Book | 3 <sup>rd</sup> Edition, New Delhi:<br>Dream Tech Press | 2012                   |

| S.NO | AUTHOR               | TITLE OF THE<br>BOOK                          | PUBLISHERS \ EDITION                                     | YEAR OF<br>PUBLICATION |
|------|----------------------|-----------------------------------------------|----------------------------------------------------------|------------------------|
| 1    | Gary Cornell         | Visual Basic-6                                | 2 <sup>nd</sup> Edition, New Delhi:<br>Tata McGraw Hill. | 2017                   |
| 2    | Michael<br>Halvorson | Microsoft Visual<br>Basic 6.0<br>Professional | Revised Edition, New Delhi: PHI Learning Private Limited | 2020                   |

| Course Designed by | Head of the<br>Department | Curriculum<br>Development Cell | Controller of the<br>Examination |  |
|--------------------|---------------------------|--------------------------------|----------------------------------|--|
| Name and Signature | Name and Signature        | Name and Signature             | Name and Signature               |  |
| Dr. M. Nirmala     | Dr.P.Archanaa             | Prof. K. Srinivasan            | Dr.R. ManickaChezhian            |  |
| Signature:         | Signature:                | Signature:                     | Signature:                       |  |

| <b>Programme Code:</b>                          | BCCA       |                       | Programme Title | Bachelor of Commerce with Computer Applications |           |             |
|-------------------------------------------------|------------|-----------------------|-----------------|-------------------------------------------------|-----------|-------------|
| Course Code:                                    | 22UCC410   |                       |                 | Course Title                                    | Batch:    | 2022 - 2025 |
| Course Code:                                    |            |                       |                 |                                                 | Semester: | IV          |
| Lecture Hrs./ Week<br>Or<br>Practical Hrs./Week | 5<br>(1+4) | Tutorial<br>Hrs./Sem. | -               | Core Lab - V :<br>Tally                         | Credits:  | 2           |

#### **Course Objective**

To enrich students' practical knowledge in accounting package and to prepare them for job market

### **Course Outcomes (CO)**

On the successful completion of the course, students will be able to

| CO<br>Number | CO Statement                                                                       | Knowledge<br>Level |
|--------------|------------------------------------------------------------------------------------|--------------------|
| CO1          | Keep in mind the main features of Tally ERP.9 software                             | K1                 |
| CO2          | Understand the steps in preparation of various accounting vouchers                 | K2                 |
| CO3          | Apply the knowledge in preparing stock summary, ratio analysis and bank statements | К3                 |
| CO4          | Analyse the preparation of bill wise statement                                     | K4                 |
| CO5          | Evaluate the knowledge in preparing final accounts                                 | К5                 |

| PO/PSO | PO1 | PO2 | PO3 | PO4 | PO5 | PO6 | PO7 | PO8 | PO9 | PO10 | PSO1 | PSO2 |
|--------|-----|-----|-----|-----|-----|-----|-----|-----|-----|------|------|------|
| CO     |     |     |     |     |     |     |     |     |     |      |      |      |
| CO1    | M   | Н   | M   | M   | M   | Н   | Н   | M   | Н   | M    | M    | Н    |
| CO2    | M   | Н   | Н   | M   | M   | Н   | Н   | M   | M   | M    | M    | Н    |
| CO3    | M   | Н   | Н   | Н   | M   | Н   | Н   | M   | Н   | M    | M    | Н    |
| CO4    | M   | Н   | Н   | M   | Н   | M   | Н   | M   | Н   | M    | Н    | M    |
| CO5    | M   | Н   | M   | M   | Н   | M   | Н   | Н   | Н   | M    | Н    | M    |

|    | Content                                                   |    |  |  |  |  |  |
|----|-----------------------------------------------------------|----|--|--|--|--|--|
| 1. | Create a Company and display ledgers                      |    |  |  |  |  |  |
| 2. | 2. Prepare the following Accounting Vouchers:             |    |  |  |  |  |  |
|    | a) Payment Voucher b) Receipt Voucher c) Purchase Voucher |    |  |  |  |  |  |
|    | d) Sales Voucher                                          | 75 |  |  |  |  |  |
| 3. | 3. Make voucher alteration and deletion                   |    |  |  |  |  |  |
| 4. |                                                           |    |  |  |  |  |  |
| 5. |                                                           |    |  |  |  |  |  |
| 6. | Prepare stock summary                                     | y  |  |  |  |  |  |

| Total Contact Hrs                        | 75 |
|------------------------------------------|----|
| 15. Print a Bill with GST                |    |
| 14. Display foreign gain or loss         |    |
| 13. Computation of ratio analysis        |    |
| 12. Display final accounts of a Company  |    |
| 11. Calculation of interest              |    |
| 10. Display bill-wise statements         |    |
| 9. Prepare cost centre and cost category |    |
| 8. Display Bank Reconciliation Statement |    |
| 7. Create godown summary                 |    |

Power point Presentations, Assignment, Experience Discussion and Activity

### **Text Book**

| S.NO | AUTHOR                                | AUTHOR TITLE OF PUBLIS THE BOOK EDI          |                            | YEAR OF<br>PUBLICATION |
|------|---------------------------------------|----------------------------------------------|----------------------------|------------------------|
| 1    | Rajesh Chheda                         | Learn Tally<br>ERP9 with GST<br>& E Way Bill | Ane Books<br>Publications  | 2018                   |
| 2    | Dr.Namrata Agrawal<br>Sh.Sanjay Kumar | Tally ERP 9                                  | Dream Tech<br>Publications | 2019                   |

| Course Designed by | Head of the<br>Department | Curriculum<br>Development Cell | Controller of the Examination |  |  |
|--------------------|---------------------------|--------------------------------|-------------------------------|--|--|
| Name and Signature | Name and Signature        | Name and Signature             | Name and Signature            |  |  |
| Ms. D. Saranya     | Dr.P.Archanaa             | Prof.K. Srinivasan             | Dr.R. ManickaChezhian         |  |  |
| Signature:         | Signature:                | Signature:                     | Signature:                    |  |  |

| <b>Programme Code:</b>                          | BCCA     |                       | Programme Title | Bachelor of Commerce with Computer Applications |             |   |
|-------------------------------------------------|----------|-----------------------|-----------------|-------------------------------------------------|-------------|---|
| Course Code:                                    | 22UCC4S1 |                       | Course Title    | Batch:                                          | 2022 - 2025 |   |
| Course Coue:                                    |          |                       | SEC – I: Naan   | Semester:                                       | II          |   |
| Lecture Hrs./ Week<br>Or<br>Practical Hrs./Week | 2        | Tutorial<br>Hrs./Sem. | -               | Mudhalvan: Basics of Finance & Fintech2         | Credits:    | 2 |

To prepare the students to improve the skills in finance

#### Course Outcomes (CO)

On the successful completion of the course, students will be able to

| CO<br>Number | CO Statement                                                         | Knowledge<br>Level |
|--------------|----------------------------------------------------------------------|--------------------|
| CO1          | Keep in mind the fundamental knowledge of Finance                    | K1                 |
| CO2          | Understand the concept of financial eco system                       | К2                 |
| CO3          | Apply the practical knowledge of technology in finance               | К3                 |
| CO4          | Analyze and develop financial designing skill in real business world | K4                 |
| CO5          | Evaluate the creation of links between technology and organization   | K5                 |

| PO /PSO | PO1 | PO2 | PO3 | PO4 | PO5 | PO6 | PO7 | PO8 | PO9 | PO10 | PSO1 | PSO2 |
|---------|-----|-----|-----|-----|-----|-----|-----|-----|-----|------|------|------|
| CO1     | M   | Н   | Н   | Н   | M   | M   | Н   | M   | M   | Н    | M    | Н    |
| CO2     | M   | Н   | M   | Н   | M   | Н   | Н   | M   | M   | Н    | Н    | Н    |
| CO3     | Н   | Н   | Н   | Н   | Н   | Н   | Н   | M   | Н   | Н    | Н    | Н    |
| CO4     | Н   | Н   | Н   | Н   | M   | Н   | Н   | Н   | Н   | Н    | Н    | Н    |
| CO5     | M   | M   | M   | Н   | M   | M   | Н   | Н   | M   | Н    | M    | Н    |

22UCC4S1

| Unit     | Content                                                                    | Hours |
|----------|----------------------------------------------------------------------------|-------|
|          |                                                                            |       |
| Unit - 1 | Introduction to Finance – Types of Finance                                 | 6     |
| Unit - 2 | Financial Ecosystem – Players of Financial Ecosystem                       | 6     |
| Unit - 3 | Challenges of Financial Services Industry – Financial Technology (FinTech) | 6     |
| Unit - 4 | FinTech Architecture - Applications of FinTech                             | 6     |
| Unit - 5 | FinTech Technologies - Fintech startups                                    | 6     |
|          | Total Contact Hrs                                                          | 30    |

Pedagogy and Assessment Methods:

Power point Presentations, Assignment, Experience Discussion

| S.NO | AUTHOR                         | TITLE OF THE<br>BOOK                              | PUBLISHERS \ EDITION       | YEAR OF<br>PUBLICATION |
|------|--------------------------------|---------------------------------------------------|----------------------------|------------------------|
| 1    | Shashi K Gupta, R.K.<br>Sharma | Financial<br>Management<br>Theory and<br>Practice | Kalyani Publisher          | 2015                   |
| 2    | Dr. Komal Mistry               | FinTech in India                                  | Book Rivers<br>Publication | 2023                   |

| Course Designed by | Head of the<br>Department | Curriculum<br>Development Cell | Controller of the<br>Examination |
|--------------------|---------------------------|--------------------------------|----------------------------------|
| Name and Signature | Name and Signature        | Name and Signature             | Name and Signature               |
| Dr.P.Archanaa      | Dr. P. Archanaa           | Prof. K. Srinivasan            | Dr.R. Manicka Chezhian           |
| Signature:         | Signature:                | Signature:                     | Signature:                       |

| <b>Programme Code:</b>                          | BCCA     |                       |   | Programme Title                                  | Bachelor of Commerce wit<br>Computer Applications |             |  |
|-------------------------------------------------|----------|-----------------------|---|--------------------------------------------------|---------------------------------------------------|-------------|--|
|                                                 | 22UCC4N3 |                       |   | Course Title                                     | Batch:                                            | 2022 - 2025 |  |
| Course Code:                                    |          |                       |   | Non Major Elective                               | Semester:                                         | IV          |  |
| Lecture Hrs./ Week<br>Or<br>Practical Hrs./Week | 1        | Tutorial<br>Hrs./Sem. | - | - II : Commerce & Computer Application Practical | Credits:                                          | 2           |  |

To enrich the students' knowledge in basic form filling and to develop their skills in utilizing various online applications

#### **Course Outcomes (CO)**

On the successful completion of the course, students will be able to

| CO<br>Number | CO Statement                                                              | Knowledge<br>Level |
|--------------|---------------------------------------------------------------------------|--------------------|
| CO1          | Recollect the filling of various forms in business                        | <b>K</b> 1         |
| CO2          | Understand the new concepts used in Commerce and Computer arena           | K2                 |
| CO3          | Apply practical experience in business transactions                       | К3                 |
| CO4          | Analyse the knowledge of computer in various online business applications | K4                 |
| CO5          | Assess the students' knowledge on real business operations                | K5                 |

| PQ/PSO<br>CO | PO1 | PO2 | PO3 | PO4 | PO5 | PO6 | PO7 | PO8 | PO9 | PO10 | PSO1 | PSO2 |
|--------------|-----|-----|-----|-----|-----|-----|-----|-----|-----|------|------|------|
| CO1          | L   | M   | Н   | M   | Н   | Н   | M   | L   | Н   | M    | Н    | M    |
| CO2          | L   | M   | Н   | Н   | Н   | L   | M   | L   | Н   | M    | Н    | M    |
| CO3          | L   | Н   | M   | M   | Н   | L   | M   | M   | Н   | Н    | L    | Н    |
| CO4          | Н   | M   | Н   | Н   | Н   | M   | Н   | Н   | L   | Н    | L    | Н    |
| CO5          | Н   | M   | Н   | M   | Н   | Н   | Н   | Н   | L   | L    | Н    | M    |

|    | Commerce Practical                           | Hours |
|----|----------------------------------------------|-------|
| 1. | Preparation of application form for PAN Card |       |
| 2. | Pay roll & Pay Slip                          |       |
| 3. | Fixing brand name                            | 10    |
| 4. | Pay-in-Slip                                  | 10    |
| 5. | Withdrawal Slip and Cheque                   |       |
| 6. | RTGS and NEFT                                |       |

22UCC4N3

|                                | <u> </u>                                                          |   |  |  |  |
|--------------------------------|-------------------------------------------------------------------|---|--|--|--|
| 7.                             | DD Chalan                                                         |   |  |  |  |
| 8.                             | Filling of Post Office RD Form                                    |   |  |  |  |
| 9.                             | Share Application Form                                            |   |  |  |  |
| 10.                            | Demat Account Opening Form                                        |   |  |  |  |
| 11.G                           | ST Registration                                                   |   |  |  |  |
| Computer Application Practical |                                                                   |   |  |  |  |
| 1.                             | Preparation of Resume with and without using resume wizard        |   |  |  |  |
| 2.                             | Invite board members for annual meeting using mail merge concept  |   |  |  |  |
| 3.                             | Create students mark list with necessary information using access | 5 |  |  |  |
| 4.                             | Online insurance premium payment                                  |   |  |  |  |
| 5.                             | Online employment registration and renewal                        |   |  |  |  |
| Total Contact Hrs              |                                                                   |   |  |  |  |

Pedagogy and Assessment Methods:

Power point Presentations, Assignment, Experience Discussion and Activity

| Course Designed by  | Head of the<br>Department | Curriculum<br>Development Cell | Controller of the<br>Examination |
|---------------------|---------------------------|--------------------------------|----------------------------------|
| Name and Signature  | Name and Signature        | Name and Signature             | Name and Signature               |
| Ms. M. Shanmugpriya | Dr.P.Archanaa             | Prof. K. Srinivasan            | Dr.R. ManickaChezhian            |
| Signature:          | Signature:                | Signature:                     | Signature:                       |

| <b>Programme Code:</b>                    | BCCA     |                       |   | Programme Title                                   | Bachelor of Commerce with Computer Applications |             |  |
|-------------------------------------------|----------|-----------------------|---|---------------------------------------------------|-------------------------------------------------|-------------|--|
|                                           | 22UCC4N4 |                       |   | Course Title                                      | Batch:                                          | 2022 - 2025 |  |
| Course Code:                              |          |                       |   |                                                   | Semester:                                       | IV          |  |
| Lecture Hrs./ Week Or Practical Hrs./Week | 1        | Tutorial<br>Hrs./Sem. | - | Non Major Elective -<br>II : Retail<br>Management | Credits:                                        | 2           |  |

To expose the students in the area of retail marketing management **Course Outcomes (CO)** 

On the successful completion of the course, students will be able to

| CO<br>Number | CO Statement                                                           | Knowledge<br>Level |
|--------------|------------------------------------------------------------------------|--------------------|
| CO1          | Keep in mind the essentials of retailing                               | K1                 |
| CO2          | Understand the retail strategy and retail marketing mix                | K2                 |
| CO3          | Apply the pricing policies in retail market                            | К3                 |
| CO4          | Analyse the benefits of retail sectors in the society to the learners. | K4                 |
| CO5          | Judge the need of HRM and IT in retail market                          | K5                 |

| CO PO/PSO | PO1 | PO2 | PO3 | PO4 | PO5 | PO6 | PO7 | PO8 | PO9 | PO10 | PSO1 | PSO2 |
|-----------|-----|-----|-----|-----|-----|-----|-----|-----|-----|------|------|------|
| CO1       | Н   | Н   | L   | M   | Н   | Н   | L   | Н   | L   | M    | Н    | L    |
| CO2       | Н   | M   | L   | Н   | Н   | L   | M   | Н   | M   | M    | Н    | M    |
| CO3       | L   | Н   | M   | L   | L   | M   | Н   | Н   | M   | M    | Н    | Н    |
| CO4       | L   | L   | Н   | M   | L   | M   | Н   | Н   | Н   | Н    | M    | Н    |
| CO5       | M   | Н   | M   | Н   | M   | Н   | M   | M   | Н   | Н    | L    | M    |

| Unit     | Content                                                                                                    | Hours |
|----------|----------------------------------------------------------------------------------------------------|-------|
| Unit – 1 | Retailing: Meaning, Importance-Risk of Retailers- Challenges facing Global Retailers-Retail in India: Drivers of Retail changes-Challenges for Retail Development. | 3     |
| Unit – 2 | Customer Decision Making Process- Retail Strategy: Meaning – Steps involved in Developing Strategy- Choosing a Retail Location.                                    | 3     |
| Unit – 3 | Retail Marketing Mix- STP Approach-Retail Communication Mix-Customers Service: GAP Model.                                                                          | 3     |

22UCC4N4

| Unit – 4 | Retail Merchandising: Meaning- Process of Merchandise Planning –Methods of Procuring Merchandise –Retail Pricing Policies/ Strategies.                | 3  |
|----------|----------------------------------------------------------------------------------------------------|----|
| Unit – 5 | HRM in Retail – Measuring Retail Store, Spare Performance and Employee Productivity- Importance and Applications of Information Technology in Retail. | 3  |
|          | Total Contact Hrs                                                                                                    | 15 |

# **Pedagogy and Assessment Methods:**

Power point Presentations, Group discussions, Seminar and Assignment

# **Text Book**

| S.NO | AUTHOR         | TITLE OF THE<br>BOOK    | PUBLISHERS \ EDITION                                                  | YEAR OF<br>PUBLICATION |
|------|----------------|-------------------------|-----------------------------------------------------------------------|------------------------|
| 1    | Swapna Pradhan | Retailing<br>Management | 6 <sup>th</sup> Reprint, New<br>Delhi: Tata McGraw<br>Hill Education. | 2020                   |

| S.NO | AUTHOR                                                   | TITLE OF THE<br>BOOK                     | PUBLISHERS \ EDITION                                               | YEAR OF<br>PUBLICATION |
|------|----------------------------------------------------------|------------------------------------------|--------------------------------------------------------------------|------------------------|
| 1    | Levin, I.M. and B.A.<br>Weitz                            | Retailing<br>Management                  | New Delhi: Tata<br>Mc Graw Hill<br>Publishing Company<br>Limited.  | 2019                   |
| 2    | Chetan Bajaj, Rajnish<br>Tuli and Nidhi V.<br>Srivastava | Retail Management                        | 2 <sup>nd</sup> Edition, New Delhi:<br>Oxford University<br>Press. | 2005                   |
| 3    | Barry Berman and Joel R. Evans                           | Retail Management - A Strategic Approach | 12 <sup>th</sup> Edition, Prentice Hall. Chennai                   | 2012                   |

| <b>Course Designed by</b> | Head of the<br>Department | Curriculum<br>Development Cell | Controller of the<br>Examination |
|---------------------------|---------------------------|--------------------------------|----------------------------------|
| Name and Signature        | Name and Signature        | Name and Signature             | Name and Signature               |
| Ms. M. Gayathri           | Dr.P.Archanaa             | Prof. K. Srinivasan            | Dr.R. ManickaChezhian            |
| Signature:                | Signature:                | Signature:                     | Signature:                       |

| <b>Programme Code:</b>                    | BCCA     |                         | Programme Title | Bachelor of Commerce with Computer Applications |                     |                  |
|-------------------------------------------|----------|-------------------------|-----------------|-------------------------------------------------|---------------------|------------------|
| Course Code:                              | 22UCC511 |                         |                 | Course Title                                    | Batch:<br>Semester: | 2022 - 2025<br>V |
| Lecture Hrs./ Week Or Practical Hrs./Week | 6        | Tutorial<br>Hrs./Sem. 4 |                 | Core - VI :<br>Income Tax                       | Credits:            | 5                |

To facilitate the students to gain adequate knowledge in Income-Tax

# Course Outcomes (CO)

On the successful completion of the course, students will be able to

| CO<br>Number | CO Statement                                                                                                    | Knowledge<br>Level |
|--------------|----------------------------------------------------------------------------------------------------|--------------------|
| CO1          | Remember the fundamental concepts used in Income Tax                                                                 | <b>K</b> 1         |
| CO2          | Get an idea of residential status of assesses and incomes exempted from tax                                          | K2                 |
| CO3          | Apply the procedure in computation of income from salaries and house property                                        | К3                 |
| CO4          | Analyse the skills in computation of income from business or profession, capital gains and income from other sources | K4                 |
| CO5          | Measure the skills in set off and carry forward of losses and to analyse tax liability of an individual              | K5                 |

| PO/PSO<br>CO | PO1 | PO2 | PO3 | PO4 | PO5 | PO6 | PO7 | PO8 | PO9 | PO10 | PSO<br>1 | PSO2 |
|--------------|-----|-----|-----|-----|-----|-----|-----|-----|-----|------|----------|------|
| CO1          | Н   | Н   | L   | M   | Н   | Н   | L   | Н   | L   | M    | Н        | L    |
| CO2          | Н   | M   | L   | Н   | Н   | L   | M   | Н   | M   | M    | Н        | M    |
| CO3          | Н   | Н   | M   | L   | L   | M   | Н   | Н   | M   | M    | Н        | Н    |
| CO4          | Н   | L   | Н   | M   | L   | M   | Н   | Н   | Н   | Н    | M        | Н    |
| CO5          | M   | Н   | M   | Н   | M   | Н   | M   | M   | Н   | Н    | L        | M    |

| Unit     | Content                                                                                                    | Hours |
|----------|----------------------------------------------------------------------------------------------------|-------|
| Unit – 1 | Income Tax – Introduction –Definitions under Income Tax Act – Person – Assesses – Income – Gross Total Income – Total Income – Assessment Year – Previous Year – Exception to General Rule – Residential Status – Scope of Total Income | 18    |
| Unit – 2 | Income from Salaries - Computation of Income from Salary - Allowances - Perquisites - Profit in Lieu of Salary - Gratuity - Pension - Leave encashment - Retrenchment compensation - Deductions out of Gross Salary                     | 18    |

| Unit – 3 | Income from House Property – Annual Value Computation - Let out House and Self-Occupied House- Income from Capital Gains- Short -term and long-term Capital Gains – Exempted Capital Gains.                                                  | 18 |
|----------|----------------------------------------------------------------------------------------------------|----|
| Unit – 4 | Profits and Gains of Business and Profession – Business Vs Profession – Computation of Profits and Gains of Business and Computation of Professional Income – Doctors, Chartered Accountant and Lawyer.                                      | 18 |
| Unit – 5 | Income from other Sources-General Income-Specific Income – Carry Forward and Set off of Losses. Exempted Incomes- Deductions from Gross Total Income - 80C to 80GG, 80QQB and 80U (Theory only). Calculation of Tax Liability of Individual. | 18 |
|          | Total Contact Hrs                                                                                                    | 90 |

Group discussions, Seminar and Assignment

#### **Text Book**

| S.NO | AUTHOR                                                 | TITLE OF THE BOOK           | PUBLISHERS \ EDITION              | YEAR OF<br>PUBLICATION |
|------|--------------------------------------------------------|-----------------------------|-----------------------------------|------------------------|
| 1    | V.P.Gaur, D.B. Narang,<br>Puja Gaur and Rajeev<br>Puri | Income Tax Law and Practice | Kalyani Publishers,<br>New Delhi. | Recent Edition         |

#### **Reference Books**

| S.NO | AUTHOR                          | TITLE OF THE<br>BOOK                  | PUBLISHERS \ EDITION                                        | YEAR OF<br>PUBLICATION |
|------|---------------------------------|---------------------------------------|-------------------------------------------------------------|------------------------|
| 1    | H,C, Mehrotra and<br>S.P. Goyal | Income-tax Law and Account            | Sahithya Bhavan<br>Publisher, New Delhi                     | Recent Edition         |
| 2    | Bhagawathi Prasad               | Law & Practice of Income Tax in India | Current Edition, Navman<br>Prakashan Aligarh, New<br>Delhi. | Recent Edition         |

#### **Note:**

Problems shall be confined to Residential Status, Income from Salaries- Profits and Gains of Business or Profession, Income from House Property and Capital Gains, Other sources, Set Off, Carry Forward and Set Off of Losses and deductions applicable to individuals only

| Course Designed by  | Head of the<br>Department | Curriculum<br>Development Cell | Controller of the<br>Examination |
|---------------------|---------------------------|--------------------------------|----------------------------------|
| Name and Signature  | Name and Signature        | Name and Signature             | Name and Signature               |
| Dr.T.Mohana Sundari | Dr.P.Archanaa             | Prof. K. Srinivasan            | Dr.R. ManickaChezhian            |
| Signature:          | Signature:                | Signature:                     | Signature:                       |

| Programme Code:                                    | BCCA     |                       | Programme Title | Bachelor of Commerce wit<br>Computer Applications |             |   |
|----------------------------------------------------|----------|-----------------------|-----------------|---------------------------------------------------|-------------|---|
| Course Code:                                       | 22UCC512 |                       | Course Title    | Batch:                                            | 2022 - 2025 |   |
| Course Coue.                                       |          |                       | Core - VII :    | Semester:                                         | V           |   |
| Lecture Hrs./<br>Week Or<br>Practical<br>Hrs./Week | 6        | Tutorial<br>Hrs./Sem. | -               | Programming in C (Skill Enhanced Course)          | Credits:    | 5 |

To promote the students' knowledge in 'C' programming language

Course Outcomes (CO)
On the successful completion of the course, students will be able to

| CO<br>Number | CO Statement                                                                                             | Knowledge<br>Level |  |  |  |
|--------------|----------------------------------------------------------------------------------------------------|--------------------|--|--|--|
| CO1          | Recollect the basic concepts of C language                                                               | K1                 |  |  |  |
| CO2          | Apprehend the knowledge on loop structures and arrays                                                    |                    |  |  |  |
| CO3          | Implement the concept of functional events and arguments in running a program                            | К3                 |  |  |  |
| CO4          | Review the C program that uses pointers and files.                                                       | K4                 |  |  |  |
| CO5          | Determine the practical exposure in developing C programming using the various input / output operations | К5                 |  |  |  |

| PQ/PSO<br>CO | PO1 | PO2 | PO3 | PO4 | PO5 | PO6 | PO7 | PO8 | PO9 | PO10 | PSO1 | PS<br>O2 |
|--------------|-----|-----|-----|-----|-----|-----|-----|-----|-----|------|------|----------|
| CO1          | L   | Н   | Н   | Н   | Н   | M   | Н   | Н   | Н   | Н    | M    | Н        |
| CO2          | L   | Н   | Н   | Н   | Н   | M   | Н   | Н   | M   | Н    | M    | Н        |
| CO3          | M   | Н   | Н   | Н   | Н   | M   | Н   | Н   | M   | Н    | M    | Н        |
| CO4          | L   | Н   | Н   | Н   | Н   | Н   | M   | Н   | Н   | Н    | M    | L        |
| CO5          | M   | Н   | Н   | Н   | Н   | Н   | M   | Н   | Н   | Н    | M    | L        |

| Unit     | Content                                                                              | Hours |
|----------|--------------------------------------------------------------------------------------|-------|
|          | Introduction to C: 'C' Character Set – Tokens – Keywords – Identifiers – Constants – |       |
| Unit – 1 | Variables – Rules for Defining Variables - Data Types – Declaring and Initializing   |       |
|          | Variables – Type Conversion – Operators and Expressions – Input / Output Operations. |       |

|          | Decision Making and Branching -Decision making and Looping: If, Ifelse                |    |  |  |  |
|----------|---------------------------------------------------------------------------------------|----|--|--|--|
|          | Statements, Elseif Ladder – Switch Statement – Go to Statement – While Statement      |    |  |  |  |
|          | - Do Statement - For Statement - Jumps in Loops.                                      |    |  |  |  |
|          | Arrays: One Dimensional Arrays – Two Dimensional Arrays – Multi Dimensional           |    |  |  |  |
|          | Arrays - Structures - Arrays within Structures - Structures within Structures -       |    |  |  |  |
| Unit – 2 | Structures and Functions - Union - Size of Structures.                                | 17 |  |  |  |
| Umi – 2  | Characteristics of Arrays & String Manipulation: Introduction - Declaring &           | 17 |  |  |  |
|          | Initializing Variables – Reading String from Terminal, Writing String to Screen –     |    |  |  |  |
|          | Arithmetic Operations and Characters – String Handling Functions.                     |    |  |  |  |
|          | Functions: User-defined Functions- A-Multi-function Programme - Elements of User      |    |  |  |  |
|          | Defined Function, Definition of Function - Return Value & their Types, Function Calls |    |  |  |  |
| TI24 2   | & Declarations - Category of Functions: No Arguments & No Return Values -             |    |  |  |  |
| Unit – 3 | Arguments that No Return Values – Arguments with Return Values - No Arguments that    |    |  |  |  |
|          | Return a Value - Nesting of Functions - Recursion & Passing Arrays & Strings to       |    |  |  |  |
|          | Functions. The scope, Visibility and Lifetime of Variables in Functions.              |    |  |  |  |
|          | Pointers: Introduction - Accessing, Declaring & Initializing Pointer Variables -      |    |  |  |  |
| Unit – 4 | Chain of Pointers - Pointer Expression, Increments - Pointer Arrays - Pointers and    | 18 |  |  |  |
|          | Character Strings - Array of Pointers - Pointers as Function arguments.               |    |  |  |  |
|          | Files: Defining and Opening a File – Closing a File –I/O Operations of File – Error   | 18 |  |  |  |
| Unit – 5 | Handling during I/O Operations – Random Access Files – Command Line Argument.         |    |  |  |  |
|          | Total Contact Hrs                                                                     | 90 |  |  |  |
|          |                                                                                       |    |  |  |  |

Power point Presentations, Seminar and Assignment

### **Text Book**

| S.NO       | AUTHOR         | TITLE OF<br>THE BOOK  | PUBLISHERS \ EDITION                                                       |   | YEAR OF UBLICATION |
|------------|----------------|-----------------------|----------------------------------------------------------------------------|---|--------------------|
| 1          | Balagurusamy.E | Programming in ANSI C | 8 <sup>th</sup> Edition, NOIDA<br>McGraw-Hill Education<br>India Pvt. Ltd. | 1 | 2019               |
| oforonco I | 22UCC512       |                       |                                                                            |   |                    |

| S.NO | AUTHOR            | TITLE OF THE<br>BOOK | PUBLISHERS \ EDITION                                     | YEAR OF PUBLICATION |
|------|-------------------|----------------------|----------------------------------------------------------|---------------------|
| 1    | YashavantKanetkar | Let Us C             | 18 <sup>th</sup> Edition, New Delhi,<br>BPB Publications | 2021                |

| 2 | R.S. Salaria                     | Problem Solving<br>and<br>Programming in<br>C | Fully Revised & Updated Edition, Khanna Book Publishing Co. P Ltd | 2020 |
|---|----------------------------------|-----------------------------------------------|-------------------------------------------------------------------|------|
| 3 | Hemant Jain &<br>Sukhendra Singh | C Programming<br>for Problem<br>Solving       | Special Edition, Hemanth<br>Jain Publication                      | 2020 |

| <b>Course Designed by</b> | Head of the<br>Department | Curriculum<br>Development Cell | Controller of the<br>Examination |
|---------------------------|---------------------------|--------------------------------|----------------------------------|
| Name and<br>Signature     | Name and Signature        | Name and Signature             | Name and Signature               |
| Dr.R.Ramya                | Dr.P.Archanaa             | Prof. K. Srinivasan            | Dr.R. Manicka Chezhian           |
| Signature:                | Signature:                | Signature:                     | Signature:                       |

| Programme Code:            | BCCA              |           | Programme Title               | Bachelor of Commerce with |             |            |
|----------------------------|-------------------|-----------|-------------------------------|---------------------------|-------------|------------|
| 1 Togramme Code.           | BCCA              |           |                               | 110gramme 11tie           | Computer Ap | plications |
| Course Code:               | 22UCC513          |           | Course Title                  | Batch:                    | 2022 - 2025 |            |
| Course Code:               |                   |           | Com VIII                      | Semester:                 | V           |            |
| Lecture Hrs./ Week         | ecture Hrs./ Week |           | Core - VIII:<br>Institutional |                           |             |            |
| Or                         | Tutorial          |           |                               | Credits:                  | 2           |            |
| <b>Practical Hrs./Week</b> | -                 | Hrs./Sem. | -                             | Training                  |             |            |

To train the students in real business situations

### **Course Outcomes (CO)**

On the successful completion of the course, students will be able to

| CO<br>Number | CO Statement                                                    | Knowledge<br>Level |
|--------------|-----------------------------------------------------------------|--------------------|
| CO1          | Recollect the practical knowledge in real business applications | K1                 |
| CO2          | Understand the real applications in business                    | K2                 |
| CO3          | Apply the theoretical knowledge in practical business           | К3                 |
| CO4          | Analyse the outside business exposure                           | K4                 |
| CO5          | Evaluate the business process                                   | K5                 |

| PO/PSO | PO1 | PO2 | PO3 | PO4 | PO5 | PO6 | PO7 | PO8 | PO9 | PO10 | PSO1 | PSO2 |
|--------|-----|-----|-----|-----|-----|-----|-----|-----|-----|------|------|------|
| CO1    | Н   | Н   | Н   | M   | M   | M   | Н   | Н   | M   | M    | Н    | Н    |
| CO2    | Н   | Н   | Н   | L   | L   | Н   | Н   | Н   | M   | M    | Н    | Н    |
| CO3    | Н   | Н   | Н   | L   | M   | Н   | Н   | Н   | Н   | M    | Н    | Н    |
| CO4    | M   | Н   | Н   | L   | M   | Н   | M   | Н   | Н   | M    | M    | Н    |
| CO5    | Н   | Н   | Н   | L   | M   | Н   | M   | Н   | Н   | M    | L    | Н    |

| Content                                                                              | Hours |  |  |  |
|--------------------------------------------------------------------------------------|-------|--|--|--|
| 1. The student has to undergo training in financial institutions / companies for a   |       |  |  |  |
| period of 30 days in the fourth semester vacation                                    |       |  |  |  |
| 2. Work Diary should be maintained with Attendance Certificate                       | -     |  |  |  |
| 3. Maximum of two students are permitted to undergo training in the same institution | n.    |  |  |  |
| 4. Student Evaluation: Internal and External Examiner                                |       |  |  |  |
| Pedagogy and Assessment Methods: Experience Discussion and Activity                  |       |  |  |  |

| Course Designed by | Head of the<br>Department | Curriculum<br>Development Cell | Controller of the<br>Examination |
|--------------------|---------------------------|--------------------------------|----------------------------------|
| Name and Signature | Name and Signature        | Name and Signature             | Name and Signature               |
| All Staff Members  | Dr.P.Archanaa             | Prof. K. Srinivasan            | Dr.R. ManickaChezhian            |
| Signature:         | Signature:                | Signature:                     | Signature:                       |

| Programme Code:                                 | BCCA 22UCC5E1 |                       | Programme Title: | Bachelor of Commerce<br>with Computer<br>Applications |                  |   |
|-------------------------------------------------|---------------|-----------------------|------------------|-------------------------------------------------------|------------------|---|
| Course Code:                                    |               |                       | Course Title     | Batch:<br>Semester:                                   | 2022 - 2025<br>V |   |
| Lecture Hrs./ Week<br>Or<br>Practical Hrs./Week | 5             | Tutorial<br>Hrs./Sem. | -                | Core Elective - I :<br>Entrepreneurial<br>Development | Credits:         | 4 |

To encourage students to become an entrepreneur.

### **Course Outcomes (CO)**

On the successful completion of the course, students will be able to

| CO<br>Number | CO Statement                                                                                   | Knowledge<br>Level |
|--------------|------------------------------------------------------------------------------------------------|--------------------|
| CO1          | Remember the various techniques and process for entrepreneurship                               | K1                 |
| CO2          | Understand the importance of becoming entrepreneurs                                            | <b>K2</b>          |
| CO3          | Apply the knowledge on various agencies involved in entrepreneurship and formulating a Project | К3                 |
| CO4          | Analyse and equip to write a business plan.                                                    | K4                 |
| CO5          | Estimate the concepts about women entrepreneurship and rural entrepreneurship                  | К5                 |

| PO/PSO | PO1 | PO2 | PO3 | PO4 | PO5 | PO6 | PO7 | PO8 | PO9 | PO10 | PSO1 | PSO2 |
|--------|-----|-----|-----|-----|-----|-----|-----|-----|-----|------|------|------|
| CO1    | M   | Н   | L   | M   | M   | Н   | M   | M   | Н   | M    | Н    | M    |
| CO2    | Н   | Н   | L   | M   | M   | Н   | M   | M   | Н   | Н    | Н    | M    |
| CO3    | Н   | Н   | Н   | Н   | M   | Н   | Н   | M   | Н   | Н    | Н    | Н    |
| CO4    | M   | M   | Н   | M   | Н   | Н   | M   | Н   | Н   | M    | L    | Н    |
| CO5    | Н   | M   | Н   | Н   | Н   | Н   | M   | Н   | Н   | M    | L    | M    |

| Unit     | Content                                                                                                    |    |  |  |  |  |
|----------|----------------------------------------------------------------------------------------------------|----|--|--|--|--|
| Unit – 1 | Introduction – Concept of Entrepreneur- Characteristics – Qualities – Difference between an entrepreneur and a manager – Functions – Types of entrepreneurs. Entrepreneurship: Nature and characteristics of entrepreneurship – Scope – Factors affecting Entrepreneurial growth. | 15 |  |  |  |  |

| Unit – 2 | Entrepreneurship Development Programme (EDP) – Need – Objectives – Course contents – Curriculum of EDPs – phases – Evaluation Agencies involved: IDBI – IRBI – IFCI – ICICI – LIC – UTI – SFCs- SIDBI-EXIM – DIC – TIIC – SIDCO. Start ups and Funding Options: Definition. Start ups ecosystem: Support organizations, big companies, universities. Business Incubation: Definition and Principles. | 15 |
|----------|----------------------------------------------------------------------------------------------------|----|
| Unit – 3 | Project Identification and Selection – Meaning of project – Classification – Identification – Selection – Project Formulation.  Project Report: Meaning – Significance – Contents – Formulation – Guidelines – Network Analysis – Project Appraisal.                                                                                                    | 15 |
| Unit – 4 | Plant Layout & Process Planning: Definition – Types of Plant Layout – Applicability- Objectives – Process Planning.  Quality Assurance – Definition – Total Quality Management(TQM) – Benefits – Techniques.                                                                                                    | 15 |
| Unit – 5 | Women Entrepreneurship: Concept – Functions – Growth of Women Entrepreneurship – Problems – Recent Trends. Rural Entrepreneurship: Meaning – Need – Problems – Measures.                                                                                                    | 15 |
|          | Total Contact Hrs                                                                                                    | 75 |

Power point Presentations, Group discussions, Seminar, Quiz and Assignment

### **Text Book**

| S.NO | AUTHOR                                                            | TITLE OF THE<br>BOOK                               | PUBLISHERS \ EDITION                                           | YEAR OF<br>PUBLICATION |
|------|-------------------------------------------------------------------|----------------------------------------------------|----------------------------------------------------------------|------------------------|
| 1    | Khanka. S.S                                                       | Entrepreneurial<br>Development, Revised<br>Edition | S.Chand & Compa<br>Limited, New Delhi                          | 2020                   |
| 2.   | Anil Kumar S,<br>Poornima S.C,<br>Mini K Abraham,<br>Jayashree. K | Entrepreneurial<br>Development                     | New Age International<br>(P) Limited, Publishers,<br>New Delhi | 2021                   |

| S.NO | AUTHOR                        | TITLE OF THE<br>BOOK            | PUBLISHERS \ EDITION              | YEAR OF<br>PUBLICATION |
|------|-------------------------------|---------------------------------|-----------------------------------|------------------------|
| 1    | Gupta C.B,<br>Srinivasan, N.P | Entrepreneurship<br>Development | Sultan Chand & Sons,<br>New Delhi | 2015                   |
| 2    | Saravanavel P                 | Entrepreneurial<br>Development  | Ess Pee Kay Publishing<br>House   | 2009                   |

22UCC5E1

| 3 | Saravanavel P<br>and P. Sumathi | Entrepreneurial<br>Development | Margham Publications | 2020 |
|---|---------------------------------|--------------------------------|----------------------|------|
|---|---------------------------------|--------------------------------|----------------------|------|

| Course Designed by | Head of the<br>Department | Curriculum<br>Development Cell | Controller of the Examination |  |
|--------------------|---------------------------|--------------------------------|-------------------------------|--|
| Name and Signature | Name and Signature        | Name and Signature             | Name and Signature            |  |
| Dr.P.Archanaa      | Dr.P.Archanaa             | Prof. K. Srinivasan            | Dr.R. ManickaChezhian         |  |
| Signature:         | Signature:                | Signature:                     | Signature:                    |  |

| <b>Programme Code:</b>                          | BCCA     |                       | Programme Title | Bachelor of Commerce with Computer Applications   |             |   |
|-------------------------------------------------|----------|-----------------------|-----------------|---------------------------------------------------|-------------|---|
| Course Code:                                    | 22UCC5E2 |                       | Course Title    | Batch:                                            | 2022 - 2025 |   |
| Course Code.                                    | 22UCC3E2 |                       |                 | Core Flective I                                   | Semester:   | V |
| Lecture Hrs./ Week<br>Or<br>Practical Hrs./Week | 5        | Tutorial<br>Hrs./Sem. | -               | Core Elective— I:<br>Legal Aspects in<br>Business | Credits:    | 4 |

To provide basic knowledge on the provisions of the Indian Contract Act and the Companies Amendment Act, 2013

#### Course Outcomes (CO)

On the successful completion of the course, students will be able to

| CO<br>Number | CO Statement                                                                     | Knowledge<br>Level |
|--------------|----------------------------------------------------------------------------------|--------------------|
| CO1          | Remember the fundamentals of Contract Act                                        | K1                 |
| CO2          | Assess the knowledge about different aspects of Goods Act                        | K2                 |
| CO3          | Understand the basic characteristics and legal structure and nature of a company | К3                 |
| CO4          | Analyse about the shares and company meetings                                    | K4                 |
| CO5          | Evaluate the process followed in winding up of companies                         | K5                 |

| PO<br>/PSO<br>CO | PO1 | PO2 | PO3 | PO4 | PO5 | PO6 | PO7 | PO8 | PO9 | PO10 | PSO1 | PSO2 |
|------------------|-----|-----|-----|-----|-----|-----|-----|-----|-----|------|------|------|
| CO1              | Н   | M   | Н   | Н   | L   | Н   | Н   | Н   | Н   | M    | M    | Н    |
| CO2              | Н   | M   | Н   | Н   | Н   | Н   | Н   | M   | M   | M    | M    | M    |
| CO3              | Н   | M   | Н   | Н   | Н   | M   | M   | Н   | M   | L    | Н    | Н    |
| CO4              | Н   | M   | Н   | Н   | M   | Н   | Н   | Н   | Н   | L    | Н    | M    |
| CO5              | M   | M   | Н   | Н   | L   | Н   | Н   | Н   | Н   | L    | Н    | Н    |

| Unit     | Content                                                             |    |  |  |  |  |
|----------|---------------------------------------------------------------------|----|--|--|--|--|
| IIn:4 1  | Law - Meaning - Indian Contract Act, 1872 - Contract - Definition - | 15 |  |  |  |  |
| Unit – 1 | Classification of Contracts – Essential Elements of Valid Contract. |    |  |  |  |  |

|          | Offer – Types – Legal Rules relating to Offer – Acceptance – Essentials of Valid                                                                                                    |    |
|----------|----------------------------------------------------------------------------------------------------|----|
|          | Acceptance - Communication of Offer and Acceptance - Revocation of Offer                                                                                                    |    |
|          | and Acceptance. Consideration – Essentials of a Valid Consideration                                                                                                    |    |
| Unit – 2 | Capacity to Contract – Law relating to Minor, Unsound Mind Person – Persons  Disqualified by Law – Free Consent – Coercion – Undue Influence – Fraud –  Mistake and Misrepresentation. Contract of Sale of Goods Act 1930 – Rules regarding Delivery of Goods – Rights and Duties of a Buyer and Seller                                               | 15 |
| Unit – 3 | Company – Meaning and Definition – Characteristics – Kinds – Privileges of Private Company – Conversion of a Private Company into a Public Company – Formation of a Company – Difference Between Companies Act 1956 and 2013.                                                                                                    | 15 |
| Unit – 4 | Memorandum of Association – Meaning and Importance – Alteration – Doctrine of Ultravires – Effects – Articles of Association – Alteration Management of a Company – Appointment of Directors – Removal of Directors – Legal Position of Directors – Powers, Duties and Liabilities of Directors – Managing Director – Manager – Independent Director. | 15 |
| Unit – 5 | Share Capital – Kinds of Shares – Transfer and Transmission of Shares – Company Meetings – Statutory Meeting – Annual General Meetings – Extraordinary General Meetings Winding up of Companies – Modes of winding up – Powers and Duties of Liquidator – National Company Law Tribunal Act (NCLT) – Functions – Advantages.                          | 15 |
|          | Total Contact Hrs                                                                                                    | 75 |

Power Point Presentations, Seminar, Assignment and Case study

# **Text Book**

| S.NO | AUTHOR       | TITLE OF THE<br>BOOK          | PUBLISHERS \ EDITION                                                            | YEAR OF<br>PUBLICATION |
|------|--------------|-------------------------------|---------------------------------------------------------------------------------|------------------------|
| 1    | Kapoor, N.D. | Elements of<br>Mercantile Law | 38 <sup>th</sup> Edition, New Delhi:<br>Sultan Chand & Sons<br>Company Limited. | 2020                   |

| 2 | N.D. Kapoor | Company Law and<br>Secretarial<br>Practice | Sultan Chand and Sons<br>publications, 34 <sup>th</sup><br>Edition | 2020 |
|---|-------------|--------------------------------------------|--------------------------------------------------------------------|------|
|---|-------------|--------------------------------------------|--------------------------------------------------------------------|------|

| S.NO | AUTHOR                             | TITLE OF<br>THE BOOK | PUBLISHERS \ EDITION                                                      | YEAR OF<br>PUBLICATION |
|------|------------------------------------|----------------------|---------------------------------------------------------------------------|------------------------|
| 1    | Pillai, R.S.N. and<br>Bagavathi    | Business Law         | 3 <sup>rd</sup> Edition, New Delhi: Sultan Chand & Compa Limited.         | 2011                   |
| 2    | Tulsian, P.C.                      | Business Law         | 3 <sup>rd</sup> Edition, New Delhi: Sri<br>Vishnu Publication             | 2018                   |
| 3    | Prof. Anil Kumar                   | Company<br>Law       | 5 <sup>th</sup> Edition Taxmann's Publications Private Limited New Delhi. | 2021                   |
| 4    | Dr.G.K.Kapoor,<br>Dr.SanjayDhamija | Company<br>Law       | 24 <sup>th</sup> Edition, Taxmann's Publications Private Limited.         | 2022                   |

| Course Designed by  | Head of the<br>Department | Curriculum<br>Development Cell | Controller of the<br>Examination |
|---------------------|---------------------------|--------------------------------|----------------------------------|
| Name and Signature  | Nameand Signature         | Name and Signature             | Name and Signature               |
| Ms. M.Shanmugapriya | Dr. P. Archanaa           | Prof.K.Srinivasan              | Dr.R.ManickaChezhian             |
|                     |                           |                                |                                  |
|                     |                           |                                |                                  |
|                     |                           |                                |                                  |
| Signatura           | Signature:                | Signature:                     | Signatura                        |
| Signature:          |                           |                                | Signature:                       |

| <b>Programme Code:</b>                          | BCCA     |                       | Programme Title | Bachelor of Commerce with Computer Applications          |           |   |
|-------------------------------------------------|----------|-----------------------|-----------------|----------------------------------------------------------|-----------|---|
| Course Code: 22UCC5E3                           |          | Course Title          | Batch:          | 2022 - 2025                                              |           |   |
| Course Coue:                                    | 22UCC3E3 |                       |                 | Coro Floctivo - I                                        | Semester: | V |
| Lecture Hrs./ Week<br>Or<br>Practical Hrs./Week | 5        | Tutorial<br>Hrs./Sem. | -               | Core Elective - I :<br>Financial Markets<br>and Services | Credits:  | 4 |

To enable the students to understand various financial services and make them familiar with the Indian capital market, its operations, instruments, regulations etc.,

#### **Course Outcomes (CO)**

On the successful completion of the course, students will be able to

| CO<br>Number | CO Statement                                                               | Knowledge<br>Level |
|--------------|----------------------------------------------------------------------------|--------------------|
| CO1          | Keep in mind the different financial system and financial markets in India | K1                 |
| CO2          | Understand the new issue and secondary market structure in India.          | K2                 |
| CO3          | Apply the concepts of financial services in real situation                 | К3                 |
| CO4          | Analyse the financial services offered by merchant banking.                | K4                 |
| CO5          | Determine the performance of venture capital and factoring services        | К5                 |

| PQ/PSO |     |     |     |     |     |     |     |     |     |      |      |      |
|--------|-----|-----|-----|-----|-----|-----|-----|-----|-----|------|------|------|
|        | PO1 | PO2 | PO3 | PO4 | PO5 | PO6 | PO7 | PO8 | PO9 | PO10 | PSO1 | PSO2 |
| co     |     |     |     |     |     |     |     |     |     |      |      |      |
| CO1    | Н   | Н   | Н   | M   | M   | M   | M   | Н   | L   | M    | M    | Н    |
| CO2    | Н   | Н   | M   | L   | Н   | Н   | M   | Н   | M   | M    | M    | Н    |
| CO3    | Н   | Н   | M   | L   | Н   | Н   | M   | Н   | Н   | Н    | M    | Н    |
| CO4    | Н   | Н   | M   | L   | Н   | Н   | M   | Н   | M   | Н    | Н    | Н    |
| CO5    | M   | Н   | Н   | M   | Н   | Н   | M   | Н   | L   | Н    | Н    | M    |

| Unit     | Content                                                                       | Hours |
|----------|-------------------------------------------------------------------------------|-------|
|          | The Financial System In India - Functions of the Financial System - Financial |       |
|          | Concepts - Financial Assets - Financial Intermediaries - Financial Markets -  |       |
| Unit – 1 | Importance of Capital Market - Money Market - Foreign Exchange Market -       | 16    |
|          | Financial Rates of Return - Financial Instruments - Development of Financial  |       |
|          | System in India. Financial Markets: Money Markets - Meaning - Advantages.     |       |

|          | Call Money Market. Capital Market - Meaning - Importance - Difference        |     |  |  |  |
|----------|------------------------------------------------------------------------------|-----|--|--|--|
|          | between Money Market and Capital Market.                                     |     |  |  |  |
|          | New Issue Market - Meaning - Stock Exchange - Distinction between New Issue  |     |  |  |  |
|          | Market and Stock Exchange - Relationship between New Issue Market and        |     |  |  |  |
| Unit – 2 | Stock Exchange - Functions of New Issue Market. Secondary Market:            | 14  |  |  |  |
|          | Introduction - Functions/Services of Stock Exchanges - Recognition of Stock  |     |  |  |  |
|          | Exchanges - Procedure - Organization of Stock Exchanges in India             |     |  |  |  |
|          | Financial Services: Concept, Nature and Scope of Financial Services -        |     |  |  |  |
|          | Regulatory Framework of Financial Services – Growth of Financial Services in |     |  |  |  |
| Unit - 3 | India -Mutual Funds: Concept and Objectives, Functions and Portfolio         |     |  |  |  |
|          | Classification, Organization and Management, Guidelines for Mutual Funds,    |     |  |  |  |
|          | Working of Public and Private Mutual Funds in India.                         |     |  |  |  |
|          | Merchant Banking: Introduction – Definition – Origin – Merchant Banking in   |     |  |  |  |
| TT . 4 4 | India Merchant Banking – Meaning-Types – Responsibilities of Merchant        | 1.6 |  |  |  |
| Unit – 4 | Bankers - Role of Merchant Bankers in Issue Management - Regulation of       | 16  |  |  |  |
|          | Merchant Banking in India                                                    |     |  |  |  |
|          | Venture Capital: Venture Capital – Growth of Venture Capital in India –      |     |  |  |  |
| TI:4 =   | Financing Pattern under Venture Capital, Leasing – types of Leases –         | 14  |  |  |  |
| Unit – 5 | Evaluation of Leasing Option Vs. Borrowing, Credit Rating – Meaning &        |     |  |  |  |
|          | Functions, Insurance Services, – Factoring – Forfaiting - Discounting.       |     |  |  |  |
|          | Total Contact Hrs                                                            | 75  |  |  |  |
|          |                                                                              |     |  |  |  |

Power point Presentations, Group discussions, Seminar, Assignment, Experience Discussion and Activity

### **Text Book**

| S.NO | AUTHOR                      | TITLE OF THE<br>BOOK               | PUBLISHERS \ EDITION                                    | YEAR OF<br>PUBLICATION |
|------|-----------------------------|------------------------------------|---------------------------------------------------------|------------------------|
| 1    | E.Gordon and<br>K.Natarajan | Financial Markets and Institutions | Himalaya Publishing<br>House Private Limited.<br>Mumbai | 2021                   |

22UCC5E3

| S.NO | AUTHOR                                                         | TITLE OF THE<br>BOOK                                         | PUBLISHERS \ EDITION                                                           | YEAR OF<br>PUBLICATION |
|------|----------------------------------------------------------------|--------------------------------------------------------------|--------------------------------------------------------------------------------|------------------------|
| 1    | Anthony Saunders,<br>Marcia Million<br>Cornett, Anshul<br>Jain | Financial Markets and Institutions                           | 7 <sup>th</sup> Edition, McGraw Hill<br>Education(India) Private<br>Ltd, Nodia | 2021                   |
| 2    | Dr.Vinod Kumar,<br>Prof Atual Gupta<br>and Manmeet Kaur        | Financial Markets & Institutions                             | Taxmann's Publications<br>Private Limted, New Delhi                            | 2021                   |
| 3    | Bimal Jaiswal,<br>Bhuvana<br>Venkatraman and<br>Richa Banerjee | Financial Markets,<br>Institutions and<br>Financial Services | Sathiya Bhawan<br>Publications, Agra                                           | 2019                   |

| Course Designed by | Head of the<br>Department | Curriculum<br>Development Cell | Controller of the Examination |  |  |
|--------------------|---------------------------|--------------------------------|-------------------------------|--|--|
| Name and Signature | Name and Signature        | Name and Signature             | Name and Signature            |  |  |
| Mr.S.Raja Gopalan  | Dr.P.Archanaa             | Prof.K.Srinivasan              | Dr.R.Manicka Chezhian         |  |  |
| Signature:         | Signature:                | Signature:                     | Signature:                    |  |  |

| <b>Programme Code:</b>                          | BCCA     |                       | Programme Title | Bachelor of Commerce will Computer Applications |                          |   |
|-------------------------------------------------|----------|-----------------------|-----------------|-------------------------------------------------|--------------------------|---|
| Course Code:                                    | 22UCC514 |                       |                 | Course Title                                    | Course Title Batch: 2022 |   |
| Course Coue:                                    |          |                       |                 | Core - IX :                                     | Semester:                | V |
| Lecture Hrs./ Week<br>Or<br>Practical Hrs./Week | 5        | Tutorial<br>Hrs./Sem. | -               | Principles of Marketing                         | Credits:                 | 3 |

To endow students with the knowledge of principles of marketing

# Course Outcomes (CO)

On the successful completion of the course, students will be able to

| CO<br>Number | CO Statement                                                                                                    | Knowledge<br>Level |
|--------------|----------------------------------------------------------------------------------------------------|--------------------|
| CO1          | Remember the basic principles of marketing                                                                                                    | K1                 |
| CO2          | Understand the idea about new product designing, branding, packing and pricing                                                                  | K2                 |
| CO3          | Apply the distribution strategy in marketing and to expose the concepts of personal selling, recruitment, selection and training of sales force | К3                 |
| CO4          | Analyse the market segmentation and retail marketing in India                                                                                   | K4                 |
| CO5          | Analyse the pros and cons of various online marketing methods                                                                                   | K4                 |

| PQ/PSO<br>CO | PO1 | PO2 | PO3 | PO4 | PO5 | PO6 | PO7 | PO8 | PO9 | PO10 | PSO<br>1 | PSO2 |
|--------------|-----|-----|-----|-----|-----|-----|-----|-----|-----|------|----------|------|
| CO1          | M   | M   | Н   | M   | M   | Н   | L   | M   | Н   | M    | M        | Н    |
| CO2          | M   | Н   | M   | Н   | M   | Н   | L   | M   | Н   | Н    | Н        | Н    |
| CO3          | M   | Н   | L   | Н   | M   | Н   | L   | M   | Н   | M    | M        | M    |
| CO4          | M   | Н   | M   | Н   | Н   | Н   | M   | M   | Н   | Н    | M        | Н    |
| CO5          | Н   | M   | Н   | M   | Н   | Н   | M   | M   | M   | M    | Н        | Н    |

| Unit     | Content                                                                  | Hours |
|----------|--------------------------------------------------------------------------|-------|
|          | Market – Meaning - Classification of Market - Marketing – Meaning –      |       |
| Unit – 1 | Difference between Marketing and Selling – Objectives of Marketing –     |       |
| Omt – 1  | Importance of Marketing – Evolution of Concepts of Marketing – Functions |       |
|          | of Marketing.                                                            |       |

|          | Product Policy - Product Planning and Development - Product Life Cycle -     |    |  |  |
|----------|------------------------------------------------------------------------------|----|--|--|
|          | Product Mix.                                                                 |    |  |  |
| Unit – 2 | Pricing: Importance – Objectives – Factors affecting Pricing Decisions -     |    |  |  |
|          | Types of Pricing. Branding: Features – Types – Functions.                    | 14 |  |  |
|          | Packaging: Features – Types – Advantages – Brand Name and Trademark          |    |  |  |
|          | Distribution Channels - Types of Channels - Factors Affecting Choice of      |    |  |  |
| Unit – 3 | Distribution. Personal Selling – Objectives – Features – Process of Personal |    |  |  |
| Omt – 3  | Selling –Recruitment and Selection of Sales Force.                           |    |  |  |
|          | Training - Methods of Training - Advertisement - Functions - Advantages.     |    |  |  |
|          | Market Segmentation – Basis of Market Segmentation – Benefits of Market -    |    |  |  |
| Unit – 4 | Segmentation.                                                                | 14 |  |  |
|          | Retail Marketing: Methods – Problems – Retail Marketing in India.            |    |  |  |
|          | Modern Marketing Concept: Online marketing- Meaning - Importance -           |    |  |  |
| Unit – 5 | Advantages - Disadvantages. Global Marketing -Tele marketing- Viral          | 16 |  |  |
|          | Marketing- Green Marketing – E-Marketing Ethics.                             |    |  |  |
|          | Total Contact Hrs                                                            | 75 |  |  |

Power point Presentations, Group discussions, Seminar ,Quiz, Assignment, Experience Discussion, Brain storming, Activity and Case study

### **Text Book**

| S.NO | AUTHOR                          | TITLE OF THE<br>BOOK                            | PUBLISHERS \ EDITION                   | YEAR OF<br>PUBLICATION |
|------|---------------------------------|-------------------------------------------------|----------------------------------------|------------------------|
| 1    | Pillai, R.S.N. and<br>Bagavathi | Modern Marketing<br>Principles and<br>Practices | S.Chand& Company Limited,<br>New Delhi | Reprint 2019           |

| S.NO | AUTHOR | TITLE OF THE<br>BOOK | PUBLISHERS \ EDITION | YEAR OF<br>PUBLICATION |
|------|--------|----------------------|----------------------|------------------------|
|------|--------|----------------------|----------------------|------------------------|

| 1 | Philip Kolter and<br>Gray Armstrong | Principles of<br>Marketing | 18 <sup>th</sup> Edition, Pearson Education<br>Limited                      | 2020 |
|---|-------------------------------------|----------------------------|-----------------------------------------------------------------------------|------|
| 2 | Kavita Sharma                       | Principles of<br>Marketing | 2 <sup>nd</sup> Edition , Taxmann Publications                              | 2021 |
| 3 | Rajan Nair, N. and<br>C.B. Gupta    | Marketing<br>Management    | Text and Cases, 19 <sup>th</sup> Edition,<br>Sultan Chand & Sons, New Delhi | 2018 |

| Course Designed by | Head of the<br>Department | Curriculum<br>Development Cell | Controller of the<br>Examination |
|--------------------|---------------------------|--------------------------------|----------------------------------|
| Name and Signature | Name and Signature        | Name and Signature             | Name and Signature               |
| Dr.M.Deepa         | Dr.P.Archanaa             | Prof. K. Srinivasan            | Dr.R. ManickaChezhian            |
| Signature:         | Signature:                | Signature:                     | Signature:                       |

| <b>Programme Code:</b>                          | BCCA                 |  | Programme Title | Bachelor of Commerce with Computer Applications |          |             |
|-------------------------------------------------|----------------------|--|-----------------|-------------------------------------------------|----------|-------------|
| Course Code:                                    | 22UCC515             |  |                 | Course Title                                    | Batch:   | 2022 – 2025 |
| Course Coue.                                    | 220CC313             |  |                 | Semester:                                       | V        |             |
| Lecture Hrs./ Week<br>Or<br>Practical Hrs./Week | 4 Tutorial Hrs./Sem. |  | -               | Core Lab - VI : C                               | Credits: | 2           |

To equip the students to write programming language for developing a system based computer project for the business

# Course Outcomes (CO)

On the successful completion of the course, students will be able to

| CO<br>Number | CO Statement                                                                                       | Knowledge<br>Level |
|--------------|----------------------------------------------------------------------------------------------------|--------------------|
| CO1          | Remember the usage of basic concepts of C                                                          | <b>K</b> 1         |
| CO2          | Understand the loop structures and arrays in application development                               | K2                 |
| CO3          | Implement pointers and file concepts to solve the given problem                                    | К3                 |
| CO4          | Analyse the functions and argument events in generating the applications                           | K4                 |
| CO5          | Execute the ability of developing applications in C using the theoretical exposure of the language | K5                 |

| PQ/PSO<br>CO | PO1 | PO2 | PO3 | PO4 | PO5 | PO6 | PO7 | PO8 | PO9 | PO10 | PSO1 | PSO2 |
|--------------|-----|-----|-----|-----|-----|-----|-----|-----|-----|------|------|------|
| CO1          | M   | Н   | L   | M   | M   | Н   | M   | M   | Н   | M    | Н    | M    |
| CO2          | Н   | Н   | L   | M   | M   | Н   | M   | M   | Н   | Н    | Н    | M    |
| CO3          | Н   | Н   | Н   | Н   | M   | Н   | Н   | M   | Н   | Н    | Н    | Н    |
| CO4          | M   | M   | Н   | M   | Н   | Н   | M   | Н   | Н   | M    | L    | Н    |
| CO5          | Н   | M   | Н   | Н   | Н   | Н   | M   | Н   | Н   | M    | L    | M    |

| Content                                                                         | Hours |
|---------------------------------------------------------------------------------|-------|
| 1. Generate a program to calculate simple interest                              |       |
| 2. Develop an application to find out the compound interest for the given data. |       |
| 3. Create a program to get the percentage of depreciation for a machine using C |       |
| Program.                                                                        |       |
| 4. Generate a program to calculate the electricity bill.                        | 60    |
| 5. Write a program to find the greatest number among three numbers.             |       |
| 6. Create a program to find the given number is palindrome or not.              |       |
| 7. Write a program to demonstrate the bitwise operator.                         |       |
| 8. Construct a program to find number of days in a month using switch case.     |       |

| Total Contact Hrs                                                                      | 60 |
|----------------------------------------------------------------------------------------|----|
| 15. Design a program to find the sum of all elements stored in an array using pointer. |    |
| 14. Create a program to find the length of a string using pointer.                     |    |
| 13. Write a program to calculate the size of memory using union.                       |    |
| 12. Generate a program to find students average using structure.                       |    |
| 11. Write a program to calculate factorial of a number using recursive.                |    |
| 10. Design a program to find the square root of a given number using function.         |    |
| 9. Build a program to sort the numbers in ascending and descending order.              |    |

Power point Presentations, Assignment and Activity

#### **Text Book**

| S.NO | AUTHOR                | TITLE OF THE<br>BOOK | PUBLISHERS \ EDITION                                  | YEAR OF<br>PUBLICATION |
|------|-----------------------|----------------------|-------------------------------------------------------|------------------------|
| 1    | Yashavant<br>Kanetkar | Let Us C             | 18 <sup>th</sup> Edition, New Delhi, BPB Publications | 2021                   |

| S.NO | AUTHOR                              | TITLE OF THE<br>BOOK                       | PUBLISHERS \ EDITION                                                         | YEAR OF<br>PUBLICATION |
|------|-------------------------------------|--------------------------------------------|------------------------------------------------------------------------------|------------------------|
| 1    | Balagurusamy.E                      | Programming in ANSI C                      | 8 <sup>th</sup> Edition, NOIDA,<br>McGraw-Hill Education,<br>India Pvt. Ltd. |                        |
| 2    | R.S. Salaria                        | Problem Solving<br>and Programming<br>in C | Fully Revised & Updated Edition, Khanna Book Publishing Co. P Ltd            | 2020                   |
| 3    | Hemant Jain &<br>Sukhendra<br>Singh | C Programming<br>for Problem<br>Solving    | Special Edition, Hemanth<br>Jain Publication                                 | 2020                   |

| Course Designed by | Head of the<br>Department | Curriculum<br>Development Cell | Controller of the Examination |
|--------------------|---------------------------|--------------------------------|-------------------------------|
| Name and Signature | Name and Signature        | Name and Signature             | Name and Signature            |
| Dr.R.Ramya         | Dr.P.Archanaa             | Prof.K. Srinivasan             | Dr. R. Manicka Chezhian       |
|                    |                           |                                |                               |
|                    |                           |                                |                               |
|                    |                           |                                |                               |
| Signature:         | Signature:                | Signature:                     | Signature:                    |

| <b>Programme Code:</b>                          | BCCA     |                       |   | Programme Title                                    | Bachelor of Commerce with<br>Computer Applications |           |  |
|-------------------------------------------------|----------|-----------------------|---|----------------------------------------------------|----------------------------------------------------|-----------|--|
| Course Code:                                    | 22UCC5AL |                       |   | Course Title                                       | Batch:                                             | 2022-2025 |  |
| course coue.                                    |          |                       |   | Advanced Learner                                   | Semester:                                          | V         |  |
| Lecture Hrs./ Week<br>Or<br>Practical Hrs./Week | SS       | Tutorial<br>Hrs./Sem. | - | Course I-<br>International<br>Marketing (Optional) | Credits:                                           | 2**       |  |

To enrich students' knowledge in Global Marketing

#### **Course Outcomes (CO)**

On the successful completion of the course, students will be able to

| CO<br>Number | CO Statement                                                        | Knowledge<br>Level |
|--------------|---------------------------------------------------------------------|--------------------|
| CO1          | Keep in mind the importance of doing business abroad and Strategies | K1                 |
| CO2          | Understand the kinds of MNC's                                       | K2                 |
| СОЗ          | Figure out the recent trends in global marketing.                   | К3                 |
| CO4          | Put into practice the global level Branding and pricing.            | K4                 |
| CO5          | Analyse the Channels of Distribution in Global level                | K5                 |

| PQ/PSO<br>CO | PO1 | PO2 | PO3 | PO4 | PO5 | PO6 | PO7 | PO8 | PO9 | PO10 | PSO1 | PSO2 |
|--------------|-----|-----|-----|-----|-----|-----|-----|-----|-----|------|------|------|
| CO1          | M   | Н   | L   | M   | M   | Н   | M   | M   | Н   | M    | Н    | M    |
| CO2          | Н   | Н   | L   | M   | M   | Н   | M   | M   | Н   | Н    | Н    | M    |
| CO3          | Н   | Н   | Н   | Н   | M   | Н   | Н   | M   | Н   | Н    | Н    | Н    |
| CO4          | M   | M   | Н   | M   | Н   | Н   | M   | Н   | Н   | M    | L    | Н    |
| CO5          | Н   | M   | Н   | Н   | Н   | Н   | M   | Н   | Н   | M    | L    | M    |

| Unit     | Content                                                                                               | Hours |
|----------|----------------------------------------------------------------------------------------------------|-------|
| Unit - 1 | International Marketing: Concept, Evolution, Importance and Process. International Marketing Research |       |

| Unit - 2 | International Marketing Information Systems, Market Analysis. Opportunities And Challenges in International Marketing, Future Prospects Of International Marketing, India's Presence In International Marketing |  |
|----------|----------------------------------------------------------------------------------------------------|--|
| Unit - 3 | International Marketing Mix - stages of Internationalization - Global marketing - Barriers to global marketing.                                                                                                 |  |
| Unit - 4 | Channels of Distribution - International Retailing - Sales Promotion - Distribution Structure and pattern - Middleman                                                                                           |  |
| Unit - 5 | . International Trade Organization: WTO, RTA, SAARC, ASEAN, BRICS and European Union. International Marketing Strategies.                                                                                       |  |

# **Text Book**

| S.NO | AUTHOR                                                               | TITLE OF THE<br>BOOK       | PUBLISHERS \ EDITION    | YEAR OF<br>PUBLICATION |
|------|----------------------------------------------------------------------|----------------------------|-------------------------|------------------------|
| 1    | Philip R. Camera,<br>R.Bruce Money<br>Mary C.Gilly, John<br>L.Graham | International<br>Marketing | McGraw Hill Publication | 2019                   |

| S.NO | AUTHOR                 | TITLE OF THE<br>BOOK       | PUBLISHERS \ EDITION  | YEAR OF<br>PUBLICATION |
|------|------------------------|----------------------------|-----------------------|------------------------|
| 1    | Mahalingam Dutta       | International<br>Marketing | Dreamtech Press       | 2020                   |
| 2    | S.A.Sherlekhar         | Marketing<br>Management    | Himalaya Publications | 2014                   |
| 3    | Nargundkar<br>Rajendra | International<br>Marketing | Excel Books           | 2014                   |

| Course Designed by | Head of the        | Curriculum              | Controller of the     |  |
|--------------------|--------------------|-------------------------|-----------------------|--|
|                    | Department         | <b>Development Cell</b> | Examination           |  |
| Name and Signature | Name and Signature | Name and Signature      | Name and Signature    |  |
| Ms.T.Muthukannu    | Dr.P.Archanaa      | Prof. K. Srinivasan     | Dr.R. ManickaChezhian |  |
| Signature:         | Signature:         | Signature:              | Signature:            |  |

| <b>Programme Code:</b>                    | BCCA                 |  |   | Programme Title                                     | Bachelor of Commerce with Computer Applications |             |  |
|-------------------------------------------|----------------------|--|---|-----------------------------------------------------|-------------------------------------------------|-------------|--|
|                                           | 22UCC5S1             |  |   | Course Title                                        | Batch:                                          | 2022 - 2025 |  |
| Course Code:                              |                      |  |   | Skill Based Elective - I                            | Semester:                                       | V           |  |
| Lecture Hrs./ Week Or Practical Hrs./Week | 3 Tutorial Hrs./Sem. |  | - | : Commerce and<br>Computer Application<br>Practical | Credits:                                        | 3           |  |

To enrich the students' knowledge in basic form filling and to develop their skills in utilizing various online applications

### **Course Outcomes (CO)**

On the successful completion of the course, students will be able to

| CO<br>Number | CO Statement                                                            | Knowledge<br>Level |
|--------------|-------------------------------------------------------------------------|--------------------|
| CO1          | Recollect the filling of various forms in business                      | K1                 |
| CO2          | Understand the new concepts used in Commerce and Computer arena         | K2                 |
| CO3          | Apply the knowledge of computer in various online business applications | К3                 |
| CO4          | Analyse the practical experience in business transactions               | K4                 |
| CO5          | Assess knowledge on real business operations                            | К5                 |

| PQ/PSO<br>CO | PO1 | PO2 | PO3 | PO4 | PO5 | PO6 | PO7 | PO8 | PO9 | PO10 | PSO1 | PSO<br>2 |
|--------------|-----|-----|-----|-----|-----|-----|-----|-----|-----|------|------|----------|
| CO1          | Н   | M   | Н   | M   | Н   | M   | Н   | M   | Н   | M    | M    | Н        |
| CO2          | Н   | L   | Н   | M   | Н   | M   | M   | L   | Н   | M    | M    | Н        |
| CO3          | Н   | M   | M   | L   | Н   | M   | M   | M   | M   | L    | L    | Н        |
| CO4          | Н   | L   | M   | L   | M   | L   | L   | L   | M   | L    | L    | M        |
| CO5          | Н   | M   | M   | Н   | L   | Н   | Н   | M   | M   | M    | Н    | L        |

| Commerce Practical                              | Hours |
|-------------------------------------------------|-------|
| 1. Preparation of application form for PAN Card |       |
| 2. Pay Roll & Pay slip                          |       |
| 3. Fixing Brand Name                            | 30    |
| 4. Pay-in-Slip                                  | 30    |
| 5. Withdrawal Slip and Cheque                   |       |
| 6. RTGS and NEFT                                |       |

22UCC5S1

|                                                                      | 1     |
|----------------------------------------------------------------------|-------|
| 7. DD Challan                                                        |       |
| 8. Filling of Post Office RD Form                                    |       |
| 9. Share Application Form                                            |       |
| 10. Demat Account Opening Form                                       |       |
| 11. GST Registration                                                 |       |
| Computer Application Practical                                       | Hours |
| 1. Preparation of Resume with and without using resume wizard        |       |
| 2. Invite board members for annual meeting using mail merge concept  |       |
| 3. Create students mark list with necessary information using access | 15    |
| 4. Online insurance premium payment                                  |       |
| 5. Online employment regist <b>r</b> ation and renewal               |       |
| Total Contact Hrs                                                    | 45    |

Pedagogy and Assessment Methods:

Power point Presentations, Assignment, Experience Discussion and Activity

| Course Designed by | Head of the<br>Department | Curriculum<br>Development Cell | Controller of the<br>Examination |
|--------------------|---------------------------|--------------------------------|----------------------------------|
| Name and Signature | Name and Signature        | Name and Signature             | Name and Signature               |
| Dr. M.Nirmala      | Dr.P.Archanaa             | Prof. K. Srinivasan            | Dr.R. ManickaChezhian            |
| Signature:         | Signature:                | Signature:                     | Signature:                       |

22UCC5S2

| <b>Programme Code:</b>                    | BCCA                  |                       | Programme Title | Bachelor of Co<br>Computer App             |          |             |
|-------------------------------------------|-----------------------|-----------------------|-----------------|--------------------------------------------|----------|-------------|
|                                           |                       |                       |                 | Course Title                               | Batch:   | 2022 - 2025 |
| Course Code:                              | Course Code: 22UCC5S2 |                       | Skill Based     | Semester:                                  | V        |             |
| Lecture Hrs./ Week Or Practical Hrs./Week | 3                     | Tutorial<br>Hrs./Sem. | -               | Elective - I :<br>Investment<br>Management | Credits: | 3           |

# **Course Objective**

To make the students to understand the fundamentals of investment management

#### **Course Outcomes (CO)**

On the successful completion of the course, students will be able to

| CO<br>Number | CO Statement                                                           | Knowledge<br>Level |
|--------------|------------------------------------------------------------------------|--------------------|
| CO1          | Recall the idea about investments and its various alternatives         | K1                 |
| CO2          | Understand the alternative forms of investment                         | K2                 |
| CO3          | Implement the knowledge about fundamental Analysis.                    | К3                 |
| CO4          | Analyse the various process involved in technical Analysis.            | K4                 |
| CO5          | Determine the level of awareness regarding investment Risk and Return. | K5                 |

| PO/PSO | PO1 | PO2 | PO3 | PO4 | PO5 | PO6 | PO7 | PO8 | PO9 | PO10 | PSO1 | PSO2 |
|--------|-----|-----|-----|-----|-----|-----|-----|-----|-----|------|------|------|
| co     |     |     |     |     |     |     |     |     |     |      |      |      |
| CO1    | Н   | M   | Н   | M   | Н   | M   | Н   | M   | Н   | M    | M    | Н    |
| CO2    | M   | L   | Н   | Н   | Н   | L   | M   | L   | Н   | M    | M    | Н    |
| CO3    | Н   | M   | L   | L   | Н   | M   | M   | M   | Н   | Н    | L    | Н    |
| CO4    | M   | L   | M   | L   | M   | L   | Н   | L   | M   | L    | Н    | M    |
| CO5    | Н   | M   | M   | Н   | L   | Н   | Н   | M   | Н   | M    | Н    | L    |

| Unit     | Content                                                                                                    | Hours |
|----------|----------------------------------------------------------------------------------------------------|-------|
| Unit – 1 | Investment – Meaning – Investment and Speculation – Investment and Gambling – Source of Investment – Investment Media | 9     |
| Unit – 2 | Alternative forms of investment–Primary Market–Secondary Market–NSE .                                                 | 9     |
| Unit – 3 | Risk and Return concepts-Systematic Risk-Unsystematic Risk-Credit Rating.                                             | 9     |

22UCC5S2

| Unit – 4 | Fundamental Analysis – Economic – Industry – Company – Financial Statement Analysis | 9  |
|----------|-------------------------------------------------------------------------------------|----|
| Unit – 5 | Technical Analysis–Dow Theory–Eliot Wave–Theory–Types of Charts                     | 9  |
|          | Total Contact Hrs                                                                   | 45 |

# **Pedagogy and Assessment Methods:**

Power point Presentations, Seminar and Assignment

### **Text Book**

| s.NO | AUTHOR       | TITLE OF THE<br>BOOK     | PUBLISHERS \ EDITION                                    | YEAR OF<br>PUBLICATION |
|------|--------------|--------------------------|---------------------------------------------------------|------------------------|
| 1    | Preeti Singh | Investment<br>Management | 5th Revised Edition, Mumb<br>Himalaya Publishing House. |                        |

| S.NO | AUTHOR              | TITLE OF THE<br>BOOK                                  | PUBLISHERS \ EDITION                                                     | YEAR OF<br>PUBLICATION |
|------|---------------------|-------------------------------------------------------|--------------------------------------------------------------------------|------------------------|
| 1    | Avadhani, V.A.      | Investment<br>Management                              | 8 th Revised Edition,<br>New Delhi, Himalaya<br>Publishing House         | 2019                   |
| 2    | Prasanna<br>Chandra | Investment<br>Analysis and<br>Portfolio<br>Management | 5 th Edition, New Delhi,<br>Tata McGraw Hill<br>Education PrivateLimited | 2017                   |
| 3    | Frank J.<br>Fabozzi | Investment<br>Management                              | 5 th Edition,<br>Chennai, Prentice<br>Hall                               | 2012                   |

| Course Designed by  | Head of the<br>Department | Curriculum<br>Development Cell | Controller of the Examination |
|---------------------|---------------------------|--------------------------------|-------------------------------|
| Name and Signature  | Name and Signature        | Name and Signature             | Name and Signature            |
| Dr.T.Mohana Sundari | Dr.P.Archanaa             | Prof. K. Srinivasan            | Dr.R. ManickaChezhian         |
| Signature:          | Signature:                | Signature:                     | Signature:                    |

| Programme Code:                                 | BCCA     |                      | Programme Title |                                                    | ommerce with Applications |           |
|-------------------------------------------------|----------|----------------------|-----------------|----------------------------------------------------|---------------------------|-----------|
| Course Code:                                    |          | 22UCC5VA             |                 | Course Title                                       | Batch:                    | 2022-2025 |
| Course Code.                                    | 220CC3VA |                      |                 | Value Added Course                                 | Semester:                 | V         |
| Lecture Hrs./ Week<br>Or<br>Practical Hrs./Week | 30       | Tutorial<br>Hrs./Sem | -               | Value Added Course  – Intellectual Property Rights | Credits:                  | 2*        |

Course Objective

To instil the awareness about the general principles of IPR Concepts, Rights and Criticism.

#### **Course Outcomes (CO)**

On the successful completion of the course, students will be able to

| СО  | Course Statement                                                      | Knowledge<br>Level |
|-----|-----------------------------------------------------------------------|--------------------|
| CO1 | Remember the legal framework of Intellectual Property Rights          | K1                 |
| CO2 | Understand the rights of IPR in India and Abroad                      | K2                 |
| CO3 | Implement the Registration Process on Patents, Copyrights, Trademarks | К3                 |
| CO4 | Analyse the Remedies and Penalties on various IPRs                    | K4                 |
| CO5 | Evaluate the rights and duties of Owners of different kinds of IPRs   | K5                 |

| PQ/PSO<br>CO | PO1 | PO2 | PO3 | PO4 | PO5 | P06 | PO7 | PO8 | PO9 | PO10 | PSO1 | PSO2 |
|--------------|-----|-----|-----|-----|-----|-----|-----|-----|-----|------|------|------|
| CO1          | M   | L   | M   | M   | Н   | M   | M   | M   | M   | Н    | L    | M    |
| CO2          | Н   | M   | Н   | Н   | Н   | M   | M   | Н   | Н   | Н    | M    | M    |
| CO3          | Н   | Н   | Н   | M   | Н   | M   | Н   | Н   | Н   | M    | M    | Н    |
| CO5          | M   | L   | M   | M   | Н   | Н   | Н   | Н   | L   | M    | Н    | M    |
| CO5          | Н   | M   | M   | Н   | Н   | M   | M   | Н   | M   | M    | M    | Н    |

| Unit     | Content                                                                                                    |    |  |  |  |  |  |
|----------|----------------------------------------------------------------------------------------------------|----|--|--|--|--|--|
| Unit - 1 | Intellectual Property Rights: Introduction, Need, Kinds: Patent, Copyright, Trade Mark, IPR in India: Genesis and Development, IPR in Abroad, International IPR Instruments: Paris Convention 1883, The Berne Convention 1886, The Universal Copyright Convention 1952, The WIPO Convention 1967, the Patent Co-Operation Treaty 1970, The TRIPS Agreement 1994 | 10 |  |  |  |  |  |

22UCC5VA

| Unit - 2 | Patents: Elements of Patentability, Industrial Application, Non-Patentable Subject Matter – Registration Procedure, Rights and Duties of Patentee, Assignment and Licence, Restoration of lapsed Patents, Surrender and Revocation, Remedies and Penalties.  Copy Rights: Nature, Subject Matter of Copyright, Registration Procedure, Term of Protection, Ownership, Assignment and Licence, Remedies and Penalties | 10 |
|----------|----------------------------------------------------------------------------------------------------|----|
| Unit - 3 | <b>Trademarks:</b> Concept, Kinds, Non Registrable Trademarks – Registration, Rights of Holder and Assignment, Licensing of Marks, Remedies and Penalties, Trademarks Registry and Appellate Board                                                                                                    | 10 |

#### **Pedagogy and Assessment Methods:**

Power point Presentations, Seminar ,Quiz, Assignment, Experience Discussion

#### **Text Book**

| S.NO | AUTHOR                | TITLE OF THE BOOK            | PUBLISHERS \ EDITION | YEAR OF<br>PUBLICATION |  |
|------|-----------------------|------------------------------|----------------------|------------------------|--|
| 1    | Dr. S V Damodar Reddy | Intellectual Property Rights | Asia Law House       | 2021                   |  |

| S.NO | AUTHOR                   | TITLE OF THE BOOK                                       | TITLE OF THE BOOK PUBLISHERS \ EDITION    |      |  |
|------|--------------------------|---------------------------------------------------------|-------------------------------------------|------|--|
| 1    | Nithyananda, K V.        | Intellectual Property Rights: Protection and Management | Cengage Learning India<br>Private Limited | 2019 |  |
| 2    | Sri Padala Rama<br>Reddi | Intellectual Property<br>Rights: Law and Practice       | Asia Law House                            | 2019 |  |
| 3    | Ahuja, V K.              | Law relating to Intellect<br>Property Rights            | Lexis Nexis                               | 2017 |  |

| <b>Course Designed by</b> | Head of the<br>Department | Curriculum<br>Development Cell | Controller of the<br>Examination |  |  |
|---------------------------|---------------------------|--------------------------------|----------------------------------|--|--|
| Name and Signature        | Name and Signature        | Name and Signature             | Name and Signature               |  |  |
| Dr. T. Vijaya Chithra     | Dr.P.Archanaa             | Prof. K. Srinivasan            | Dr.R.ManickaChezhian             |  |  |
| Signature:                | Signature:                | Signature:                     | Signature:                       |  |  |

| <b>Programme Code:</b>                          | BCCA     |                       | Programme Title | Bachelor of Commerce with Computer Applications |           |             |
|-------------------------------------------------|----------|-----------------------|-----------------|-------------------------------------------------|-----------|-------------|
| Course Code                                     | 22UCC616 |                       |                 | Course Title                                    | Batch:    | 2022 - 2025 |
| Course Code:                                    |          |                       |                 | Core - X :                                      | Semester: | VI          |
| Lecture Hrs./ Week<br>Or<br>Practical Hrs./Week | 5        | Tutorial<br>Hrs./Sem. | 4               | Management Accounting                           | Credits:  | 4           |

# **Course Objective**

To enlighten the students on the different concepts of management accounting

### Course Outcomes (CO)

On the successful completion of the course, students will be able to

| CO<br>Number | CO Statement                                                                       | Knowledge<br>Level |
|--------------|------------------------------------------------------------------------------------|--------------------|
| CO1          | Keep in mind the conceptual knowledge of the fundamentals of management Accounting | K1                 |
| CO2          | Get the idea about various ratios and its applications.                            | K2                 |
| CO3          | Apply the preparation of statements like cash flow and funds flow in business      | К3                 |
| CO4          | Analyse the significance of budget preparation in business                         | K4                 |
| CO5          | Interpret the marginal costing techniques                                          | K5                 |

| PO/PSO<br>CO | PO1 | PO2 | PO3 | PO4 | PO5 | PO6 | PO7 | PO8 | PO9 | PO10 | PSO1 | PSO2 |
|--------------|-----|-----|-----|-----|-----|-----|-----|-----|-----|------|------|------|
| CO1          | Н   | Н   | L   | M   | Н   | Н   | L   | Н   | L   | M    | Н    | L    |
| CO2          | Н   | M   | L   | Н   | Н   | L   | M   | Н   | M   | M    | Н    | M    |
| CO3          | Н   | Н   | M   | L   | L   | M   | Н   | Н   | M   | M    | Н    | Н    |
| CO4          | Н   | L   | Н   | M   | L   | M   | Н   | Н   | Н   | Н    | M    | Н    |
| CO5          | M   | Н   | M   | Н   | M   | Н   | M   | M   | Н   | Н    | L    | M    |

| Unit     | Content                                                                                                    |    |  |  |  |  |
|----------|----------------------------------------------------------------------------------------------------|----|--|--|--|--|
| Unit – 1 | Basis of Management Accounting: Management Accounting – Meaning – Definition – Objectives – Nature and Scope –Functions of Management Accounting - Relationship between Management Accounting and Financial Accounting – Management Accounting and Cost Accounting –Tools of Management Accounting –Limitations of Management Accounting. | 15 |  |  |  |  |
| Unit – 2 | Ratio analysis: Ratio Analysis – Meaning – Uses – Limitations – Classification of Ratios – Computation of Ratios from Financial Statements                                                                                                    | 15 |  |  |  |  |
| Unit – 3 | Funds Flow and Cash Flow Statement: Funds Flow Analysis – Cash Flow Analysis (New format) (AS-03).                                                                                                    | 15 |  |  |  |  |

| Unit – 4 | Budgetary Control: Budgetary Control – Flexible Budget – Sales Budget – Cash Budget – Production Budget – Purchase Budget. Working Capital – Sources of Working Capital – Estimation of Working Capital Requirements. | 15 |
|----------|----------------------------------------------------------------------------------------------------|----|
| Unit – 5 | Marginal Costing Techniques: Marginal Costing – Break-Even Analysis – Applications of Marginal Costing Techniques – Determination of Sales Mix – Key Factor – Make or Buy Decision (Simple Problems Only)             | 15 |
|          | Total Contact Hrs                                                                                                    | 75 |

# **Pedagogy and Assessment Methods:**

Group discussions, Seminar and Assignment

#### **Text Book**

| S.NO | AUTHOR                                       | TITLE OF THE<br>BOOK                        | PUBLISHERS \ EDITION                                       | YEAR OF<br>PUBLICATION |
|------|----------------------------------------------|---------------------------------------------|------------------------------------------------------------|------------------------|
| 1    | Shashi K Gupta, Rk<br>Sharma, Neeti<br>Gupta | Management Accounting Principles & Practice | 15 <sup>th</sup> Edition, New Delhi,<br>Kalyani Publishers | 2021                   |

| S.NO | AUTHOR                           | TITLE OF<br>THE BOOK     | PUBLISHERS \ EDITION                                       | YEAR OF<br>PUBLICATION |
|------|----------------------------------|--------------------------|------------------------------------------------------------|------------------------|
| 1    | Dr.S.P Gupta and<br>Dr.K.L.Gupta | Management<br>Accounting | Revised Edition, New Delhi,<br>Sahitya Bhawan Publications | 2021                   |
| 2    | M Y Khan, P K<br>Jain            | Management<br>Accounting | 8 <sup>th</sup> Edition McGraw-Hill Education.             | 2021                   |
| 3    | Pillai R.S.N. &<br>Bhagavathy    | Management<br>Accounting | Revised Edition, New Delhi, S.Chand & Company.             | 2015                   |

| Course Designed by  | Head of the        | Curriculum          | Controller of the    |
|---------------------|--------------------|---------------------|----------------------|
| Course Designed by  | Department         | Development Cell    | Examination          |
| Name and Signature  | Name and Signature | Name and Signature  | Name and Signature   |
| Dr.T.Mohana Sundari | Dr.P.Archanaa      | Prof. K. Srinivasan | Dr.R.ManickaChezhian |
|                     |                    |                     |                      |
|                     |                    |                     |                      |
|                     |                    |                     |                      |
| Signature:          | Signature:         | Signature:          | Signature:           |

| <b>Programme Code:</b>                          | ode: BCC |                       |                      | Programme Title      | Bachelor of Co<br>Computer App |   |
|-------------------------------------------------|----------|-----------------------|----------------------|----------------------|--------------------------------|---|
| Course Code:                                    | 22UCC6E4 |                       | Course Title         | Batch:               | 2022 - 2025                    |   |
| Course Coue:                                    |          |                       | Core Elective - II : | Semester:            | VI                             |   |
| Lecture Hrs./ Week<br>Or<br>Practical Hrs./Week | 5        | Tutorial<br>Hrs./Sem. | -                    | ERP and Industry 4.0 | Credits:                       | 4 |

#### **Course Objective**

To prepare the students to develop the basic understanding of how ERP enriches the business organization in achieving a multidimensional growth and to have knowledge on Industry 4.0

#### **Course Outcomes (CO)**

On the successful completion of the course, students will be able to

| CO<br>Number | CO Statement                                         | Knowledge<br>Level |
|--------------|------------------------------------------------------|--------------------|
| CO1          | Recall the basic concepts of ERP                     | K1                 |
| CO2          | Understand the risks involved in ERP                 | K2                 |
| CO3          | Make use of various ERP related technologies         | К3                 |
| CO4          | Analyze the necessity of Industry 4.0                | K4                 |
| CO5          | Determine the applications of IoT in various sectors | К5                 |

| PQ/PSO<br>CO | PO1 | PO2 | PO3 | PO4 | PO5 | PO6 | PO7 | PO8 | PO9 | PO10 | PSO1 | PSO2 |
|--------------|-----|-----|-----|-----|-----|-----|-----|-----|-----|------|------|------|
| CO1          | Н   | Н   | M   | M   | Н   | Н   | L   | Н   | L   | M    | Н    | M    |
| CO2          | M   | M   | Н   | Н   | Н   | Н   | M   | Н   | M   | M    | Н    | M    |
| CO3          | Н   | Н   | M   | Н   | Н   | M   | M   | L   | M   | M    | Н    | Н    |
| CO4          | L   | L   | Н   | M   | Н   | M   | Н   | Н   | Н   | Н    | M    | Н    |
| CO5          | M   | Н   | M   | Н   | M   | Н   | M   | M   | Н   | Н    | Н    | M    |

| Unit     | Content                                                                                                    | Hours |
|----------|----------------------------------------------------------------------------------------------------|-------|
| Unit – 1 | Enterprise Resource Planning: Meaning – Common Myths in ERP – History – Reasons for Growth of ERP in Market – Advantages – ERP architectures.                                | 15    |
| Unit – 2 | Risks of ERP: People risks – Process risks – Technological risks – Implementation issues – Operation and Maintenance issues – Unique risks of ERP projects – Managing Risks. | 15    |

| Unit – 3 | ERP and Related Technologies: Business process reengineering – business analytics – E-Commerce - M-Commerce – data warehousing – data mining – online analytical processing – intranets and extranets – technological advancements – computer crimes – ERP and security – computer and security – crime and security             | 16 |
|----------|----------------------------------------------------------------------------------------------------|----|
| Unit – 4 | Industry 4.0 - Need – Reason for Adopting Industry 4.0 - Definition – Goals and Design Principles - Technologies of Industry 4.0 – Big Data – Artificial Intelligence (AI) – Industrial Internet of Things - Cloud – Augmented Reality                                                                                           | 14 |
| Unit – 5 | Applications of IoT – Manufacturing – Healthcare – Education – Aerospace and Defense – Agriculture – Transportation and Logistics – Impact of Industry 4.0 on Society: Impact on Business, Government, People. Tools for Artificial Intelligence, Big Data and Data Analytics, Virtual Reality, Augmented Reality, IoT, Robotics | 15 |
|          | Total Contact Hrs                                                                                                    | 75 |

# **Pedagogy and Assessment Methods:**

Seminar, Power Point Presentation, Chalk and talk, Quiz, Assignments, Group Task.

#### **Text Book**

| S.NO | AUTHOR                 | TITLE OF THE<br>BOOK                                                              | PUBLISHERS \ EDITION                                        | YEAR OF<br>PUBLICATION |
|------|------------------------|-----------------------------------------------------------------------------------|-------------------------------------------------------------|------------------------|
| 1    | Alexis Leon            | Enterprise<br>Resource Planning                                                   | 4 <sup>th</sup> Edition Tata McGraw<br>Hill, Uttar Pradesh. | 2020                   |
| 2.   | P. Kaliraj,<br>T. Devi | Higher Education<br>for Industry 4.0<br>and<br>Transformation to<br>Education 5.0 | Auerbach Publications,<br>Bharathiar University             | 2022                   |

| S.NO | AUTHOR                             | TITLE OF THE<br>BOOK              | PUBLISHERS \ EDITION | YEAR OF<br>PUBLICATION |
|------|------------------------------------|-----------------------------------|----------------------|------------------------|
| 1    | Sinha P. Magal<br>and Jeffery Word | Essentials of<br>Business Process | Wiley India.         | 2009                   |

|   |                                                   | and Information<br>System                        |                                                                        |       |
|---|---------------------------------------------------|--------------------------------------------------|------------------------------------------------------------------------|-------|
| 2 | . Vinod Kumar<br>Garg and N.K.<br>Venkitakrishnan | ERP                                              | Concepts and Practice, 2 <sup>nd</sup> Edition Prentice Hall of India, | 20114 |
| 3 | Alasdair Gilchrist                                | Industry 4.0 (The Industrial Internet of Things) | Apress Media                                                           | 2017  |

| Course Designed by   | Head of the<br>Department | Curriculum<br>Development Cell | Controller of the Examination |
|----------------------|---------------------------|--------------------------------|-------------------------------|
| Name and Signature   | Name and Signature        | Name and Signature             | Name and Signature            |
| Ms.R.Subha Sangeetha | Dr.P.Archanaa             | Prof.K. Srinivasan             | Dr.R. ManickaChezhian         |
| Signature:           | Signature:                | Signature:                     | Signature:                    |

| <b>Programme Code:</b>                          | de: BCCA |                       | Programme Title | Bachelor of Commerce with Computer Applications |          |             |
|-------------------------------------------------|----------|-----------------------|-----------------|-------------------------------------------------|----------|-------------|
|                                                 |          |                       |                 | Course Title                                    | Batch:   | 2022 - 2025 |
| Course Code:                                    | 22UCC6E5 |                       |                 | Semester:                                       | VI       |             |
| Lecture Hrs./ Week<br>Or<br>Practical Hrs./Week | 5        | Tutorial<br>Hrs./Sem. | -               | Core Elective - III : Banking and Insurance Law | Credits: | 4           |

#### **Course Objective**

To enrich the students' knowledge on the various provisions of banking and insurance law

#### Course Outcomes (CO)

On the successful completion of the course, students will be able to

| CO<br>Number | CO Statement                                                          | Knowledge<br>Level |
|--------------|-----------------------------------------------------------------------|--------------------|
| CO1          | Gain knowledge about Banking systems                                  | <b>K</b> 1         |
| CO2          | Know about the Cheque and other banking terms                         | K2                 |
| CO3          | Remember the concepts of loans                                        | К3                 |
| CO4          | Understand the duties and liabilities of paying and collecting banker | K4                 |
| CO5          | Analyse the various principles of insurance and its classifications   | K5                 |

| PQ/PSO<br>CO | PO1 | PO2 | PO3 | PO4 | PO5 | PO6 | PO7 | PO8 | PO9 | PO10 | PSO1 | PSO2 |
|--------------|-----|-----|-----|-----|-----|-----|-----|-----|-----|------|------|------|
| CO1          | Н   | Н   | M   | M   | M   | M   | M   | Н   | Н   | M    | Н    | M    |
| CO2          | Н   | Н   | M   | L   | M   | M   | L   | Н   | Н   | M    | M    | M    |
| CO3          | Н   | Н   | M   | L   | M   | M   | L   | Н   | Н   | M    | M    | M    |
| CO4          | Н   | Н   | M   | L   | Н   | Н   | M   | Н   | Н   | M    | Н    | M    |
| CO5          | Н   | Н   | M   | L   | Н   | Н   | M   | Н   | Н   | M    | Н    | Н    |

| Unit     | Content                                                                   | Hours |
|----------|---------------------------------------------------------------------------|-------|
|          | Banking – Definition - Relationship between Banker and Customer – Special |       |
| Unit – 1 | Types of Customers - Minor, Married Women, Lunatic and Partnership        | 16    |
|          | Firms and Companies.                                                      |       |

| Unit – 2 | Cheque: Material Alteration – Crossing – Endorsement. Meaning of Banking Terms: Cash Reserve Ratio[CRR] – Statutory Liquidity Ratio[SLR] – Bank Rate – Prime Lending Rate[PLR] – Repo Rate[RR] – Reverse Repo Rate[RRR] – Marginal Standing Facility[MSF]. | 14 |
|----------|----------------------------------------------------------------------------------------------------|----|
| Unit – 3 | Loans - Precautions while Lending Loans against Document of Title to Goods, Shares, Insurance Policies and Bank Receipts, Land and Buildings.                                                                                                    | 15 |
| Unit – 4 | Paying and Collecting Banker – Duties and Liabilities – Circumstances for refusing Payment of Cheques – Consequences of Wrong Dishonour – Statutory Protection for Paying and Collecting Banker.                                                           | 15 |
| Unit – 5 | Insurance: Meaning – Functions – Nature - Principles – Classification.  Insurance Regulatory and Development Authority Act (1999): Meaning – Importance. Types of Insurance: LIC, GIC, Marine – Merits and Demerits of Insurance.                          | 15 |
|          | Total Contact Hrs                                                                                                    | 75 |

Pedagogy and Assessment Methods:

Power point Presentations, Group discussions, Seminar, Quiz and Assignment

#### **Text Book**

| S.NO | AUTHOR                         | TITLE OF THE<br>BOOK                | PUBLISHERS \ EDITION                                                      | YEAR OF<br>PUBLICATION |  |
|------|--------------------------------|-------------------------------------|---------------------------------------------------------------------------|------------------------|--|
| 1    | Gordon, E. and<br>K. Natarajan | Banking Theory,<br>Law and Practice | 28 <sup>th</sup> Revised<br>Edition, Chennai: Himala<br>Publishing House. | 2020                   |  |
| 2    | Dr. A. Murthy                  | Elements of Insurance               | Margham Publications                                                      | 2018                   |  |

| S.NO | AUTHOR                                   | TITLE OF THE<br>BOOK                  | PUBLISHERS \ EDITION                                                               | YEAR OF<br>PUBLICATION |
|------|------------------------------------------|---------------------------------------|------------------------------------------------------------------------------------|------------------------|
| 1    | Gupta. O.P<br>and Sudhir<br>Kumar Sharma | Banking & Insurance                   | Sahitya Bhawan<br>Publications.                                                    | 2019                   |
| 2    | Sharma and<br>Shashi K. Gupta            | Banking Theory,<br>Law and Practice   | 16 <sup>th</sup> Edition, New Delhi: Deepa and Deepa Publications Private Limited. | 2013                   |
| 3    | Dr. P.<br>Periyasamy                     | Principles and Practice of Insurance, | Mumbai: Himalaya<br>Publishing House                                               | 2019                   |

| 4 | Mishra M.N. &<br>Mishra S.B | Insurance<br>Principles and<br>Practice | 22 <sup>nd</sup> Edition, S. Chand<br>Publications. | 2016 |
|---|-----------------------------|-----------------------------------------|-----------------------------------------------------|------|
|---|-----------------------------|-----------------------------------------|-----------------------------------------------------|------|

| Course Designed by     | Head of the<br>Department | Curriculum<br>Development Cell | Controller of the<br>Examination |
|------------------------|---------------------------|--------------------------------|----------------------------------|
| Name and Signature     | Nameand<br>Signature      | Name and Signature             | Name and Signature               |
| Ms. R. Subha Sangeetha | Dr.P.Archanaa             | Prof.K. Srinivasan             | Dr.R.ManickaChezhian             |
| Signature:             | Signature:                | Signature:                     | Signature:                       |

| Programme Code:                                 | rogramme Code: BCCA |              |  | Programme Title                       | Bachelor of Commerce with Computer Applications |             |  |
|-------------------------------------------------|---------------------|--------------|--|---------------------------------------|-------------------------------------------------|-------------|--|
|                                                 | 22UCC6E6            |              |  | Course Title                          | Batch:                                          | 2022 - 2025 |  |
| Course Code:                                    |                     |              |  |                                       | Semester:                                       | VI          |  |
| Lecture Hrs./ Week<br>Or<br>Practical Hrs./Week | 5                   | _   Tutorial |  | Core Elective - II: Indirect Taxation | Credits:                                        | 4           |  |

# **Course Objective**

To impart basic knowledge about Indirect Tax.

#### **Course Outcomes (CO)**

On the successful completion of the course, students will be able to

| CO<br>Number | CO Statement                                                           | Knowledge<br>Level |
|--------------|------------------------------------------------------------------------|--------------------|
| CO1          | Remember the rules and regulation of indirect taxation.                | K1                 |
| CO2          | Understand the rules for registrations and its exemptions in taxation. | К2                 |
| CO3          | Implement GST and its working mechanisms.                              | К3                 |
| CO4          | Analyze and resolve tax problems.                                      | K4                 |
| CO5          | Assess the knowledge on levying and collection of tax                  | K5                 |

| PO/PSO<br>CO | PO1 | PO2 | PO3 | PO4 | PO5 | PO6 | PO7 | PO8 | PO9 | PO10 | PSO1 | PSO2 |
|--------------|-----|-----|-----|-----|-----|-----|-----|-----|-----|------|------|------|
| CO1          | Н   | Н   | L   | M   | Н   | Н   | L   | Н   | L   | M    | Н    | L    |
| CO2          | Н   | L   | L   | Н   | Н   | L   | M   | M   | M   | M    | M    | M    |
| CO3          | M   | Н   | M   | L   | L   | Н   | Н   | Н   | M   | Н    | Н    | Н    |
| CO4          | Н   | L   | Н   | M   | L   | M   | Н   | Н   | Н   | Н    | M    | Н    |
| CO5          | M   | Н   | M   | Н   | M   | Н   | M   | M   | Н   | Н    | L    | M    |

| Unit   | Content                                                                        | Hours |  |  |  |  |  |
|--------|--------------------------------------------------------------------------------|-------|--|--|--|--|--|
|        | Indirect Taxes- Meaning and Nature- Special features of Indirect Taxes - Types |       |  |  |  |  |  |
| Unit-1 | - Objectives- Direct Taxes Vs. Indirect Taxes -Contribution to Government      |       |  |  |  |  |  |
|        | Revenues- Taxation under the Constitution- Advantages and Disadvantages of     |       |  |  |  |  |  |
|        | Indirect Taxes                                                                 |       |  |  |  |  |  |
| Unit-2 | Introduction and Scope of Customs Law in India-The Customs Act 1962-           | 16    |  |  |  |  |  |
| Unit-2 | Types-Levy and Collection from Customs duty- Exemption from Customs            |       |  |  |  |  |  |
|        | duty- Classification and Valuation of goods under Customs Law - Abatement      |       |  |  |  |  |  |

|        | of duty in Damaged or Deteriorated Goods- Remission on Duty on Lost,          |     |  |
|--------|-------------------------------------------------------------------------------|-----|--|
|        | Destroyed or Abandoned Goods- Customs Duty Draw Back.                         |     |  |
|        | Goods and Service Tax-Introduction-Meaning-Need for GST-Features of GST-      |     |  |
| Unit-3 | Advantages and Disadvantages of GST-Structure of GST in India- Dual           | 14  |  |
| Cint-3 | Concepts-SGST-CGST-IGST-UTGST- Types of rates under GST- Taxes                | 17  |  |
|        | subsumed under State Goods and Services Tax Act 2017- Taxes subsumed          |     |  |
|        | under Central Goods and Services Tax Act 2017                                 |     |  |
|        | Levy and Collection under SGST/CGST Acts- Meaning of Important Term:          |     |  |
|        | Goods, Services, Supplier, Business, Manufacture, Casual Taxable person,      |     |  |
| Unit-4 | Aggregate Turnover. Input Tax and Output Tax. Concept of Supply- Composite    |     |  |
| Omt-4  | and Mixed Supplies- Composition Levy- Time of Supply of Goods and             | .16 |  |
|        | Services- Value of Taxable Supply Input Tax Credit- Eligibility and           |     |  |
|        | Conditions for taking Input Credit- Registration procedure under GST- Filing  |     |  |
|        | of Returns                                                                    |     |  |
|        | Levy and Collection under the Integrated Goods and Service Tax Act 2017-      |     |  |
|        | Meaning of Important Terms: Integrated Tax, Intermediary, Location of the     |     |  |
| Unit-5 | Recipient and Supplier of Services, Output Tax. Levy and Collection of Tax-   | 14  |  |
|        | Determination of Nature of supply- Inter-State Supply and Intra-State Supply- |     |  |
|        | Place of Supply of Goods or Services- Zero-Rated Supply.                      |     |  |
|        | Total Contact Hrs                                                             | 75  |  |

# **Pedagogy and Assessment Methods:**

Power point Presentations, Group discussions, Seminar, Assignment, Experience Discussion and Activity

### **Text Book**

| S.NO | AUTHOR      | TITLE OF THE<br>BOOK | PUBLISHERS \ EDITION                            | YEAR OF<br>PUBLICATION |
|------|-------------|----------------------|-------------------------------------------------|------------------------|
| 1    | Datey, V.S. | Indirect Taxes       | Mumbai, Taxmann<br>Publications Private Limited | 2021                   |

| S.NO | AUTHOR TITLE OF T<br>BOOK |                   | PUBLISHERS \ EDITION             | YEAR OF<br>PUBLICATION |
|------|---------------------------|-------------------|----------------------------------|------------------------|
| 1    | Balachandran, V           | Indirect Taxation | New Delhi, Sultan Chand and Sons | 2019                   |

| 2 | C.A. Raj Agarwal | Indirect Taxation                          | Bharat Law House – 1 <sup>st</sup><br>Edition | 2018 |
|---|------------------|--------------------------------------------|-----------------------------------------------|------|
| 3 | Mittal, J.K.     | Law Practice and Procedures of Service Tax | New Delhi, Jain Book<br>Agency                | 2017 |

| Course Designed by    | Head of the<br>Department | Curriculum<br>Development Cell | Controller of the<br>Examination |
|-----------------------|---------------------------|--------------------------------|----------------------------------|
| Name and Signature    | Name and Signature        | Name and Signature             | Name and Signature               |
| Dr. T. Vijaya Chithra | Dr.P.Archanaa             | Prof. K. Srinivasan            | Dr.R. ManickaChezhian            |
| Signature:            | Signature:                | Signature:                     | Signature:                       |

| <b>Programme Code:</b>                          | BCCA     |                       | Programme Title | Bachelor of Commerce<br>Computer Applications |             |    |
|-------------------------------------------------|----------|-----------------------|-----------------|-----------------------------------------------|-------------|----|
|                                                 |          |                       | Course Title    | Batch:                                        | 2022 - 2025 |    |
| Course Code:                                    | 22UCC6E7 |                       |                 | Core Elective – III :                         | Semester:   | VI |
| Lecture Hrs./ Week<br>Or<br>Practical Hrs./Week | 5        | Tutorial<br>Hrs./Sem. | -               | E-Commerce and Information Security           | Credits:    | 4  |

### **Course Objective**

#### To expose the students' on fundamentals of e-commerce and need for information security

#### **Course Outcomes (CO)**

On the successful completion of the course, students will be able to

| CO<br>Number | CO Statement                                                                          | Knowledge<br>Level |
|--------------|---------------------------------------------------------------------------------------|--------------------|
| CO1          | Keep in mind the basics of E-Commerce                                                 | K1                 |
| CO2          | Understand the electronic data interchange and electronic payment systems             | K2                 |
| CO3          | Implement the various models of e-commerce in real business                           | К3                 |
| CO4          | Analyse the need for information security and existence of various network securities | K4                 |
| CO5          | Determine the components Modern Technologies                                          | K5                 |

| PQ/PSO<br>CO | PO1 | PO2 | PO3 | PO4 | PO5 | PO6 | PO7 | PO8 | PO9 | PO10 | PSO1 | PSO2 |
|--------------|-----|-----|-----|-----|-----|-----|-----|-----|-----|------|------|------|
| CO1          | M   | Н   | M   | M   | Н   | Н   | M   | Н   | L   | M    | Н    | L    |
| CO2          | Н   | L   | M   | Н   | Н   | M   | M   | Н   | M   | Н    | Н    | M    |
| CO3          | Н   | Н   | M   | Н   | M   | M   | M   | Н   | M   | Н    | Н    | Н    |
| CO4          | M   | M   | Н   | L   | M   | M   | Н   | Н   | M   | Н    | M    | Н    |
| CO5          | M   | Н   | M   | Н   | M   | Н   | M   | M   | Н   | Н    | L    | M    |

| Unit     | Content                                                                 | Hours |
|----------|-------------------------------------------------------------------------|-------|
|          | Introduction to E-Commerce - Meaning - Definition - Perspectives of E-  |       |
| Unit – 1 | Commerce – History of E-Commerce – Framework of E-Commerce – E-         | 15    |
| Omt – 1  | Commerce Drivers – Adoption of E-Commerce – Traditional Vs Electronic   |       |
|          | Commerce – Advantages and Disadvantages of E-Commerce.                  |       |
|          | Models of E-Commerce: B2B - B2C - C2B - C2C - B2G.                      |       |
| Unit – 2 | EDI – Meaning – Definition – Components – Future of EDI.                | 1.5   |
| Unit – 2 | EDI Standards: Data Standard in EDI. Mobile Commerce – Meaning –        | 15    |
|          | Definition – Architecture – Application – Advantages and Disadvantages. |       |

| Unit – 3 | Electronic Payment System (EPS) – Meaning – Problems with Traditional Payment Systems – Features – Types of Electronic Payment Systems – Advantages and Disadvantages.  Online Banking: Core Banking Solution (CBS) – Advantages and Disadvantages.                                                                                                    | 15 |
|----------|----------------------------------------------------------------------------------------------------|----|
| Unit – 4 | Components of Communications System – Transmission Media. Protocol – Definition – Introduction to TCP / IP – Wireless Network – Basics of Internet. Types of Attack: Phishing, Spoofing, Impersonation, Dumpster diving – Information Security Goals. Information Security Threats and Vulnerability: Spoofing Identity, Tampering with data, Repudiation, Information Disclosure, Denial of Service, Elevation of Privilege. | 15 |
| Unit – 5 | Authentication – Password Management – E-Commerce Security – Windows Security. Network Security: Network Intrusion and Prevention Systems – Firewalls – Software Security. Web Security: User authentication, Authentication – Secret and Session Management, Cross Site Scripting, Cross Site Forgery, SQL Injection. Computer Forensics – Steganography.                                                                    | 15 |
|          | Total Contact Hrs                                                                                                    | 75 |

### **Pedagogy and Assessment Methods:**

Power point Presentations, Group discussions, Seminar ,Quiz, Assignment, Experience Discussion and Case study

#### **Text Book**

| S.NO | AUTHOR                              | TITLE OF THE BOOK | PUBLISHERS \ EDITION                | YEAR OF<br>PUBLICATION |  |
|------|-------------------------------------|-------------------|-------------------------------------|------------------------|--|
| 1    | Ravi Kalakota&<br>Andrew, B.Whiston | E-Commerce        | Darling Kindersly (India) Pvt. Ltd. | 2014                   |  |

| S.NO | AUTHOR                                               | TITLE OF THE<br>BOOK                                                                    | PUBLISHERS \ EDITION                                               | YEAR OF<br>PUBLICATION |
|------|------------------------------------------------------|-----------------------------------------------------------------------------------------|--------------------------------------------------------------------|------------------------|
| 1    | Kamalesh N.<br>Agarwala, Amitlal<br>Beeksha Agarwala | Business on the Net -<br>An Introduction to the<br>'What's' and 'Hows'<br>of E-Commerce | 2 <sup>nd</sup> Edition, New<br>Delhi: Macmillan India<br>Limited. | 2005                   |
| 2    | Dr. C.S. Reyudu                                      | E-Commerce & E-<br>Business                                                             | Himalaya Publishing<br>House, New Delhi                            | 2020                   |

| 3 | Kenneth C.Laudon<br>and Carol Guercio<br>Traver | E-Commerce | Business Technology,<br>4 <sup>th</sup> Edition, Dorling<br>Kindersley (India) Private<br>Limited. | 2011 |
|---|-------------------------------------------------|------------|----------------------------------------------------------------------------------------------------|------|
| 4 | Dr. SushilaMadan                                | E-Commerce | Scholar Tech Press                                                                                 | 2020 |

| Course Designed by | Head of the<br>Department | Curriculum<br>Development Cell | Controller of the Examination |  |
|--------------------|---------------------------|--------------------------------|-------------------------------|--|
| Name and Signature | Name and Signature        | Name and Signature             | Name and Signature            |  |
| Ms. D. Saranya     | Dr.P.Archanaa             | Prof. K. Srinivasan            | Dr.R.ManickaCezhian           |  |
|                    |                           |                                |                               |  |
| Signature:         | Signature:                | Signature:                     | Signature:                    |  |

| <b>Programme Code:</b>                          | BCCA     |                       |   | Programme Title                                  | Bachelor of Commerce with Computer Applications |             |
|-------------------------------------------------|----------|-----------------------|---|--------------------------------------------------|-------------------------------------------------|-------------|
| Course Code:                                    | 22UCC6E8 |                       |   | Course Title                                     | Batch:                                          | 2022 - 2025 |
| Course Coue.                                    |          |                       |   | Core Elective - III :                            | Semester:                                       | VI          |
| Lecture Hrs./ Week<br>Or<br>Practical Hrs./Week | 5        | Tutorial<br>Hrs./Sem. | - | Legal Aspects of<br>Marketing and<br>Advertising | Credits:                                        | 4           |

#### **Course Objective**

To enrich the students' knowledge on the Laws governing marketing and advertising of products and services.

### Course Outcomes (CO)

On the successful completion of the course, students will be able to

| CO<br>Number | CO Statement                                                                               | Knowledge<br>Level |
|--------------|--------------------------------------------------------------------------------------------|--------------------|
| CO1          | Recall the Laws governing consumer protection and grievances redressal in real time        | K1                 |
| CO2          | Understand the remedies and safety measures for adulterations in essential commodities     | K2                 |
| CO3          | Implement rules adhered in patenting and trademarking of products and inventions.          | К3                 |
| CO4          | Analysis the regulatory framework of Standard Weights and Measures Act and Competition Act | K4                 |
| CO5          | Determine the legal and ethical aspects governing advertising and sales promotion.         | K5                 |

| PO /PSO | PO1 | PO2 | PO3 | PO4 | PO5 | PO6 | PO7 | PO8 | PO9 | PO10 | PSO1 | PSO2 |
|---------|-----|-----|-----|-----|-----|-----|-----|-----|-----|------|------|------|
| CO1     | Н   | Н   | M   | M   | Н   | Н   | M   | Н   | Н   | M    | Н    | M    |
| CO2     | Н   | M   | Н   | Н   | Н   | Н   | M   | Н   | M   | M    | Н    | M    |
| CO3     | Н   | Н   | M   | M   | L   | M   | Н   | Н   | M   | M    | Н    | Н    |
| CO4     | Н   | Н   | Н   | M   | Н   | M   | Н   | Н   | Н   | Н    | M    | Н    |
| CO5     | M   | Н   | M   | Н   | M   | Н   | M   | M   | Н   | Н    | L    | M    |

| Unit            | Content                                                                | Hours |
|-----------------|------------------------------------------------------------------------|-------|
|                 | Consumer Protection Act 2019: Consumer: Definition - Characteristics,  |       |
| <b>Unit</b> – 1 | Rights and Responsibilities of Consumers, Redressal and Remedies.      | 15    |
| Omt – 1         | Environment Protection Act 1986: Objectives, Prevention and Control of | 13    |
|                 | Environmental Pollution. Essential Commodities Act 1955: Essential     |       |

| Unit – 5 | Objectives, Penal Provisions. The Competition Act 2002: Features, Importance and Regulatory Framework.  Legal and Ethical Aspects: Sales Promotion, Considerations in Public Relations, Advertising Ethics and Social Responsibility, Overview on Indian and Global Advertising Regulations.                                                                                                    | 15 |
|----------|----------------------------------------------------------------------------------------------------|----|
|          | Importance and Regulatory Framework.                                                                                                    | 15 |
| Unit – 4 | The Standards of Weights and Measures Act 1976: Features, Rules,                                                                                                    |    |
| Unit – 3 | The Trademarks Act 1999: Features, Objectives, Registration, Offences, Penalties and Legal Consequences. The Patents Act 1970: Salient Features, Offences, Penalties and reliefs. The Information Technology (Amendment) Act 2008: Rules, Features, Provisions.                                                                                                    | 14 |
| Unit – 2 | Control of Production, Supply and Distribution of Commodities.  Food Safety and Standards Act 2006 – Statutory Powers, Objectives, Functions, Offences and Penalties. Drugs and Magic Remedies Act 1954: Objectives, Prohibitions. The Bureau of Indian Standards Act 2016: Functions, Procedure for BIS Standards, Offences and Penalties. The Agricultural Produce (Grading and Marking) Act 1937: Features, Offences and Penalties. | 16 |

# **Pedagogy and Assessment Methods:**

Power point Presentations, Seminar and Assignment

#### **Text Book**

| S.NO | NO AUTHOR TITLE OF THE BOOK |                               | PUBLISHERS \ EDITION                                        | YEAR OF<br>PUBLICATION |
|------|-----------------------------|-------------------------------|-------------------------------------------------------------|------------------------|
| 1    | N.D. Kapoor                 | Elements of<br>Mercantile Law | Sultan Chand & Sons,<br>New Delhi/ 38 <sup>th</sup> Edition | 2020                   |

| S.NO | AUTHOR            | TITLE OF THE<br>BOOK                                     | PUBLISHERS \ EDITION | YEAR OF<br>PUBLICATION |
|------|-------------------|----------------------------------------------------------|----------------------|------------------------|
| 1    | Dean K. Fueroghne | Law & Advertising:<br>A Guide to Current<br>Legal Issues |                      | 2017                   |

| 2 | Eric Gold Man and<br>Rebecca Tushnet | Advertising and marketing Law              | Independently published 5 <sup>th</sup> Edition | 2020 |
|---|--------------------------------------|--------------------------------------------|-------------------------------------------------|------|
| 3 | K.B.Agrawal, Neha<br>Dixit           | Commercial and<br>Economic Law in<br>India | Kluwer Law<br>International B.V                 | 2018 |
| 4 | Abir Roy, Jayant<br>Kumar            | Competition Law in India                   | Eastern Law House                               | 2018 |

| Course Designed by | Head of the<br>Department | Curriculum<br>Development Cell | Controller of the Examination |  |
|--------------------|---------------------------|--------------------------------|-------------------------------|--|
| Name and Signature | Name and Signature        | Name and Signature             | Name and Signature            |  |
| Ms. M. Gayathri    | Dr. P. Archanaa           | Prof.K. Srinivasan             | Dr.R.Manicka Chezhian         |  |
| Signature:         | Signature:                | Signature:                     | Signature:                    |  |

| <b>Programme Code:</b>                    | ogramme Code: BCCA |                       | Programme Title       | Bachelor of Commerce with Computer Applications   |             |   |
|-------------------------------------------|--------------------|-----------------------|-----------------------|---------------------------------------------------|-------------|---|
| Course Code:                              | 22UCC6E9           |                       | Course Title          | Batch:                                            | 2022 - 2025 |   |
| Course Code:                              |                    |                       | Core Elective - III : | Semester:                                         | VI          |   |
| Lecture Hrs./ Week Or Practical Hrs./Week | 5                  | Tutorial<br>Hrs./Sem. | -                     | Business Organization<br>and Office<br>Management | Credits:    | 4 |

# **Course Objective**

To enable the students to develop a basic knowledge on business and office management

### Course Outcomes (CO)

On the successful completion of the course, students will be able to

| CO<br>Number | CO Statement                                                                                 | Knowledge<br>Level |
|--------------|----------------------------------------------------------------------------------------------|--------------------|
| CO1          | Remember the essentials of a Business                                                        | K1                 |
| CO2          | Understand the different forms of organisation                                               | K2                 |
| CO3          | Implement Government policies and analyse the social responsibilities of a Business Concern. | К3                 |
| CO4          | Analyse the structure of office layout and office environment features.                      | K4                 |
| CO5          | Assess the elements of office management                                                     | K5                 |

| PO /PSO | PO1 | PO2 | PO3 | PO4 | PO5 | PO6 | PO7 | PO8 | PO9 | PO10 | PSO1 | PSO2 |
|---------|-----|-----|-----|-----|-----|-----|-----|-----|-----|------|------|------|
| CO1     | Н   | Н   | L   | M   | Н   | Н   | L   | Н   | L   | M    | Н    | L    |
| CO2     | Н   | M   | L   | Н   | Н   | L   | M   | Н   | M   | M    | Н    | M    |
| CO3     | Н   | Н   | M   | L   | L   | M   | Н   | Н   | M   | M    | Н    | Н    |
| CO4     | Н   | L   | Н   | M   | L   | M   | Н   | Н   | Н   | Н    | M    | Н    |
| CO5     | M   | Н   | M   | Н   | M   | Н   | M   | M   | Н   | Н    | L    | M    |

| Unit     | Content                                                                                                    | Hours |
|----------|----------------------------------------------------------------------------------------------------|-------|
| Unit – 1 | Business: Meaning - Characteristics of Business - Divisions- Objectives-<br>Requisites for success in Modern Business - Qualities of a business man.<br>Industrial Revolution - Industrialization in India - Problems in Launching an Enterprise. | 15    |

| Unit – 2 | Forms of Organisation: Sole Proprietorship, Partnership, Joint Stock<br>Company and Co-operative Society                                                                         | 15 |
|----------|----------------------------------------------------------------------------------------------------|----|
| Unit – 3 | Rationalisation: Features – Measures. Combinations: Causes – Forms. Government & Business: New Industrial Policy – Social Responsibilities of a business Firm                    | 16 |
| Unit – 4 | Office Management – Elements – Functions – Office Manager – Characteristics – Qualification – Functions.  Organisation: Principles – Forms. Centralization and Decentralization. | 14 |
| Unit – 5 | Office Accommodation: Location – Office Building – Office Layout – Office Environment.                                                                                           | 15 |
|          | Total Contact Hrs                                                                                                    | 75 |

# **Pedagogy and Assessment Methods:**

Power point Presentations, Group discussions, Seminar ,Quiz, Assignment, Experience Discussion and Case study

#### **Text Book**

| S.NO | AUTHOR                       | TITLE OF THE<br>BOOK                                       | ,                                                            |      |
|------|------------------------------|------------------------------------------------------------|--------------------------------------------------------------|------|
| 1    | Bhushan.Y.K.                 | Fundamentals of<br>Business Organisation<br>and Management | 19 <sup>th</sup> Edition, New Delhi:<br>Sultan Chand & Sons. | 2020 |
| 2.   | Kathiresan. S and Dr.V.Radha | Office Management                                          | Reprint, Chennai: Prasanr<br>Publishers.                     | 2011 |

| S.NO | AUTHOR                                          | TITLE OF THE<br>BOOK                                | PUBLISHERS \ EDITION                                      | YEAR OF<br>PUBLICATION |
|------|-------------------------------------------------|-----------------------------------------------------|-----------------------------------------------------------|------------------------|
| 1    | T.K. Sharama,<br>Sashi.K.Gupta&<br>Rahul Sharma | Sashi.K.Gupta& Business Organisation and Management |                                                           | 2021                   |
| 2    | Dr. S.C. Saksena                                | Business Organisation and Management                | Sahithya Bhawan<br>Publications – 1 <sup>st</sup> Edition | 2019                   |

|   | Charleton C A and                   | Modern Business    | Reprint, Mumbai:             |      |
|---|-------------------------------------|--------------------|------------------------------|------|
| 3 | Sherlekar. S. A and Sherlekar. V. S | Management Systems | Himalaya Publishing<br>House | 2018 |
|   |                                     | Approach           |                              |      |

| Course Designed by   | Head of the        | Curriculum         | Controller of the    |
|----------------------|--------------------|--------------------|----------------------|
| Course Designed by   | Department         | Development Cell   | Examination          |
| Name and Signature   | Name and Signature | Name and Signature | Name and Signature   |
| Dr.T. Vijaya Chithra | Dr.P.Archanaa      | Prof.K. Srinivasan | Dr.R.ManickaChezhian |
|                      |                    |                    |                      |
|                      |                    |                    |                      |
|                      |                    |                    |                      |
| Signature:           | Signature:         | Signature:         | Signature:           |

| <b>Programme Code:</b>                          | Programme Code: BCCA |                       | Programme Title | Bachelor of Co<br>Computer App |           |             |
|-------------------------------------------------|----------------------|-----------------------|-----------------|--------------------------------|-----------|-------------|
| Course Code:                                    |                      |                       |                 | Course Title                   | Batch:    | 2022 - 2025 |
| Course Coue.                                    | 22UCC617             |                       |                 | Core - XI:                     | Semester: | VI          |
| Lecture Hrs./ Week<br>Or<br>Practical Hrs./Week | 5                    | Tutorial<br>Hrs./Sem. | 1               | Principles of Management       | Credits:  | 3           |

### **Course Objective**

#### To familiarize the students with concepts and principles of management

#### **Course Outcomes (CO)**

On the successful completion of the course, students will be able to

| CO<br>Number | CO Statement                                                       | Knowledge<br>Level |
|--------------|--------------------------------------------------------------------|--------------------|
| CO1          | Keep in mind the fundamentals of management                        | K1                 |
| CO2          | Comprehend about the various functions of management               | K2                 |
| CO3          | Apply the decision making principles in business                   | К3                 |
| CO4          | Analyse the various motivational theories                          | K4                 |
| CO5          | Evaluate and develop the various leadership qualities in real time | К5                 |

| PO /PSO | PO1 | PO2 | PO3 | PO4 | PO5 | PO6 | PO7 | PO8 | PO9 | PO10 | PSO1 | PSO2 |
|---------|-----|-----|-----|-----|-----|-----|-----|-----|-----|------|------|------|
| CO1     | M   | Н   | L   | M   | M   | Н   | M   | M   | Н   | M    | Н    | M    |
| CO2     | Н   | Н   | L   | M   | M   | Н   | M   | M   | Н   | Н    | Н    | M    |
| CO3     | Н   | Н   | Н   | Н   | M   | Н   | Н   | M   | Н   | Н    | Н    | Н    |
| CO4     | M   | M   | Н   | M   | Н   | Н   | M   | Н   | Н   | M    | L    | Н    |
| CO5     | Н   | M   | Н   | Н   | H   | Н   | M   | Н   | Н   | M    | L    | M    |

| Unit     | Content                                                                                                    |    |  |  |  |  |  |
|----------|----------------------------------------------------------------------------------------------------|----|--|--|--|--|--|
| Unit – 1 | Management - Meaning and Definition - Nature and Scope of Management - Importance - Functions of Management - Management as an Art, Science and Profession - Role of manager.                                     | 15 |  |  |  |  |  |
| Unit – 2 | Planning - Meaning and Definition - Nature and purpose of Planning - Objectives - Process of Planning - types of planning - Advantages and Disadvantages of Planning - MBO (Management by objective strategies) - | 15 |  |  |  |  |  |

|          | Decision Making- Types of Decision Making                                                                                                    |    |
|----------|----------------------------------------------------------------------------------------------------|----|
| Unit – 3 | Organising – Meaning and Definition - Importance –Nature and Purpose of Organisation- Formal and Informal Organisation – Organization structure –Types - Line and Staff Authority – Departmentalization - Span of Control – Delegation of authority.                                                                                | 15 |
| Unit – 4 | Staffing – Sources of Recruitment - Merits and Demerits of Internal and External Sources - Motivation – Needs of Motivation – Maslow's Theory of Motivation – Motivation Theories in Management – X, Y and Z theories - Communication – Types – Importance of Communication in an Organization- Barriers to effective communication | 15 |
| Unit – 5 | Controlling: Process of control - Types of control - budgetary and non-budgetary control- Leadership - Type of leadership styles - Qualities of a Good Leader.                                                                                                    | 15 |
|          | Total Contact Hrs                                                                                                    | 75 |

Pedagogy and Assessment Methods:

Power point Presentations, Group discussions, Seminar, Assignment, Experience Discussion and Activity

#### **Text Book**

| S.NO | AUTHOR        | TITLE OF THE<br>BOOK   | PUBLISHERS \ EDITION                                      | YEAR OF<br>PUBLICATION |
|------|---------------|------------------------|-----------------------------------------------------------|------------------------|
| 1    | Dinkar Pagare | Business<br>Management | 6 <sup>th</sup> Edition, New<br>Delhi: Sultan Chand & Son | 2018                   |

| S.NO | AUTHOR                        | TITLE OF THE<br>BOOK        | PUBLISHERS \ EDITION                                              | YEAR OF<br>PUBLICATION |
|------|-------------------------------|-----------------------------|-------------------------------------------------------------------|------------------------|
| 1    | Jayashankar, J.               | Principles of<br>Management | 3 <sup>rd</sup> Edition, Chennai:<br>Margham Publicat<br>ions     | 2016                   |
| 2    | Tripathi, P.C. and P.N. Reddy | Principles of<br>Management | Revised Edition, New Delhi: Tata McGraw Hill Publishing Co.y Ltd. | 2017                   |

22UCC617

| 3 | Prasad, L.M. | Principles and Practice of | 8 <sup>th</sup> Edition, NewDelhi:<br>Sultan Chand & Sons. | 2015 |
|---|--------------|----------------------------|------------------------------------------------------------|------|
|   |              | Management                 |                                                            |      |

| Course Designed by | Head of the<br>Department | Curriculum<br>Development Cell | Controller of the Examination |
|--------------------|---------------------------|--------------------------------|-------------------------------|
| Name and Signature | Name and Signature        | Name and Signature             | Name and Signature            |
| Dr.R.Ramya         | Dr. P. Archanaa           | Prof.K. Srinivasan             | Dr.R. Manicka Chezhian        |
| Signature:         | Signature:                | Signature:                     | Signature:                    |

22UCC618

| <b>Programme Code:</b>                    | BCCA       |                       | Programme Title | Bachelor of Commerce wi<br>Computer Applications |           |             |
|-------------------------------------------|------------|-----------------------|-----------------|--------------------------------------------------|-----------|-------------|
| Course Code:                              | 22UCC618   |                       |                 | Course Title                                     | Batch:    | 2022 - 2025 |
| Course Coue.                              |            |                       |                 | Core Lab - VII :                                 | Semester: | VI          |
| Lecture Hrs./ Week Or Practical Hrs./Week | 5<br>(1+4) | Tutorial<br>Hrs./Sem. | -               | Multimedia<br>(Skill Enhanced<br>Course)         | Credits:  | 2           |

#### **Course Objective**

To promote the students' designing skills in multimedia application

### **Course Outcomes (CO)**

On the successful completion of the course, students will be able to

| CO<br>Number | CO Statement                                                                      | Knowledge<br>Level |
|--------------|-----------------------------------------------------------------------------------|--------------------|
| CO1          | Keep in mind the application of multimedia concepts                               | K1                 |
| CO2          | Point out the effects of picturization on Photoshop and flash applications        | K2                 |
| CO3          | Implement the multimedia effects in developing applications                       | К3                 |
| CO4          | Analyse the tools in flash to generate image, shape and text effects              | K4                 |
| CO5          | Create all application with audio, video and graphical representation practically | K5                 |

| PO/PSO<br>CO | PO1 | PO2 | PO3 | PO4 | PO5 | PO6 | PO7 | PO8 | PO9 | PO10 | PSO1 | PSO2 |
|--------------|-----|-----|-----|-----|-----|-----|-----|-----|-----|------|------|------|
| CO1          | M   | Н   | M   | M   | L   | Н   | Н   | L   | Н   | Н    | Н    | L    |
| CO2          | M   | Н   | Н   | Н   | M   | M   | M   | Н   | Н   | Н    | Н    | M    |
| CO3          | M   | Н   | L   | Н   | Н   | L   | Н   | L   | Н   | Н    | M    | Н    |
| CO4          | Н   | Н   | Н   | M   | Н   | M   | Н   | M   | Н   | Н    | M    | Н    |
| CO5          | Н   | Н   | M   | Н   | M   | Н   | L   | Н   | Н   | Н    | M    | M    |

|      | Content                                                 |    |  |  |  |
|------|---------------------------------------------------------|----|--|--|--|
| Phot | oshop                                                   |    |  |  |  |
| 1.   | Reduce Picture Size                                     |    |  |  |  |
| 2.   | Replace colour in an Image                              | 15 |  |  |  |
| 3.   | Merging of two Images                                   | 45 |  |  |  |
| 4.   | Add a pattern as background                             |    |  |  |  |
| 5.   | Make a simple book cover by using basic functionalities |    |  |  |  |
| 6.   | Panning shot of an image                                |    |  |  |  |

| 7.    | Hallowen Effect of an image                                           |    |  |  |
|-------|-----------------------------------------------------------------------|----|--|--|
| Flash |                                                                       |    |  |  |
| 8.    | Raining Effect                                                        | 30 |  |  |
| 9.    | Logo                                                                  |    |  |  |
| 10.   | Bouncing ball                                                         |    |  |  |
| 11.   | Drawing and creating text with effects                                |    |  |  |
| 12.   | Transforming a shape into another Shape (Circle, Square and Triangle) |    |  |  |
| Total | Total Contact Hrs                                                     |    |  |  |

Pedagogy and Assessment Methods:

Power point Presentations, Group discussions, Seminar ,Quiz, Assignment, Experience Discussion and Case study

#### **Text Book**

| S.NO | AUTHOR                               | TITLE OF THE<br>BOOK         | PUBLISHERS \ EDITION                                | YEAR OF<br>PUBLICATION |
|------|--------------------------------------|------------------------------|-----------------------------------------------------|------------------------|
| 1    | Prabhat K Andleigh,<br>Kiran Thakrar | Multimedia<br>Systems Design | Pearson Education<br>India/ 1 <sup>st</sup> Edition | 2015                   |

| S.NO | AUTHOR                         | TITLE OF THE<br>BOOK                   | PUBLISHERS \ EDITION                              | YEAR OF<br>PUBLICATION |
|------|--------------------------------|----------------------------------------|---------------------------------------------------|------------------------|
| 1    | Ze-Nian Li and Mark<br>S. Drew | Fundamentals of Multimedia             | 3 <sup>rd</sup> Edition, Pearson<br>Education     | 2021                   |
| 2    | Ranjan Parekh                  | Principles of Multimedia               | 2 <sup>nd</sup> Edition, McGraw<br>Hill Education | 2017                   |
| 3    | Udit Agarwal                   | Computer<br>Graphics and<br>Multimedia | Reprint 2013 Edition,<br>S.K.Kataria& Sons        | 2013                   |

| Course Designed by | Head of the<br>Department | Curriculum<br>Development Cell | Controller of the<br>Examination |
|--------------------|---------------------------|--------------------------------|----------------------------------|
| Name and Signature | Name and Signature        | Name and Signature             | Name and Signature               |
| Dr. P. Archanaa    | Dr.P.Archanaa             | Prof. K. Srinivasan            | Dr.R.ManickaChezhian             |
| Signature:         | Signature:                | Signature:                     | Signature:                       |

| <b>Programme Code:</b>                          | BCCA     |                      | Programme Title | Bachelor of Commerce w<br>Computer Applications |           |             |
|-------------------------------------------------|----------|----------------------|-----------------|-------------------------------------------------|-----------|-------------|
| Course Code:                                    | 22UCC619 |                      |                 | Course Title                                    | Batch:    | 2022 - 2025 |
| Course Coue.                                    |          |                      |                 |                                                 | Semester: | VI          |
| Lecture Hrs./ Week<br>Or<br>Practical Hrs./Week | - ]      | Tutorial<br>Hrs./Sem |                 | Core – XII :<br>Project                         | Credits:  | 4           |

### **Course Objective**

To enable the students to develop an application oriented software

#### **Course Outcomes (CO)**

On the successful completion of the course, students will be able to

| CO<br>Number | CO Statement                                                    | Knowledge<br>Level |
|--------------|-----------------------------------------------------------------|--------------------|
| CO1          | Recollect the practical knowledge in real business applications | K1                 |
| CO2          | Understand the real applications in business                    | K2                 |
| CO3          | Apply the theoretical knowledge in practical business           | К3                 |
| CO4          | Analyse the outside business exposure                           | K4                 |
| CO5          | Evaluate the business process                                   | К5                 |

| PO /PSO | PO1 | PO2 | PO3 | PO4 | PO5 | PO6 | PO7 | PO8 | PO9 | PO10 | PSO1 | PSO2 |
|---------|-----|-----|-----|-----|-----|-----|-----|-----|-----|------|------|------|
| co      |     |     |     |     |     |     |     |     |     |      |      |      |
| CO1     | Н   | Н   | Н   | M   | M   | M   | Н   | Н   | M   | M    | Н    | Н    |
| CO2     | Н   | Н   | Н   | L   | L   | Н   | Н   | Н   | M   | M    | Н    | Н    |
| CO3     | Н   | Н   | Н   | L   | M   | Н   | Н   | Н   | Н   | M    | Н    | Н    |
| CO4     | M   | Н   | Н   | L   | M   | Н   | M   | Н   | Н   | M    | M    | Н    |
| CO5     | Н   | Н   | Н   | L   | M   | Н   | M   | Н   | Н   | M    | L    | Н    |

| Content                                                                              | Hours |
|--------------------------------------------------------------------------------------|-------|
| 1. The student has to complete project work in which they will learn various aspects |       |
| of Commerce and Computer Applications, such as Financial statements analysis, Web    |       |
| page designing, Website development and so on. By undertaking the project work, the  |       |
| students will be able:                                                               |       |
| To experiment the concepts learnt.                                                   |       |
| To apply the concepts practically                                                    |       |
| To identify the problems associated                                                  |       |
| To provide solutions to the identified problems                                      |       |

| To understand the economic, business and technological environment. |  |
|---------------------------------------------------------------------|--|
| 2. Group of four members has to do the project work.                |  |

# Pedagogy and Assessment Methods: Experience Discussion and Activity

| Course Designed by | Head of the<br>Department |                    |                       |  |  |
|--------------------|---------------------------|--------------------|-----------------------|--|--|
| Name and Signature | Nameand Signature         | Name and Signature | Name and Signature    |  |  |
| All Staff Members  | Dr. P. Archanaa           | Prof.K. Srinivasan | Dr.R.Manicka Chezhian |  |  |
| Signature:         | Signature:                | Signature:         | Signature:            |  |  |

22UCC6S1

| Course Code:                              | 22UCC6S1 |                       |   | Course Title                  | Batch:    | 2022 - 2025 |
|-------------------------------------------|----------|-----------------------|---|-------------------------------|-----------|-------------|
| Course Coue.                              |          |                       |   | SEC II: Naan                  | Semester: | VI          |
| Lecture Hrs./ Week Or Practical Hrs./Week | 2        | Tutorial<br>Hrs./Sem. | - | Mudhalvaan: Securities Market | Credits:  | 2           |

# **Course Objective**

To prepare the students to improve the knowledge in securities market.

### Course Outcomes (CO)

On the successful completion of the course, students will be able to

| CO<br>Number | CO Statement                                                          | Knowledge<br>Level |
|--------------|-----------------------------------------------------------------------|--------------------|
| CO1          | Keep in mind the fundamental knowledge of securities market           | K1                 |
| CO2          | Understand the concept of technological concepts in securities market | K2                 |
| CO3          | Apply the practical knowledge of Asset Allocation and Diversification | К3                 |
| CO4          | Analyze the Regulatory Framework in business                          | K4                 |
| CO5          | Evaluate the Market Structure                                         | К5                 |

| PO /PSO | PO1 | PO2 | PO3 | PO4 | PO5 | PO6 | PO7 | PO8 | PO9 | PO10 | PSO1 | PSO2 |
|---------|-----|-----|-----|-----|-----|-----|-----|-----|-----|------|------|------|
| CO1     | M   | Н   | Н   | Н   | M   | M   | Н   | M   | M   | Н    | M    | Н    |
| CO2     | M   | Н   | M   | Н   | M   | Н   | Н   | M   | M   | Н    | Н    | Н    |
| CO3     | Н   | Н   | Н   | Н   | Н   | Н   | Н   | M   | Н   | Н    | Н    | Н    |
| CO4     | Н   | Н   | Н   | Н   | M   | Н   | Н   | Н   | Н   | Н    | Н    | Н    |
| CO5     | M   | M   | M   | Н   | M   | M   | Н   | Н   | M   | Н    | M    | Н    |

22UCC6S1

| Unit     | Content                                                                              | Hours |
|----------|--------------------------------------------------------------------------------------|-------|
| Unit - 1 | Constition Market Dortiniants and Structure                                          | 6     |
| Cint - 1 | Securities Market – Participants and Structure                                       | 6     |
| Unit - 2 | Role of Securities Markets - Technological advancements in the securities market     | 6     |
| Unit - 3 | Securities available in the securities market - Asset Allocation and Diversification | 6     |
| Unit - 4 | Primary Market: Definition and Functions - Regulatory Framework                      | 6     |
| Unit - 5 | Role and Function of the Secondary Market - Market Structure and Participants        | 6     |
|          | Total Contact Hrs                                                                    | 30    |

Pedagogy and Assessment Methods:

Power point Presentations, Assignment, Experience Discussion

| S.NO | AUTHOR         | TITLE OF THE<br>BOOK                         | PUBLISHERS \ EDITION              | YEAR OF<br>PUBLICATION |
|------|----------------|----------------------------------------------|-----------------------------------|------------------------|
| 1    | Balachandran V | Securities Market & Regulations              | Publisher: Sultan<br>Chand & Sons | 2023                   |
| 2    | V. A. Avadhani | Securities Analysis And Portfolio Management | Himalaya Publishing<br>House      | 2023                   |

| Course Designed by   | Head of the<br>Department | Curriculum<br>Development Cell | Controller of the<br>Examination |
|----------------------|---------------------------|--------------------------------|----------------------------------|
| Name and Signature   | Name and<br>Signature     | Name and Signature             | Name and Signature               |
| Ms.R.Subha Sangeetha | Dr. P. Archanaa           | Prof. K. Srinivasan            | Dr.R. Manicka Chezhian           |
| Signature:           | Signature:                | Signature:                     | Signature:                       |

| <b>Programme Code:</b>                          | BCCA     |                      |   | Programme Title                              | Bachelor of Commerce wi<br>Computer Applications |           |  |
|-------------------------------------------------|----------|----------------------|---|----------------------------------------------|--------------------------------------------------|-----------|--|
| Course Code:                                    | 22UCC6AL |                      |   | Course Title                                 | Batch:                                           | 2022-2025 |  |
| course coue.                                    |          |                      |   | Advanced Learner                             | Semester:                                        | VI        |  |
| Lecture Hrs./ Week<br>Or<br>Practical Hrs./Week | SS       | Tutorial<br>Hrs./Sem | - | Course II – Basics of<br>Research Techniques | Credits:                                         | 2**       |  |

#### **Course Objective:**

To understand some basic concepts of research and its methodologies

#### Course Outcomes (CO)

On the successful completion of the course, students will be able to

| со  | Course Statement                                                       | Knowledge<br>Level |
|-----|------------------------------------------------------------------------|--------------------|
| CO1 | Understand the basic concepts of research.                             | K1                 |
| CO2 | Identify the research problems and to formulate research design        | K2                 |
| CO3 | Implement suitable method for data collection and frame questionnaire. | К3                 |
| CO4 | Apply statistical tools for analysis                                   | K4                 |
| CO5 | Infer and interpret the data and prepare the research report           | К5                 |

| PO/PSO<br>CO | PO1 | PO2 | PO3 | PO4 | PO5 | PO6 | PO7 | PO8 | PO9 | PO10 | PSO1 | PSO2 |
|--------------|-----|-----|-----|-----|-----|-----|-----|-----|-----|------|------|------|
| CO1          | M   | Н   | M   | M   | L   | Н   | Н   | L   | Н   | Н    | Н    | L    |
| CO2          | M   | Н   | Н   | Н   | M   | M   | M   | Н   | Н   | Н    | Н    | M    |
| CO3          | M   | Н   | L   | Н   | Н   | L   | Н   | L   | Н   | Н    | M    | Н    |
| CO4          | Н   | Н   | Н   | M   | Н   | M   | Н   | M   | Н   | Н    | M    | Н    |
| CO5          | Н   | Н   | M   | Н   | M   | Н   | L   | Н   | Н   | Н    | M    | M    |

| Unit                                                                                        | Content                                                                        | Hours |  |  |  |  |  |
|---------------------------------------------------------------------------------------------|--------------------------------------------------------------------------------|-------|--|--|--|--|--|
|                                                                                             | Research: Meaning – Objectives – Significance and types – Research process –   |       |  |  |  |  |  |
| Unit-1 Criteria of good research – Formulation of research problem – Selecting the research |                                                                                |       |  |  |  |  |  |
|                                                                                             | problem – Techniques involved in defining a research problem.                  |       |  |  |  |  |  |
|                                                                                             | Research Design-Meaning-Need for Research design- Features of a good design -  |       |  |  |  |  |  |
| TT :4 2                                                                                     | Important concepts of research design - Types of Research Design - Hypothesis- |       |  |  |  |  |  |
| Unit– 2                                                                                     | Types of hypotheses – Framing of hypotheses.                                   |       |  |  |  |  |  |

22UCC6AL

| Unit-3  | Collection of Data: Primary – Secondary – Methods – Questionnaire – Types – Pre test – Pilot study – Testing and Validating Questionnaire.                                                                                |  |
|---------|----------------------------------------------------------------------------------------------------|--|
| Unit– 4 | Data Editing-data validation – Tabulation - Types of Tables. Data processing, analysis and presentation - Testing of hypotheses - Use of Statistical Packages - Entering data using Spreadsheet – Functions and Formulae. |  |
|         | Interpretation and Report Writing: Meaning of Interpretation — Why interpretation — Techniques of interpretation — Report writing — Mechanics of writing a Research report.                                               |  |

# **Pedagogy and Assessment Methods:**

Power point Presentations, Group discussions, Seminar ,Quiz, Assignment, Experience Discussion and Case study

#### **Text Book**

| S.NO | AUTHOR                          | TITLE OF THE<br>BOOK                                 | PUBLISHERS \ EDITION                 | YEAR OF<br>PUBLICATION |
|------|---------------------------------|------------------------------------------------------|--------------------------------------|------------------------|
| 1    | Kothari, C.R, and<br>Gaurav Gar | Research<br>Methodology<br>Methods and<br>Techniques | New Age International,<br>New Delhi. | 2019                   |

| S.NO | AUTHOR           | TITLE OF THE<br>BOOK                           | PUBLISHERS \ EDITION                           | YEAR OF<br>PUBLICATION |
|------|------------------|------------------------------------------------|------------------------------------------------|------------------------|
| 1    | Devendra Thakur, | Research<br>Methodology in<br>Social Sciences, | Deep and Deep,<br>New Delhi.                   | 2017                   |
| 2    | Gopal Lal Jain   | Mangal Deep,<br>Jaipur.                        | Mangal Deep, Jaipur.                           | 2014                   |
| 3    | Bhome Sharadha   | Research<br>Methodology                        | Himalaya publication house Pvt. Ltd, New Delhi | 2018                   |

| Course Designed by | Head of the<br>Department | Curriculum<br>Development Cell | Controller of the<br>Examination |  |
|--------------------|---------------------------|--------------------------------|----------------------------------|--|
| Name and Signature | Name and Signature        | Name and Signature             | Name and Signature               |  |
| Dr.P.Gomathi Devi  | Dr.P.Archanaa             | Prof.K.Srinivasan              | Dr.R.ManickaChezhian             |  |
| Signature:         | Signature:                | Signature:                     | Signature:                       |  |

| <b>Programme Code:</b>                          | BCCA     |                      |   | Programme Title                   | Bachelor of C<br>Computer Ap | Commerce with plications |
|-------------------------------------------------|----------|----------------------|---|-----------------------------------|------------------------------|--------------------------|
| Course Code:                                    | 22UCC6S3 |                      |   | Course Title Skill Based Elective | Batch : Semester:            | 2022-2025<br>VI          |
| Lecture Hrs./ Week<br>Or<br>Practical Hrs./Week | 2        | Tutorial<br>Hrs./Sem | - | II: Practical Marketing           | Credits:                     | 2                        |

### **Course Objective**

#### To enable the students to enhance the marketing scenario

#### **Course Outcomes (CO)**

On the successful completion of the course, students will be able to

| СО  | Course Statement                                                          | Knowledge<br>Level |
|-----|---------------------------------------------------------------------------|--------------------|
| CO1 | Recollect the fundamentals of Marketing                                   | K1                 |
| CO2 | Understand about Marketing Segmentation                                   | К2                 |
| CO3 | Analyze about proper Distribution channels                                | К3                 |
| CO4 | Review the media of Advertisement                                         | K4                 |
| CO5 | Determine the marketing mix strategy to be adopted in marketing services. | К5                 |

| CO PO/PSO | PO1 | PO2 | PO3 | PO4 | PO5 | PO6 | PO7 | PO8 | PO9 | PO10 | PSO1 | PSO2 |
|-----------|-----|-----|-----|-----|-----|-----|-----|-----|-----|------|------|------|
| CO1       | M   | Н   | M   | M   | L   | Н   | Н   | L   | Н   | Н    | Н    | L    |
| CO2       | M   | Н   | Н   | Н   | M   | M   | M   | Н   | Н   | Н    | Н    | M    |
| CO3       | M   | Н   | L   | Н   | Н   | L   | Н   | L   | Н   | Н    | M    | Н    |
| CO4       | Н   | Н   | Н   | M   | Н   | M   | Н   | M   | Н   | Н    | M    | Н    |
| CO5       | Н   | Н   | M   | Н   | M   | Н   | L   | Н   | Н   | Н    | M    | M    |

|    | Practical Marketing                                                                | Hours |
|----|------------------------------------------------------------------------------------|-------|
| 1. | Prepare and Present the Development of Market Segmentation for any FMCG products   |       |
| 2. | Give a presentation of the selection and distribution channel for Coconut Products |       |

22UCC6S3

| 3. | Present about the media of Advertisement for Agricultural products            |    |
|----|-------------------------------------------------------------------------------|----|
| 4. | How to develop online marketing for Agricultural Products? Present and Defend |    |
| 5. | Give a Brief Account on Social Marketing                                      |    |
| 6. | Give a Presentation on the following                                          |    |
| a. | Green Marketing                                                               |    |
| b. | Rural Marketing                                                               | 30 |
| c. | Service Marketing                                                             |    |
| 7. | Design a presentation on Consumer Exploitation – Food Products                |    |
| 8. | Discuss in Group - "The Impact of Covid19 in India"                           |    |

Pedagogy and Assessment Methods:

Power point Presentations, Group discussions, Quiz, Assignment, Experience Discussion and Case study

#### **Text Book**

| S.NO | AUTHOR                           | TITLE OF THE<br>BOOK                  | PUBLISHERS \ EDITION                                        | YEAR OF<br>PUBLICATION |
|------|----------------------------------|---------------------------------------|-------------------------------------------------------------|------------------------|
| 1    | Rajan Nair, N. and<br>C.B. Gupta | Marketing Management – Text and Cases | 19 <sup>th</sup> Edition, New Delhi:<br>Sultan Chand & Sons | 2018                   |

| S.NO | AUTHOR                                 | TITLE OF THE<br>BOOK       | PUBLISHERS \ EDITION                                                         | YEAR OF<br>PUBLICATION |
|------|----------------------------------------|----------------------------|------------------------------------------------------------------------------|------------------------|
| 1    | Philip Kotler and<br>Kevin Lane Keller | Marketing<br>Management    | 14 <sup>th</sup> Global Edition, New Delhi: Prentice Hall of India.          | 2012                   |
| 2    | Ravilochanan.P                         | Principles of<br>Marketing | 1.2 <sup>nd</sup> Reprint, New Delhi:<br>Vrinda Publications (P)<br>Limited. | 2010                   |

| Course Designed by | Head of the<br>Department | Curriculum<br>Development Cell | Controller of the<br>Examination |
|--------------------|---------------------------|--------------------------------|----------------------------------|
| Name and Signature | Name and Signature        | Name and Signature             | Name and Signature               |
| Dr.P.Archanaa      | Dr.P.Archanaa             | Prof. K. Srinivasan            | Dr.R. ManickaChezhian            |
| Signature:         | Signature:                | Signature:                     | Signature:                       |

22UCC6S4

| Programme Code:                                 | BCCA     |                      | Programme Title :    |                                    | Commerce with Applications |    |
|-------------------------------------------------|----------|----------------------|----------------------|------------------------------------|----------------------------|----|
| Course Code:                                    | 22UCC6S4 |                      | Course Title Batch : |                                    | 2022-2025                  |    |
| Course Coue.                                    | 2200004  |                      |                      | Skill Based Elective               | Semester:                  | VI |
| Lecture Hrs./ Week<br>Or<br>Practical Hrs./Week | 2        | Tutorial<br>Hrs./Sem | -                    | II:<br>Organizational<br>Behaviour | Credits:                   | 2  |

# **Course Objective**

To expose the students to understand the organization structure and maintain relationships

#### Course Outcomes (CO)

On the successful completion of the course, students will be able to

| СО  | Course Statement                                                                        | Knowledge<br>Level |
|-----|-----------------------------------------------------------------------------------------|--------------------|
| CO1 | Keep in mind the structure of organization                                              | K1                 |
| CO2 | Understand the various stages in personality development and theories of group dynamics | K2                 |
| CO3 | Deploy leadership styles and motivational theories in real business                     | К3                 |
| CO4 | Analyse the factors leading to change in organization                                   | K4                 |
| CO5 | Give a light on the concept of different theories on motivation                         | К5                 |

| PQ/PSO<br>CO | PO1 | PO2 | PO3 | PO4 | PO5 | PO6 | PO7 | PO8 | PO9 | PO10 | PSO1 | PSO2 |
|--------------|-----|-----|-----|-----|-----|-----|-----|-----|-----|------|------|------|
| CO1          | M   | Н   | M   | M   | L   | Н   | Н   | L   | Н   | Н    | Н    | L    |
| CO2          | M   | Н   | Н   | Н   | M   | M   | M   | Н   | Н   | Н    | Н    | M    |
| CO3          | M   | Н   | L   | Н   | Н   | L   | Н   | L   | Н   | Н    | M    | Н    |
| CO4          | Н   | Н   | Н   | M   | Н   | M   | Н   | M   | Н   | Н    | M    | Н    |
| CO5          | Н   | Н   | M   | Н   | M   | Н   | L   | Н   | Н   | Н    | M    | M    |

| Unit     | Content                                                                         | Hours |
|----------|---------------------------------------------------------------------------------|-------|
|          | Organisational Behaviour – Meaning and Definition - Importance- Organisation as |       |
| Unit – 1 | a Social System -Socio -Technical System- Constraints over Organisation and     | 6     |
|          | Managerial Performance.                                                         |       |

|           | Stages of Personality Development - Determinants of Personality-Learning -     |    |
|-----------|--------------------------------------------------------------------------------|----|
| Unit – 2  | Perception - Factors - Influencing Perception - Perceptual Distortion-Values - | 6  |
|           | Attitudes – Attitude Formation-Role of Behaviour Status.                       |    |
|           | Group and Group Dynamics- Reasons for the Formations of Groups-Characteristics |    |
| Unit – 3  | of Groups-Theories of Group Dynamics-Types of Groups in Organisations - Group  | 6  |
|           | Cohesiveness-Factors Influencing Group Cohesiveness-Group Decision Making.     |    |
| IImit 1   | Leadership - Characteristics - Leaderships Styles Motivation - Concepts and    |    |
| Unit – 4  | Importance Theories of Motivation.                                             | 6  |
|           | Management of Change: Meaning - Importance - Resistance to Change - Causes -   |    |
| Unit – 5  | Dealing with Resistance to Change - Concepts of Social Change & Organisational | 6  |
|           | Change- Factors Contributing to Organisational Change.                         |    |
| Total Con | tact Hours                                                                     | 30 |

# **Pedagogy and Assessment Methods:**

Power point Presentations, Group discussions, Quiz, Assignment, Experience Discussion .

### **Text Book**

| S.NO | AUTHOR               | TITLE OF THE<br>BOOK | PUBLISHERS \ EDITION                                     | YEAR OF<br>PUBLICATION |
|------|----------------------|----------------------|----------------------------------------------------------|------------------------|
| 1    | Aswathappa, K.       | Organisational       | 12 <sup>th</sup> Edition, Mumbai:<br>Himalaya Publishing | 2018                   |
| _    | 115 W WWIMP P W, 111 | Behaviour            | House Private Limited.                                   |                        |

| S.NO | AUTHOR                                       | TITLE OF THE<br>BOOK                         | PUBLISHERS \ EDITION                                                     | YEAR OF<br>PUBLICATION |
|------|----------------------------------------------|----------------------------------------------|--------------------------------------------------------------------------|------------------------|
| 1    | Udai Pareek and Sushama Khanna               | Understanding<br>Organisational<br>Behaviour | 4 <sup>th</sup> Edition, New Delhi:<br>Oxford University Press.          | 2018                   |
| 2    | Stephen P. Robbins<br>and Timothy<br>A.Judge | Essentials of<br>Organisational<br>Behaviour | 14 <sup>th</sup> Edition, New Delhi:<br>Prentice Hall of India           | 2019                   |
| 3    | Khanka, S.S                                  | Organisational<br>Behaviour                  | 11 <sup>th</sup> Edition, New Delhi: S<br>Chand & Co. Ltd., New<br>Delhi | 2011                   |

| Course Designed by | Head of the<br>Department | Curriculum<br>Development Cell | Controller of the Examination |
|--------------------|---------------------------|--------------------------------|-------------------------------|
| Name and Signature | Name and Signature        | Name and Signature             | Name and Signature            |
| Dr.P.Gomathi Devi  | Dr.P.Archanaa             | Prof. K. Srinivasan            | Dr.R. ManickaChezhian         |
| Signature:         | Signature:                | Signature:                     | Signature:                    |

22UCC6VA

| <b>Programme Code:</b>                          | BCCA     |                      |   | Programme Title                                  | Bachelor of Commerce with Computer Applications |           |
|-------------------------------------------------|----------|----------------------|---|--------------------------------------------------|-------------------------------------------------|-----------|
| Course Code:                                    | 22UCC6VA |                      |   | Course Title                                     | Batch:                                          | 2022-2025 |
| Course Coue.                                    |          |                      |   | Volue Added Course                               | Semester:                                       | VI        |
| Lecture Hrs./ Week<br>Or<br>Practical Hrs./Week | 30       | Tutorial<br>Hrs./Sem | - | Value Added Course  - Small Business  Management | Credits:                                        | 2*        |

#### **Course Objective**

To encourage students to start a small business

#### **Course Outcomes (CO)**

On the successful completion of the course, students will be able to

| СО  | Course Statement                                               | Knowledge<br>Level |
|-----|----------------------------------------------------------------|--------------------|
| CO1 | Remember the various role of an entrepreneurs                  | K1                 |
| CO2 | Understand the challenges and impact of entrepreneurship       | K2                 |
| CO3 | Deploy the knowledge of small business management              | К3                 |
| CO4 | Examine the knowledge of small business management             | K4                 |
| CO5 | Analyze the various government policy for small scale industry | K5                 |

| PQ/PSO<br>CO | PO1 | PO2 | PO3 | PO4 | PO5 | PO6 | PO7 | PO8 | PO9 | PO10 | PSO1 | PSO2 |
|--------------|-----|-----|-----|-----|-----|-----|-----|-----|-----|------|------|------|
| CO1          | M   | L   | M   | M   | Н   | M   | M   | M   | M   | Н    | L    | M    |
| CO2          | Н   | M   | Н   | Н   | Н   | M   | M   | Н   | Н   | Н    | M    | M    |
| CO3          | Н   | Н   | Н   | M   | Н   | M   | Н   | Н   | Н   | M    | M    | Н    |
| CO4          | Н   | Н   | Н   | M   | Н   | M   | Н   | M   | Н   | Н    | M    | Н    |
| CO5          | Н   | Н   | M   | Н   | M   | Н   | L   | Н   | Н   | Н    | M    | M    |

| Unit     | Content                                                                                                    | Hours |
|----------|----------------------------------------------------------------------------------------------------|-------|
| Unit - 1 | Introduction to Entrepreneur Definition – Concept – Classification and types of entrepreneurs – Entrepreneurial Traits – Need and Important – Roles and Responsibilities of Entrepreneurs – Entrepreneurial Motivation – Entrepreneurial Development Programme: Role and objectives of the programme | 10    |
| Unit - 2 | Challenges of Entrepreneurship environment and its impact on Entrepreneurship – Factors affecting entrepreneurial growth – Globalization and its challenges – Steps to face global challenges – Strategies for the development of women entrepreneurs.                                               | 10    |

|          | Small Business Management Small Enterprises – Definition – Classification –       |    |
|----------|-----------------------------------------------------------------------------------|----|
| Unit - 3 | Characteristics — Steps involved in setting up a small business – Identifying and | 10 |
| Unit - 3 | selecting a good Business opportunity — Government Policy on Small Scale          | 10 |
|          | Enterprises.                                                                      |    |

#### **Pedagogy and Assessment Methods:**

Power point Presentations, Seminar, Quiz, Assignment, Experience Discussion

#### **Text Book**

| S.NO | AUTHOR    | TITLE OF THE<br>BOOK          | PUBLISHERS \ EDITION               | YEAR OF<br>PUBLICATION |
|------|-----------|-------------------------------|------------------------------------|------------------------|
| 1    | Barrow C. | The Essence of Small Business | Prentice Hall of India, New Delhi, | 2020                   |

| S.NO | AUTHOR                               | TITLE OF THE BOOK                                 | PUBLISHERS \ EDITION               | YEAR OF<br>PUBLICATION |
|------|--------------------------------------|---------------------------------------------------|------------------------------------|------------------------|
| 1    | Dr. P.T. Vijayshree & Dr.M.Alagammai | Entrepreneurship and Small<br>Business Management | Margham<br>Publications            | 2020                   |
| 2    | Dr.C.B.Gupta and<br>Dr.S.S.Khanka    | Entrepreneurship & Small<br>Business Management   | Sultan Sons<br>Publications        | 2017                   |
| 3    | Barrow C.                            | The Essence of Small Business                     | Prentice Hall of India, New Delhi, | 1998                   |

| Course Designed by | Head of the        | Curriculum          | Controller of the     |
|--------------------|--------------------|---------------------|-----------------------|
| Course Designed by | Department         | Development Cell    | Examination           |
| Name and Signature | Name and Signature | Name and Signature  | Name and Signature    |
| Dr.M.Deepa         | Dr.P.Archanaa      | Prof. K. Srinivasan | Dr.R. ManickaChezhian |
| Signature:         | Signature:         | Signature:          | Signature:            |